# <span id="page-0-0"></span>**Version History**

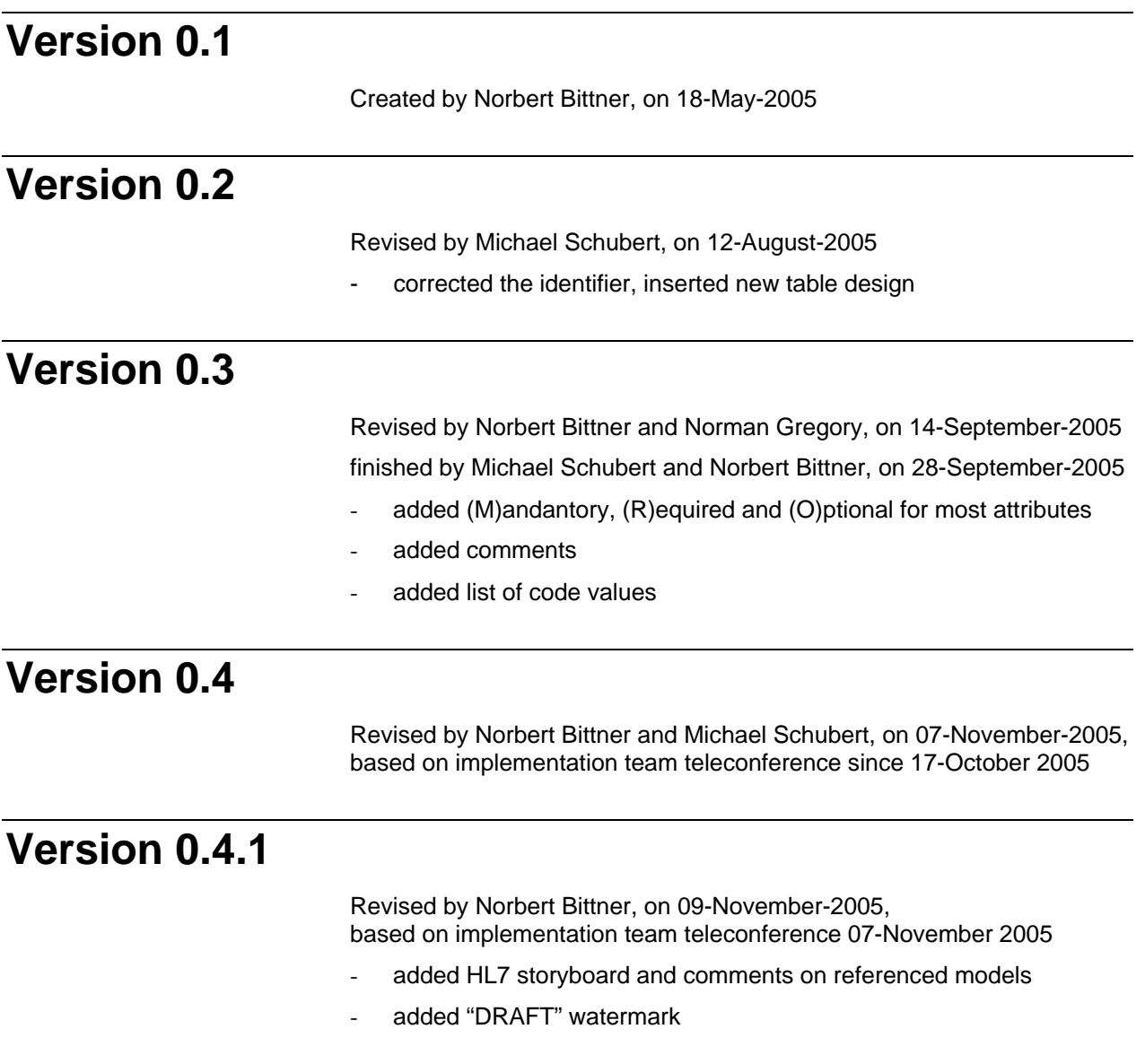

<span id="page-1-0"></span>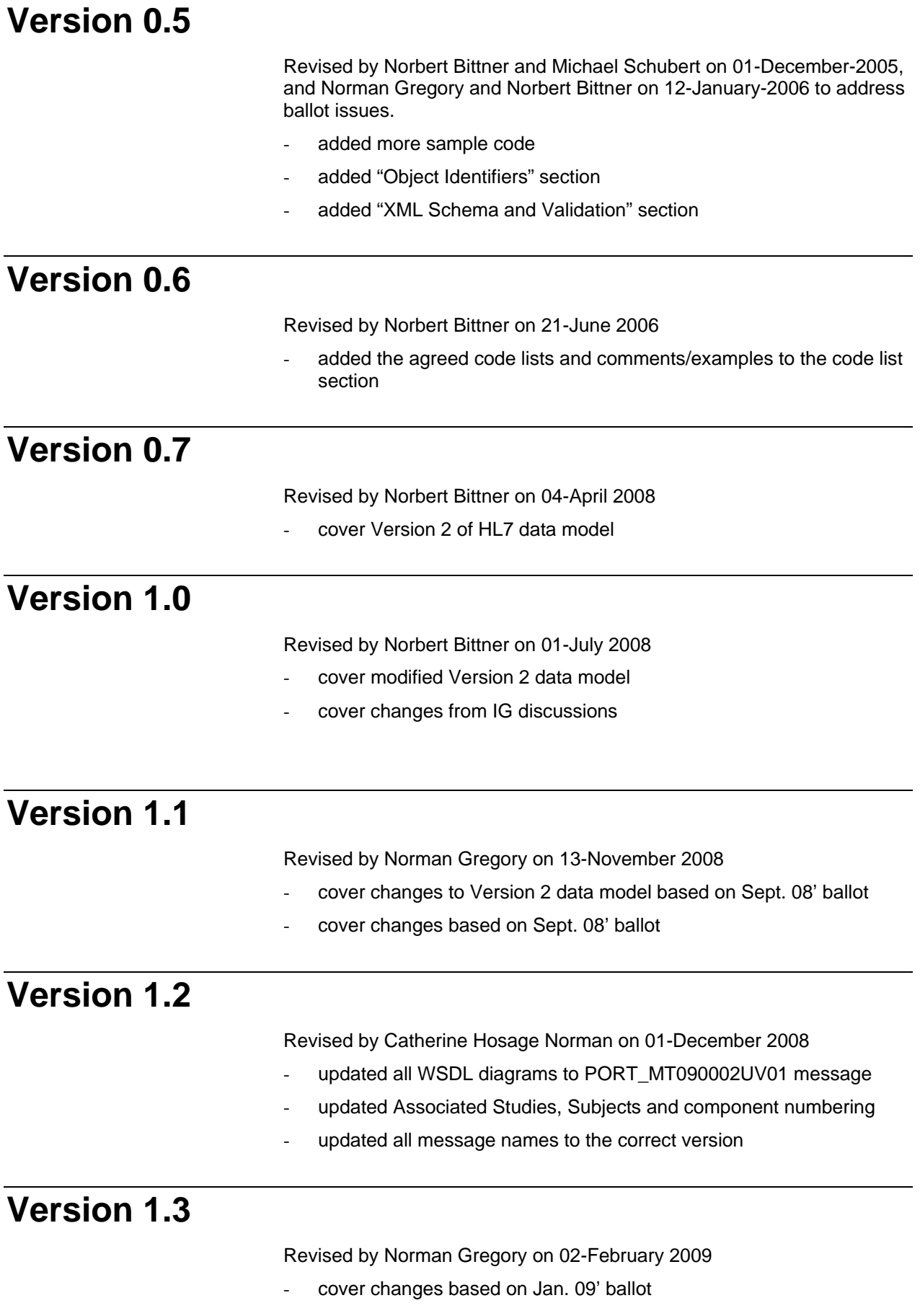

# **Table of contents**

### **Version History**

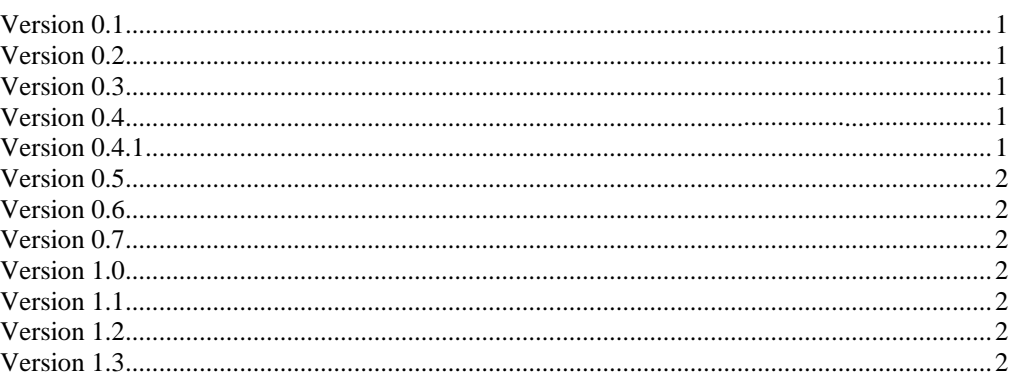

### **Introduction to eStability**

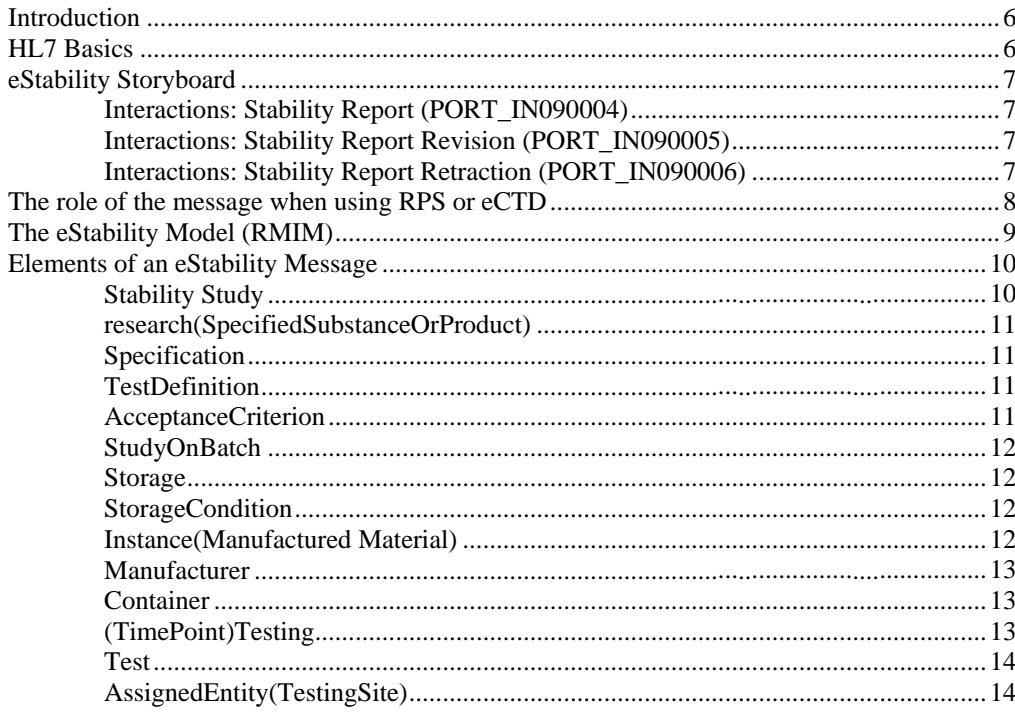

### **Detailed Description of eStability Elements**

15

 $\mathbf{1}$ 

 $6\phantom{1}6$ 

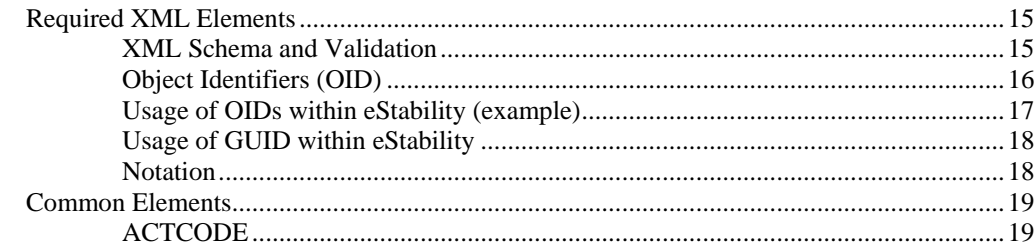

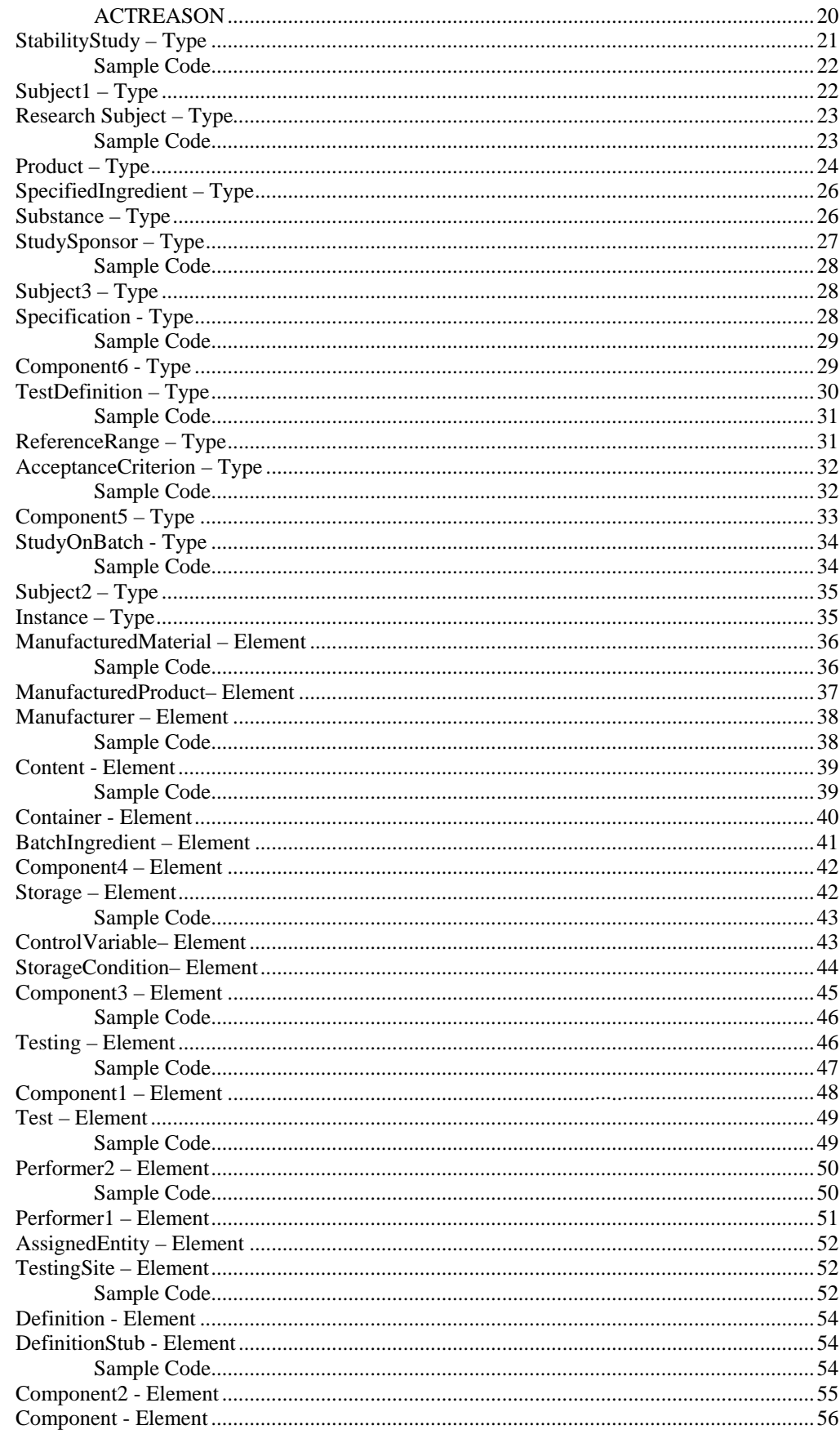

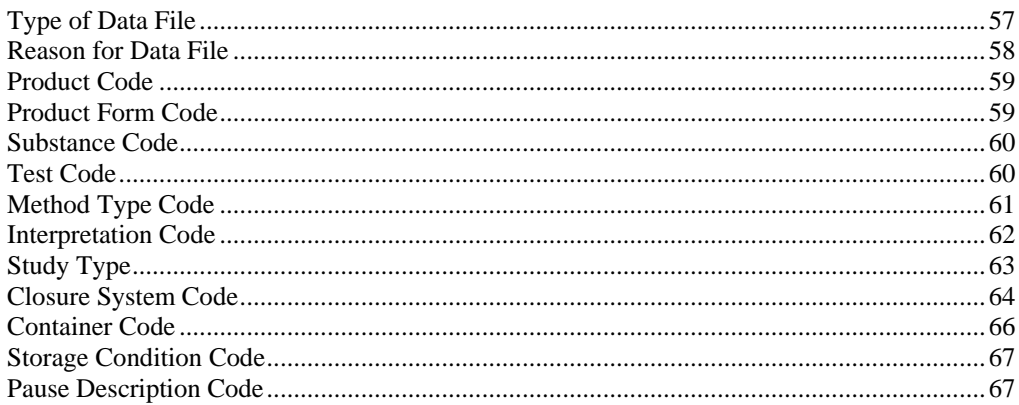

# <span id="page-5-0"></span>**Introduction to eStability**

### **Introduction**

This Implementation Guide (IG) is for the use of the Health Level 7 (HL7) Stability Standard. The IG describes the basic r equirements needed for using the standard and the requirements needed for submitting information to the Food and Drug Administration (FDA) using the standard.

The HL7 Stability Standard is for one way communication between contractor to company, company to company, company to regulatory agency.

### **HL7 Basics**

HL7 is defining data exchange standards with " focus on the electronic interchange of clinical, financial and administrative information among independent healthcare-oriented computer system s".

Besides the definition of data standards, HL7 defines message wrappers that define how to exchange HL7-XML documents between computer systems. These "wrappers" will not be in the scope of this document. Please refer to HL7 "Version 3 Guide, HL7 Messaging Components, V3 message wrappers and Infrastructure" for more details about this.

All Extensible Markup Language (XML) examples given in this Implementation Guide and its appendix are either "fragments" which represent only a small section of the full message and are not valid XML documents or will skip these "control wrappers".

## <span id="page-6-0"></span>**eStability Storyboard**

The HL7 storyboard describes three scenarios when using this data standard when sending it from a "Stability Tester" (e.g. a pharmaceutical company) to a "Stability Test Receiver" (e.g. FDA).

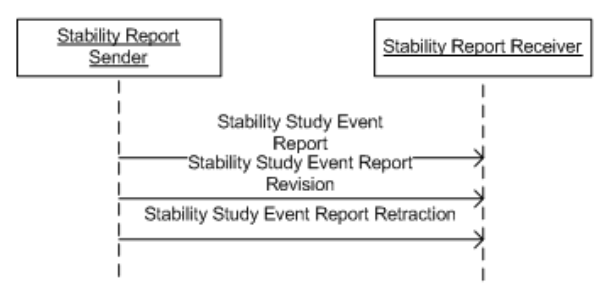

Here are the textual examples given by the HL7 Ballot Site:

### **Interactions: Stability Report (PORT\_IN090004)**

ChemCentric Drug Company has been working on a new product, CureAll. Development work on the product has been completed, as have many aspects of the regulatory process. One aspect of the regulatory process is to demonstrate the stability of the CureAll product by testing it against an established Testing Specification using an acceptable protocol. ChemCentric has carried out the necessary testing, and reports the test results to the applicable regulatory authority.

### **Interactions: Stability Report Revision (PORT\_IN090005)**

Last month, ChemCentric Drug Company submitted a stability study for its new product, CureAll, to the FDA.

However, Dr. Reggie Review has been going over the results of the test. He has discovered a transcription error that could lead reviewers to get an unfair estimation of CureAll's efficacy even after lengthy storage. In order to correct this state of affairs, ChemCentric submits a revised Stability Study.

### **Interactions: Stability Report Retraction (PORT\_IN090006)**

ChemCentric Drug Company recently submitted a stability report on its CureAll product. However, the management of ChemCentric has discovered that Rudy Reliable, a lab technician has submitted false results in order to disguise the fact that he totally neglected to carry out the testing. As a result, ChemCentric has decided to withdraw the Stability Study so that a replacement can be prepared and submitted.

<span id="page-7-0"></span>These three types of messages reference one schema definition:

PORT\_MT090002UV01

The act of sending, revising and retracting a stability report will be managed within the context of the eCTD or the message wrapper.

Both schema definitions are identical, but to send a correct "retraction" message the second schema has to be referenced.

For this reason, only the implementation of the PORT\_MT090002UV01 schema will be in the scope of this document.

For further details on the full message description (Transmission Wrapper and Control Act Wrapper) please refer to the HL7 Ballot site.

## **The role of the message when using RPS or eCTD**

The eStability message may be used stand-alone or in conjunction with an eCTD or an HL7 "Regulated Product Submission" (RPS) message.

When using stand-alone, the participating parties have to decide which part of the HL7 protocol (i.e. which interactions) should be implemented to fulfill the needs of their communication and if the full scope of the message needs to be implemented (e.g. message header). To implement an HL7 compliant system, all interactions need to be implemented.

In conjunction with a regulated, electronic submission the intention is to only use PORT\_IN090004 since the status and purpose of the submission and the usage of the submitted file are already documented with the eCTD or RPS. All "protocol" specific lifecycle information is handled using the mechanism implemented within these standards.

## <span id="page-8-0"></span>**The eStability Model (RMIM)**

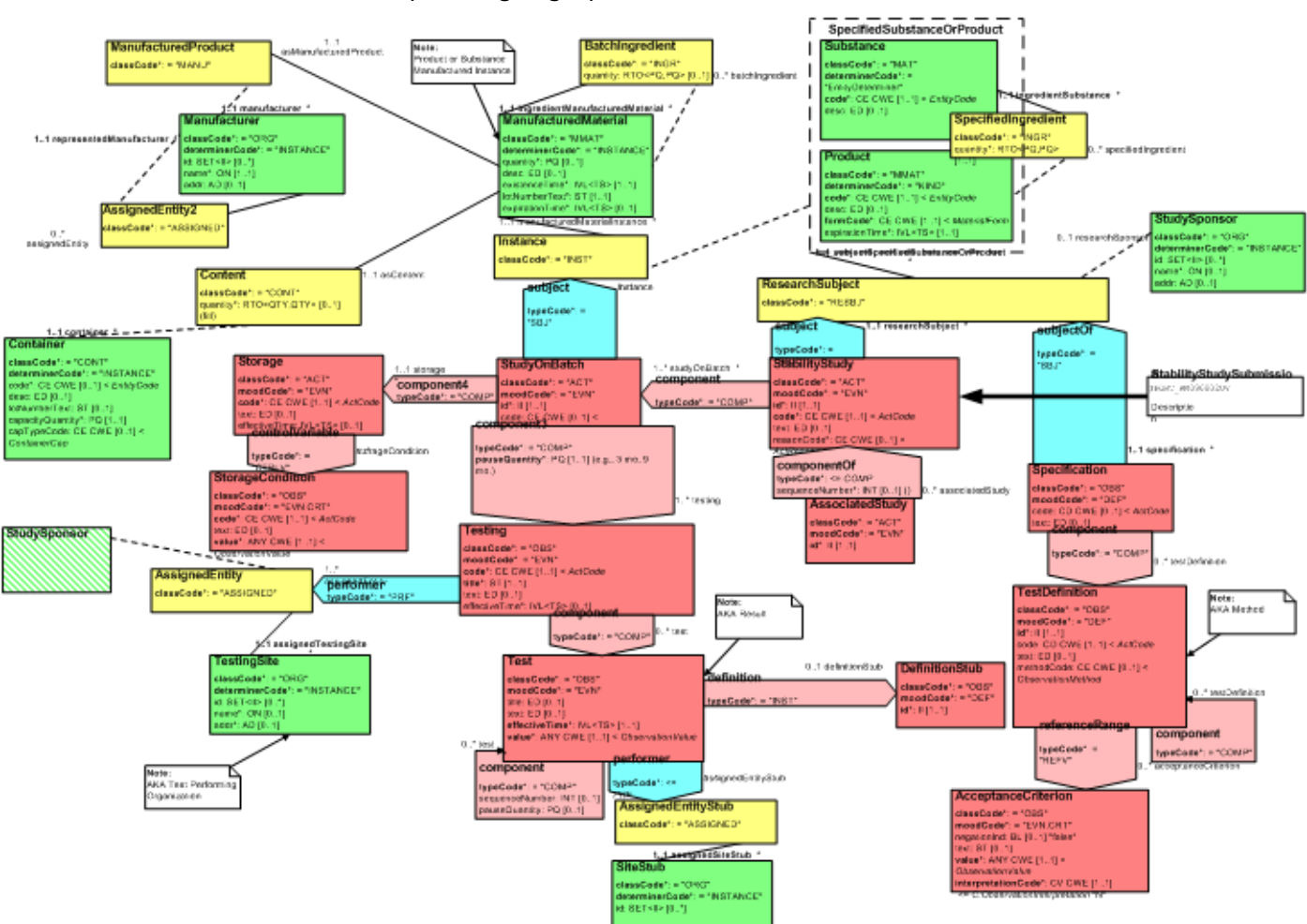

Ctrl Click thumbnail above to open larger gra[phic in a new window](http://www.hl7.org/v3ballot/html/domains/uvrt/editable/PORT_RM090002UV.htm)

Please refer to the HL7 website for a description on how to interpret this diagram (RMIM picture) .

### <span id="page-9-0"></span>**Elements of an eStability Message**

The Drug Stability Report RMIM captures informati on relevant for the drug stability testing process. This testing is required by regulatory agencies as a component of the drug regulatory process. It verifies the correctness of a manufacturer's claims related to the stability - the ability to be stored over time without losing its therapeutic effectiveness - of a product.

It is important to note that the material that can be reported as part of a Stability Study is not limited to the items explicitly listed as attributes within the RMIM. This is because the "text' attribute in Acts (shown in red on the diagram), and the "desc" attribute in Entities (shown in green on the diagram) can be valued with a Uniform Resource Locator (URL) which provides a link to additional documentation. This additional documentation would either be provided along with the stability report, or would be stored at the sender's site at the location indicated by the URL.

This discussion provides some discussion of the data structures within the model. The review of individual classes is ordered by reference to the messaging entry point. (The messaging entry point indicates the starting point for the message. When the model is serialized, the model contents are ordered, starting with the StabilityStudy class, for transmission as a message.)

### **Stability Study**

The Stability Study serves as the high level defining information for the stability study, and as the entry point for messaging. It represents, in essence, the collection of all test results for a single formulation of a product. Note, in some cases such as dissolution studies, multiple stability studies may be carried out to provide the entire picture of a product's stability. This class captures information related to the study as a whole, notably the study type, study id, and the reason for the study.

The associations of this class indicate:

#### *researchSubject*

A product or substance that participates as the subject of the study, (Furthermore, the organization associated with the researchSubject indicates the organization sponsoring the study.)

#### *studyOnBatch*

A component study which includes the test results related to testing on a single batch.

Note that a stability study is associated with a single research subject, and one to many instances of StudyOnBatch.

#### *AssociatedStudy*

This element is a reference to other stability study messages that contain more data e.g. for other storage conditions of the current researchSubject. These messages are defined to be associated to the current message in terms of completeness of information of a submission.

### <span id="page-10-0"></span>**research(SpecifiedSubstanceOrP roduct)**

The role of research subject is played by either a d rug substance or a drug product, about whom the stability study wa s conducted. It is also possible to use the desc (description) attribute to include a URL link that gives access to additional product information. The organization that scopes the research subject role indicates the submitter of the study.

The associations of the role and playing entity classes indicate:

- a) the Specification that documents the tests that were performed,
- b) the SubstanceBatch or ProductBatch that are the actual batches that provide the samples on which tests are carried out.

Note that a research subject (and hence the stability study) is associated with a single specification.

### **Specification**

Defines the tests that will be performed to demonstrate stability. Information collected directly about the specification includes the specification type, and associated text or other documentation.

The association of the specification indicates:

- a) the research subject on which the tests are to be performed.
- b) the tests that are to be performed.

Note that a specification is associated with one to many tests.

### **TestDefinition**

Defines the tests and test components that are to be performed. Information collected directly about the test definition includes the test type, any relevant description, and the test method. The same can be said regarding the information to be collected for a test component.

The associations of this class indicate that:

- a) an observation may contain component observations,
- b) performed observations (test results) are evaluated by reference to defined acceptance criteria,

c) a test definition is associated with each of the tests that are performed.

Note that a test definition can have zero to many components, and be associated with zero to many acceptance criteria. It is also true, although the multiplicity is not directly documented; that a test definition can be associated with zero to many tests (performed tests).

### **AcceptanceCriterion**

Defines the limits within which performed observations are interpreted. Information collected directly about the acceptance criterion include the criterion type, the actual criterion value, an indicator showing whether the criterion or its inverse is to be applied, and descriptive text.

### <span id="page-11-0"></span>**StudyOnBatch**

Indicates the collection of observations (results) that are performed on samples from a single batch. Information collected directly about the study on batch includes a study type and an identifier.

The associations of this class indicate:

- a) the stability study of which this study on batch is a component,
- b) the product instance from which samples are drawn,
- c) the collection of storage and testing time points that make up the study on batch.

At this point, the primary point of reference is current stability reporting within the United States. The scope of a single transaction or message in this specification has been restricted to only include studies with a single set of storage conditions. However, the stability studies that are filed with regulatory authorities are not simply a study with a single set of storage conditions - the studies include a number of storage conditions plus multiple orientations (upright and inverted). This is especially true for injectable/Parenteral products. These more complex situations, that is to say, studies that require multiple storage conditions and or orientations (e.g. accelerated, room temperature, inverted, upright, etc.), will be handled through the submission of multiple linked reports, with each report covering a single storage condition and orientation (see AssociatedStudy.)

### **Storage**

This class collects the storage conditions that are applicable to the testing done on the samples drawn from a batch. Information collected about storage includes the storage type, descriptive text, and the effective date on which the sample was placed into storage.

The associations of the storage act indicate:

- a) the study on batch related to the storage,
- b) the storage conditions that define the way the sample is stored.

Note that a storage act is associated with a single study on batch, and with one to many storage conditions.

### **StorageCondition**

A storage condition should be considered as an intervention applied to a collection of samples. Each condition indicates a single parameter of storage, e.g., temperature, humidity, the orientation of the product container. Information collected about the storage condition includes the condition type, the descriptive text, and the condition value.

### **Instance(Manufactured Material)**

The role of instance is played by manufactured material. This is some amount of product or substance drawn from a specific manufactured or formulated batch. As with test definition, the same class is used to define the information captured about the material tested and ingredients of which it is made up. Information collected includes the amount of material provided for testing, descriptive text, the production date, expiration date, and batch lot number.

<span id="page-12-0"></span>The associations of the role and playing entity indicate:

- a) the product or substance of which the batch is an instance,
- b) the study on batch that uses samples from this batch,
- c) the ingredients that the product contains (Note that the BatchIngredient role class creates a recursive association. Therefore, it is possible to value the same data and associations for an ingredient of a product as for the product itself.) An ingredient can be part of a product,
- d) the manufacturer of the batch,
- e) the container used to contain the product.

Note that the manufactured material instance, is an instance of a single product or substance, is used in a single study on batch, is produced by a single manufacturer, is stored in a single type of container, and contains one to many ingredients. A manufactured material in the role of ingredient is used in one and only one product (within the context of this model).

### **Manufacturer**

This role and scoping organization indicates the manufacturer of the product. Information collected includes the manufacturer name, an identifier, and an address.

The association of the organization indicates that the manufacturing site for a product can be carrying out that work as an assignee of another organization - the scoping organization.

Note that the manufacturing site can be carrying out the work as the assignee of zero to many scoping organizations.

### **Container**

This role and scoping entity indicate the container within which the product is to be delivered, and within which samples for study will be contained. Information collected about the container includes the container type, the descriptive text, the container lot number, the capacity of the container, and the cap (closure system) type. The actual quantity in the container is also captured as an attribute of the content role.

### **(TimePoint)Testing**

This class indicates the particular time point at which a sample is drawn from storage so that tests may be performed on it or on portions of the sample. Information collected about the testing act include the testing type, a title that labels the collection of related tests, descriptive text, and the effective date on which samples were drawn. Note, component pause quantity indicates the sampling time point, e.g., three months, associated with the testing.

The associations of the testing act indicate:

- a) the study on batch related to the testing,
- b) the collection of observations that are performed on the sample or samples drawn at a particular testing time point.

Note that a testing act is associated with a single study on batch, and with one to many tests.

### <span id="page-13-0"></span>**Test**

This class indicates the performance of a te st on a sample drawn from storage at a particular time point. Information collected about the test includes descriptive text, the specific time at which the test was performed, and the test result (value).

The associations of observation indicate:

- a) the observation definition for the observation (test, result) being performed,
- b) the testing point in time at which the sample is drawn from storage,
- c) whether component test instances are performed at particular points in time - indicated by pause quantity - after being drawn from storage,
- d) the organization (location) performing the test.

Note that a test has a single definition, is performed on a sample drawn from storage at a single point in time, and is performed at a single test site. A test may have multiple test components.

### **AssignedEntity(TestingSite)**

The testing site entity makes it possible to indicate the particular site at which the test took place.

# <span id="page-14-0"></span>**Detailed Description of eStability Elements**

## **Required XML Elements**

### **XML Schema and Validation**

The eStability file is defined in the PORT \_HD090002UV01.xmd schema. However, this file contains onl y an abstract definition, and thus cannot be used directly for validation of the eStability file. By design, it is the "payload" of an HL7 message of the type PORT\_IN090004UV01.

To correctly validate the eStability XML file, it is necessary to wrap it in a message header, though this may be completely empty, i.e. no real data has to be present inside the message header elements.

This is how the message header may look like:

```
<?xml version="1.0" encoding="UTF-8"?> 
<PORT_IN090004UV01 
         xsi:schemaLocation="urn:hl7-org:v3 PORT_IN090004UV01.xsd" 
         ITSVersion="XML_1.0" xmlns="urn:hl7-org:v3" 
         xmlns:xsi="http://www.w3.org/2001/XMLSchema-instance">
 <id/><creationTime/>
 <interactionId/>
 <processingCode/>
 <processingModeCode/>
  <acceptAckCode/>
 <receiver>
    <device>
     <id/>
    </device>
  </receiver>
  <sender>
     <device>
     <id/ </device>
 </sender>
  <controlActProcess moodCode="EVN">
    <subject>
      <!--eStablility data begins here.--> 
      <stabilityStudy> 
 …
      </stabilityStudy> 
      <!--eStablility data ends here.-->
    </subject>
  </controlActProcess>
</PORT_IN090004UV01>
```
<span id="page-15-0"></span>The schema location as stated in the example abov e would require all referenced XML Schemas to reside in the same directory as the eStablility file itself. As these are quite many, this is not very preferable. Instead, a path to the XML Schema can be stated in the xsi:schemaLocation attribute of the PORT\_IN090004UV01 element, like:

xsi:schemaLocation="urn:hl7-org:v3 C:\HL7\v3ballot\html\processable\multicacheschemas\PORT\_IN090004UV01.xsd"

#### *How to validate an eStability file*

To validate an XML file, you need a facility which has the ability to validate an XML file against an XML Schema. This may be a function of the IDE you are using. Described here is a more general approach, which does not rely on any specific IDE.

It makes use of Apache Xerces (Xerces C, to be exact), which is an XML parser. It can be downloaded from http://xml.apache.org/xercesc/download.cgi lncluded in the package (in the "bin" folder) is a small application StdInParse.exe, which i s used to validate the file. (On windows, StdInParse.exe relies on xerces-c\_x\_x.dll, which has to be in the same directory).

On command line level, enter

StdInParse.exe -n -s < Path/file.xml

If file.xml complies to the referenced SML Schema, you should be presented with a message like

*in: 547 ms (905 elems, 1512 attrs, 14201 spaces, std ars) 7022 ch*

if file.xml does not comply to the referenced XML Schema, you will be presented with a message like

*2): Datatype Error at (file stdin, line 229, char 6 ion, error: Type:InvalidDatatypeValueExcept* Message:Value '' does not match any member types (of *the union)* 

if there is a problem.

### **Object Identifiers (OID)**

Object Identifiers (OID) are used to uniquely identify an object. They are created by self-extending a private enterprise number that is acquired by an institution and are managed hierarchically.

OIDs are intended to be globally unique. They are formed by taking a unique numeric string (e.g. 1.3.5.7.9.24.68) and adding additional digits  $1.3.5.7.9.24.68.1.1$ , etc.) An institution will acquire an arc (e.g., 1.3.5.7.9.24.68) and then extend the arc (called subarcs) as indicated above to create additional OID's and arcs. There is no limit to the length of an OID, and virtually no computational burden to having a long OID. in a unique fashion (e.g. 1.3.5.7.9.24.68.1, 1.3.5.7.9.24.68.2,

OID's are only used for "equality-matching". That is, two objects (e.g. directory attributes or certificate policies) are considered to be the same if they have exactly the same OID. There are no implied navigational or hierarchical capabilities with OID's (unlike IP addresses, for example); given an OID it is not easily possible to deduce who owns the OID, related OID's, etc. OIDs exist to provide a unique identifier, recognizing that in a decentralized world, organizations may pick the same identical names for objects that they manage.

<span id="page-16-0"></span>Though acquiring and management of OID's ar e out of scope in this document, the HL7 Object Identifie r Registry may be a good starting point for further investigations: http://www.hl7.org/oid/

### Usage of OIDs within eStability (example)

The basis of the OID usage within eStability is a root or arc OID which is identifying the company. This root OID may be used as "id" attribute of the "Organization" element.

This root element is extended by one or more digits to uniquely identify a product – this OID could be used with the "code" attribute of the "Product" or "Substance" element. (e.g. company's OID is 1.3.6.1.4.1.24263, the according product OID might be  $1.3.6.1.4.1.24263.1.32 -$  for some internal reason there is a substructure in the added digits). This OID could be registered with the approving agency and could be used to uniquely identify the product throughout all submissions.

This OID is extended by a "1" to distinguish all subsequent stability related identifiers from identifiers of other HL7 schemas belonging to the same product or substance.

For each product one or many studies are performed, which could be indicated by one or many additional digits. (e.g. the company decides to simply number all studies performed for the product. Thus the  $6<sup>th</sup>$  study has the OID 1.3.6.1.4.1.24263.1.32.1.6). This OID could be used for the "id" element of "StudyOnBatch".

Each report created for this study could have at least one additional digit within this structure (e.g. the third report is identified by 1.3.6.1.4.1.24263.1.32.1.6.3. A company can decide to map its versioning to this numbering schema).

Since one Stability Data File covers only one storage condition, in some cases many files will be submitted (e.g. when providing additional accelerated data with normal conditions). Each data file is identified by an additional digit (e.g. the first data file for the  $3<sup>rd</sup>$  report is identified by 1.3.6.1.4.1.24263.1.32.1.6.3.1). This identifier is used as "id" attribute of the "StabilityStudy" element.

All other "id" attributes could be created uniquely within a file, i.e. the OID of the file should be extended in an ambiguous but unique way for each identifier.

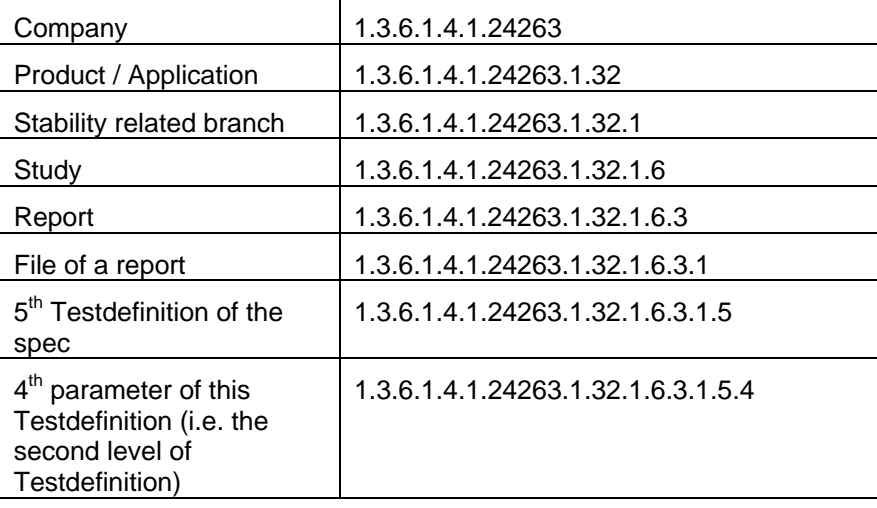

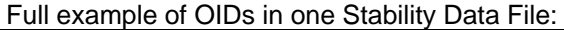

### <span id="page-17-0"></span>**Usage of GUID within e Stability**

The usage of GUIDs (Globally Unique Identifier, s ee <http://en.wikipedia.org/wiki/GUID>for definition and examples) in the context of the eStability message is an alternative approach for unique identifying objects within this message. The nature of GUIDs does not allow any systematic mapping of a structure as disc ussed in the last chapter. But as described before in the context of OIDs, the submitting organization has to ensure that the GUIDs used across multiple submissions are consistent and that the same entities can be referenced across multiple messages using the same GUID.

### **Notation**

Each of the following tables describes a structural element of the eStability XML document. They are ordered in the way the HL7 HMD is presenting these elements (i.e. a walk through of the XML model element by element following the "right-hand" rule).

Graphical schema representations are added to give a first impression of the referenced elements XML elements.

For orientation purposes, an XPath is provided to locate the element described in the table. An XPath is comparable to the well known directorypath of PC or UNIX systems:

For example:

"SpecifiedIngredient" is a child element of "Product" which is a child of "ResearchSubject" which is a child of "Subject2" which is a child of the root element "StabilityStudy", written as

/stabilityStudy/subject/researchSubject/subjectProduct/specifiedIngredient

(Note the difference between the Names of the element, and their actual representation in the XPath.)

All element tables have two additional columns to indicate HL7 Optionality (H), and FDA Optionality (F).

Valid values for these columns are:

- M Mandatory (the information has to be provided in any case)
- R Required (the information should be provided if available)
- O Optional (the information can be provided)

N – Not used

## <span id="page-18-0"></span>**Common Elements**

### **ACTCODE**

ACTCODE elements describe code values such as:

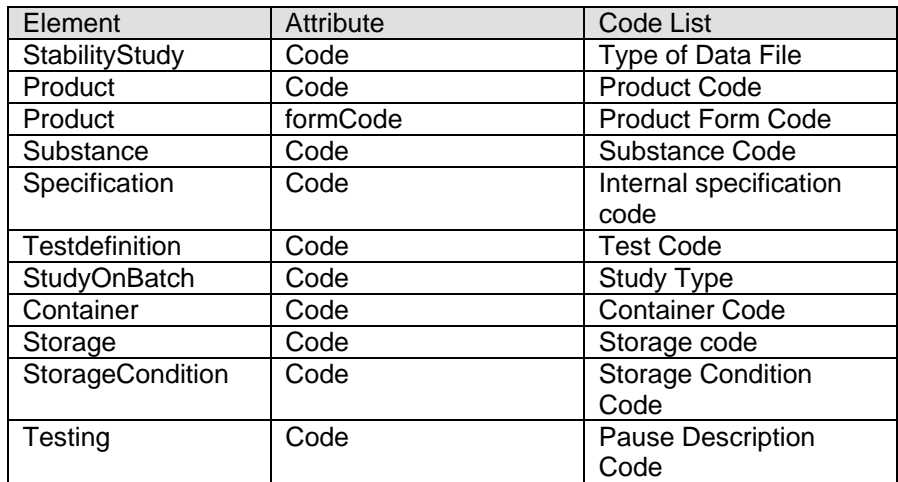

### ACTCODE – Elements

For an ACTCODE in the FDA implementation, only the "displayName" is required.

#### **Attributes:**

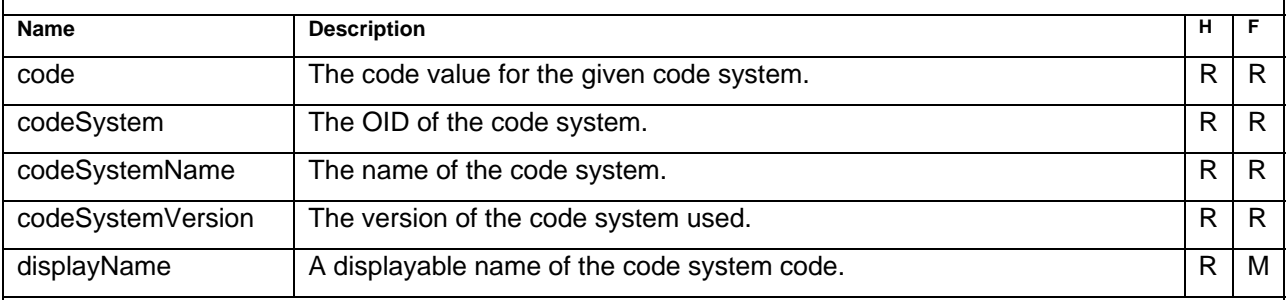

#### **Complex Children:**

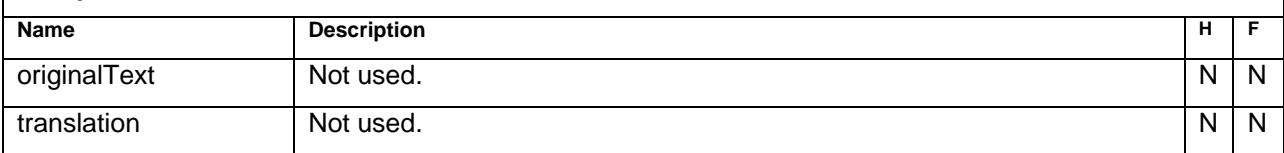

#### *Sample Code*

Suppose "code" being an ACTCODE:

#### *Full example:*

<code code="34391-3" codeSystem="2.16.840.1.113883.6.1" codeSystemName="LOINC" displayName="Human prescription drug"/>

#### *Mandatory example:*

<code displayName="Human prescription drug"/>

### **ACTREASON**

ACTREASON elements in eStability describe code values such as:

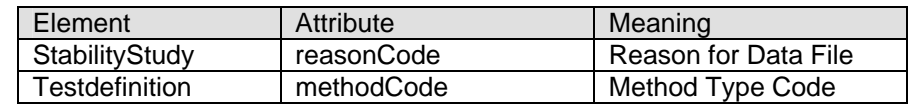

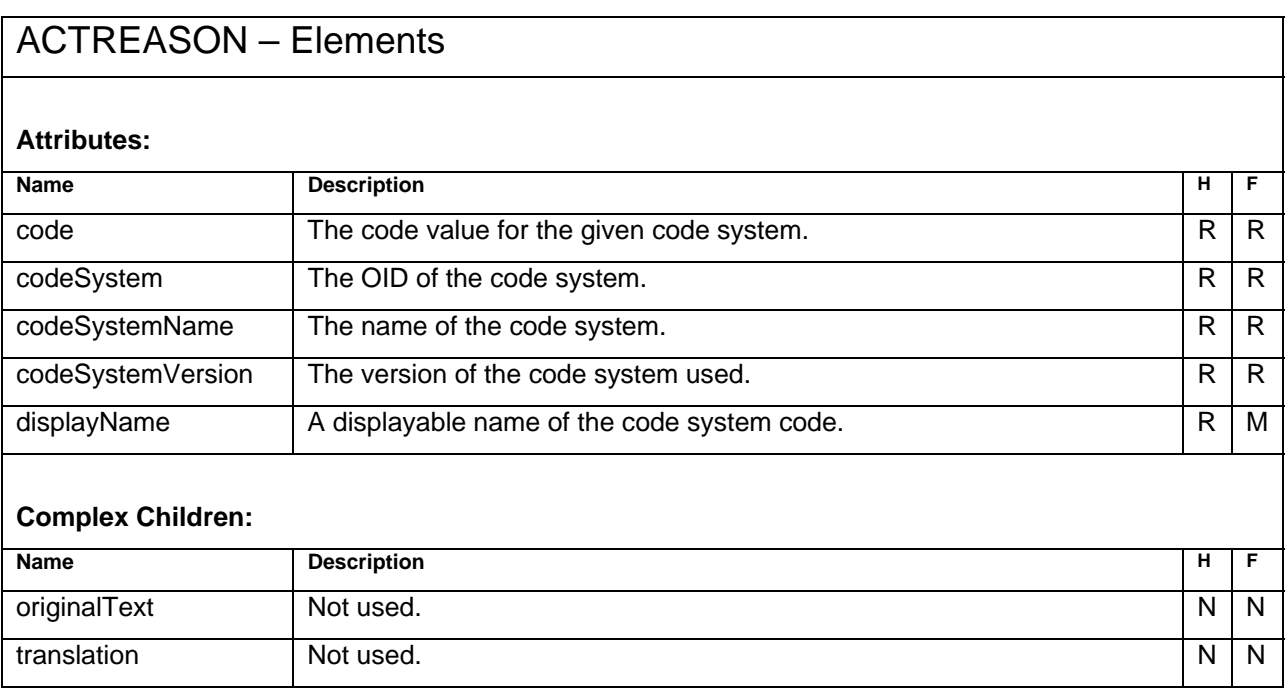

## **StabilityStudy – Type**

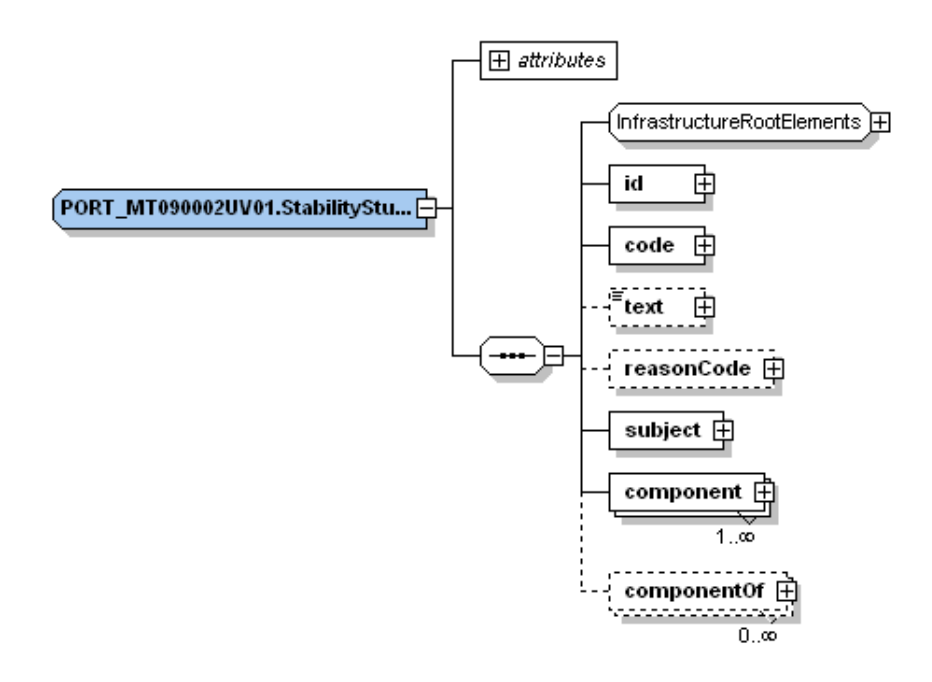

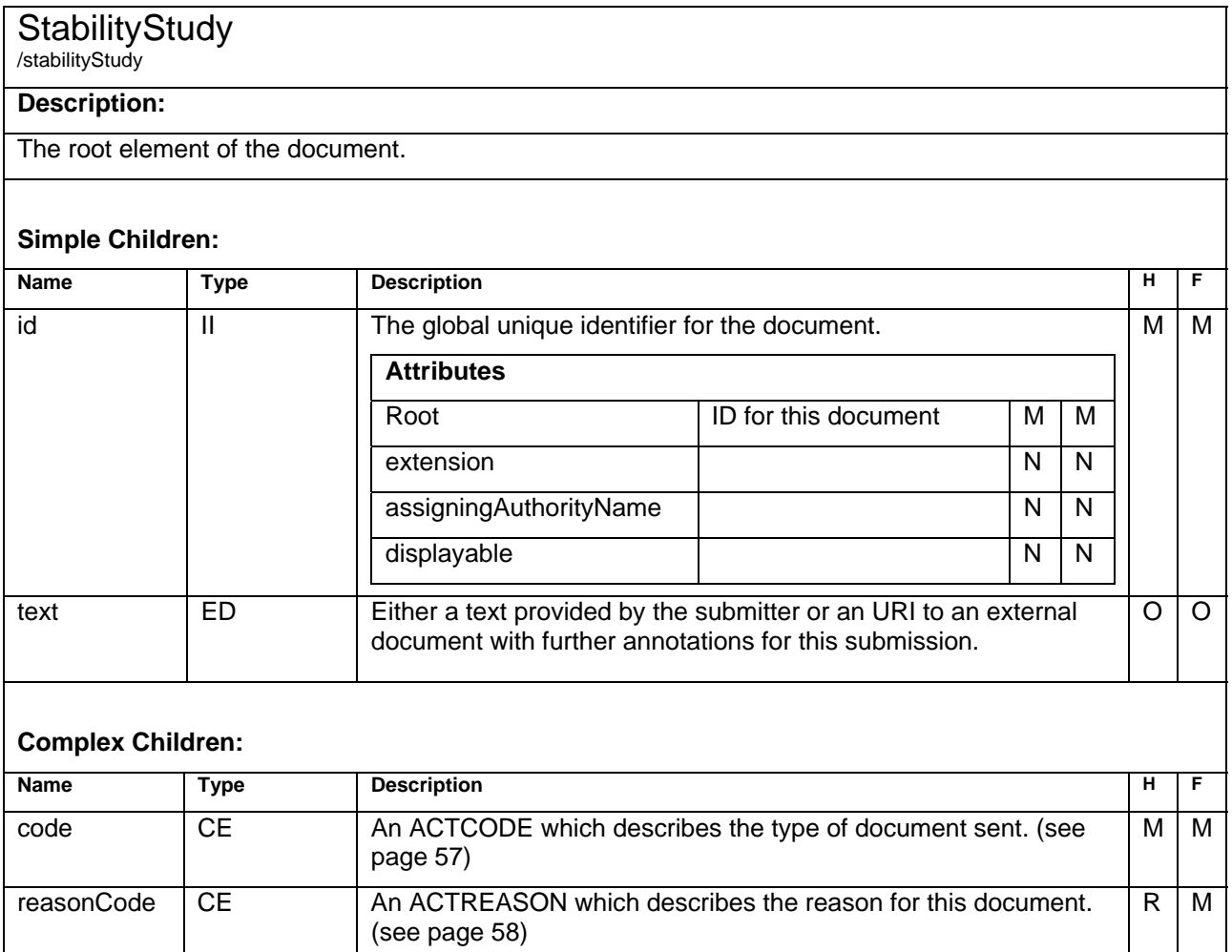

<span id="page-21-0"></span>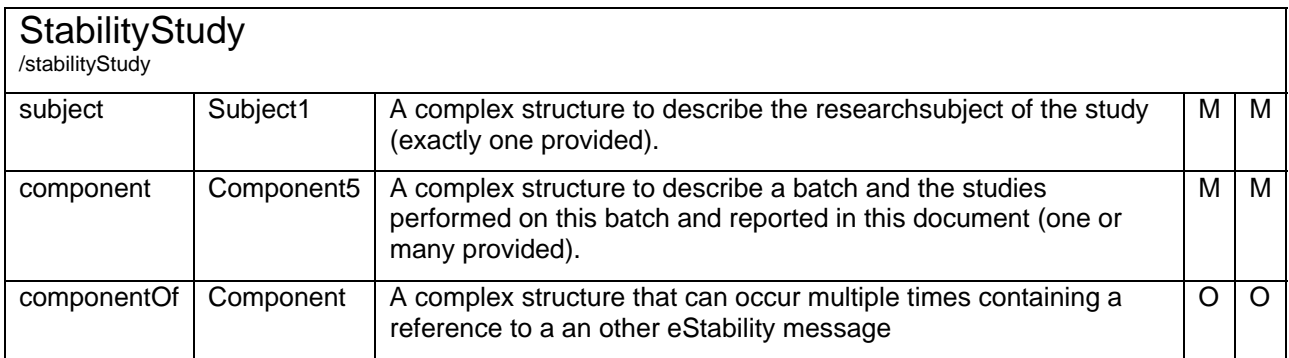

### **Sample Code**

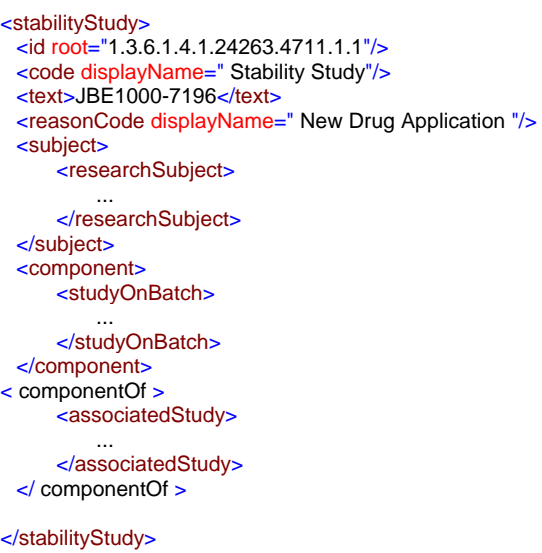

## **Subject1 – Type**

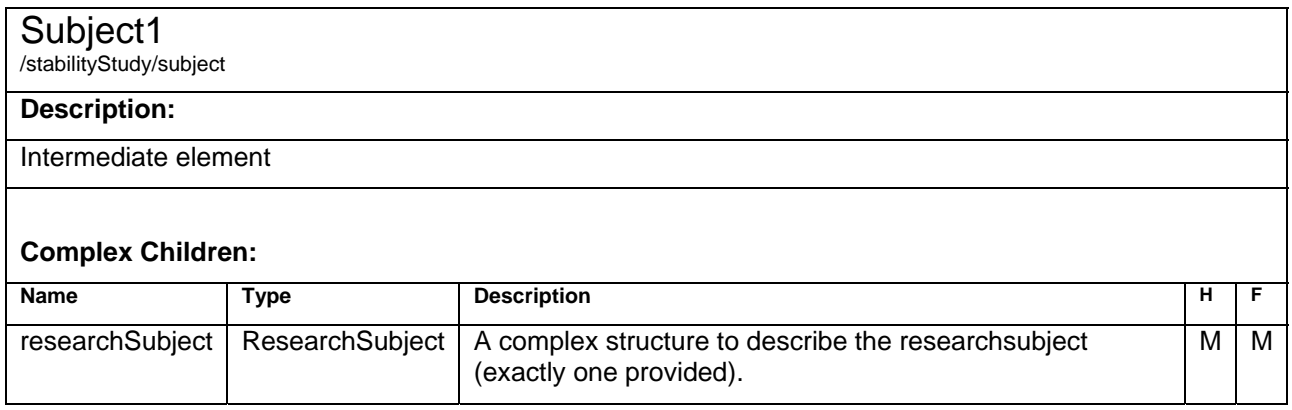

## <span id="page-22-0"></span>**Research Subject – Type**

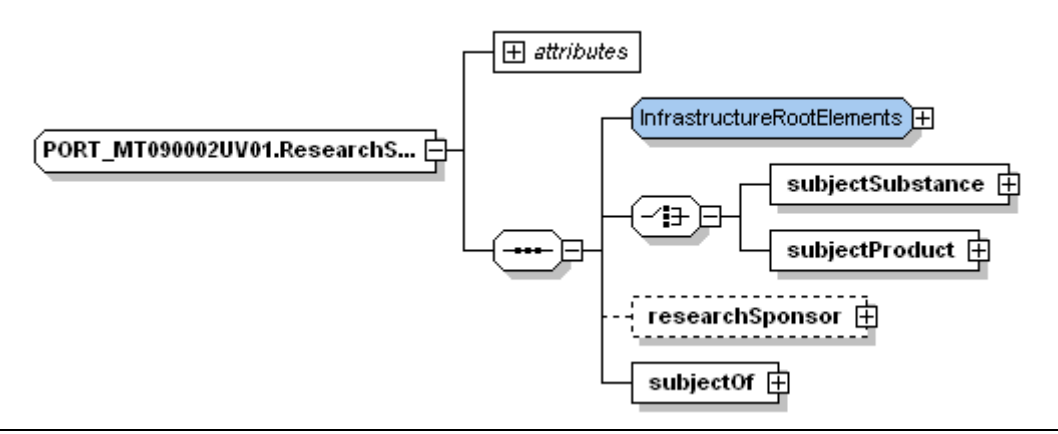

#### ResearchSubject

/stabilityStudy/subject/researchSubject

#### **Description:**

This is the subject of this study. This can either be a "Product" or a "Substance" – only one has to be provided – so the "M" is exclusive on one of the elements.

Information about the included "Substances" of a "Product" can be provided.

#### **Complex Children:**

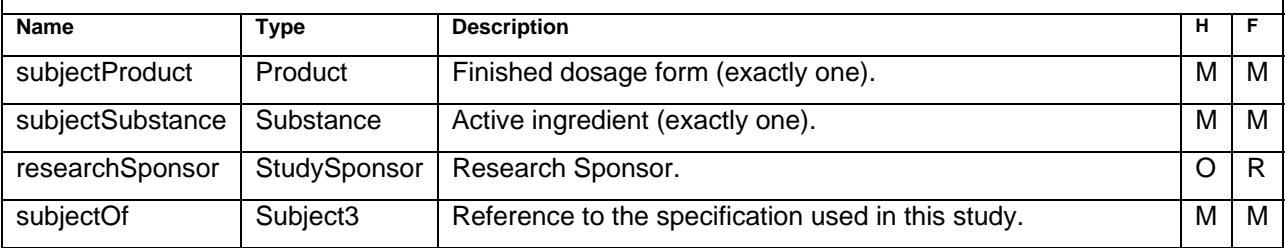

### **Sample Code**

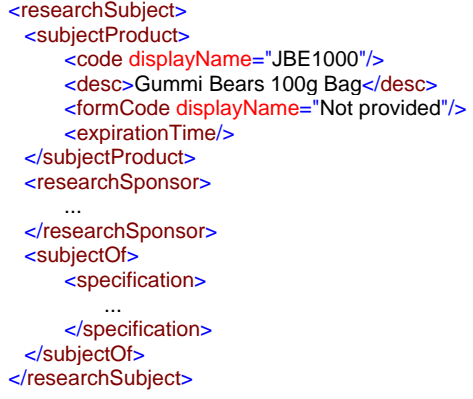

## <span id="page-23-0"></span>**Product – Type**

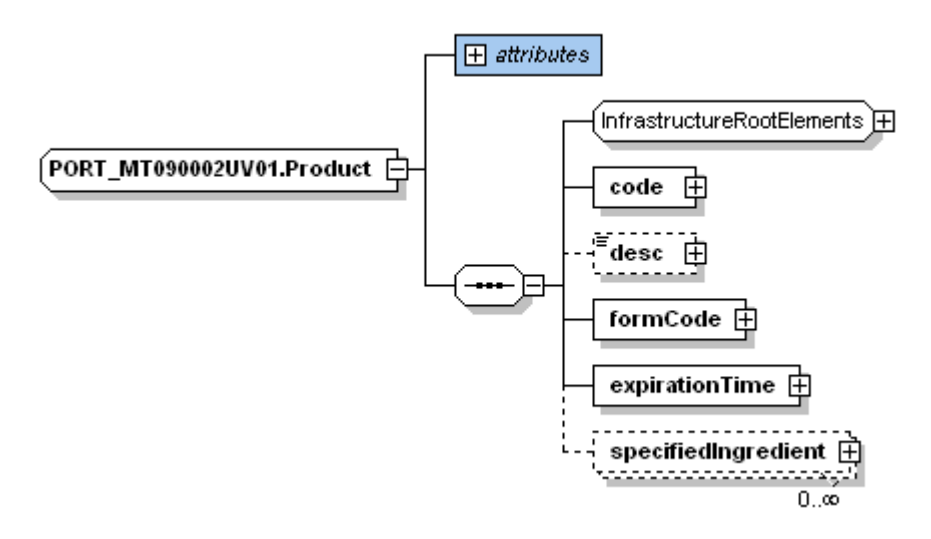

#### Product

/stabilityStudy/subject/researchSubject/subjectProduct

#### **Description:**

Complex structure to describe a finished dosage form.

#### **Simple Children**

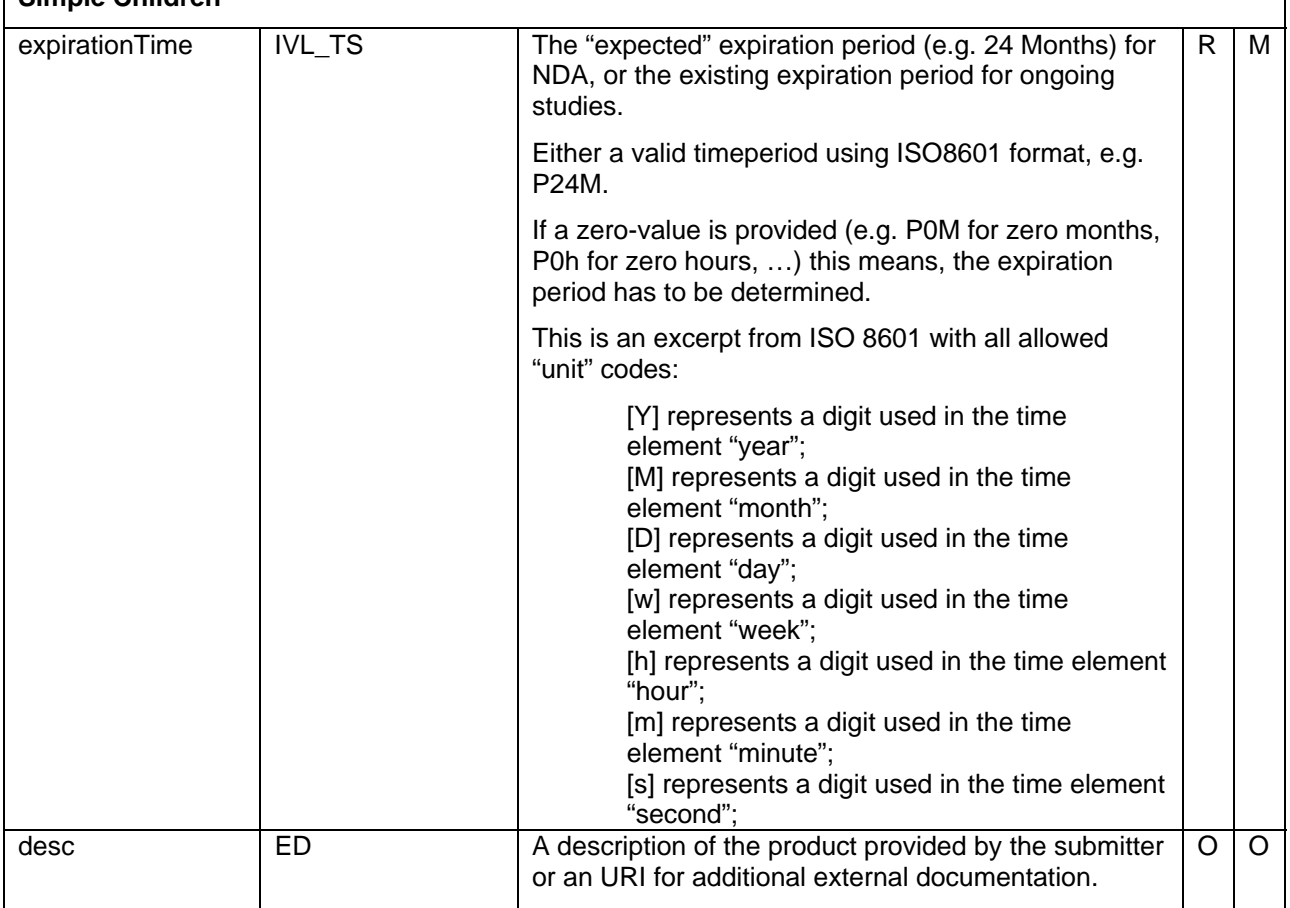

### Product

/stabilityStudy/subject/researchSubject/subjectProduct

### **Complex Children:**

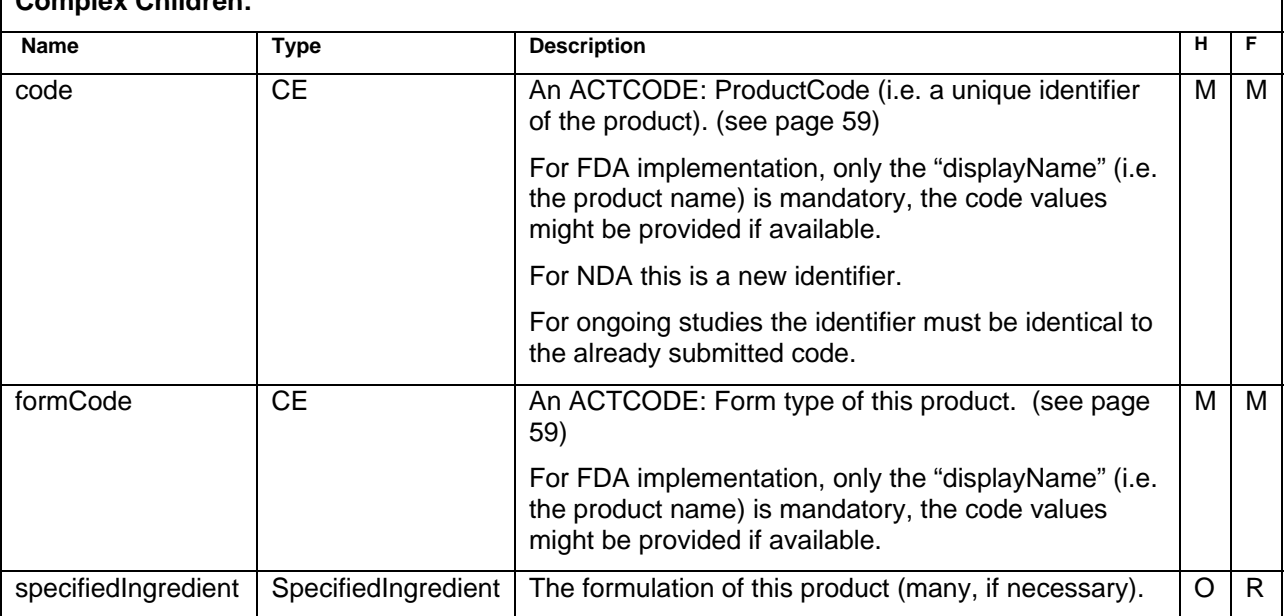

## <span id="page-25-0"></span>**SpecifiedIngredient – Type**

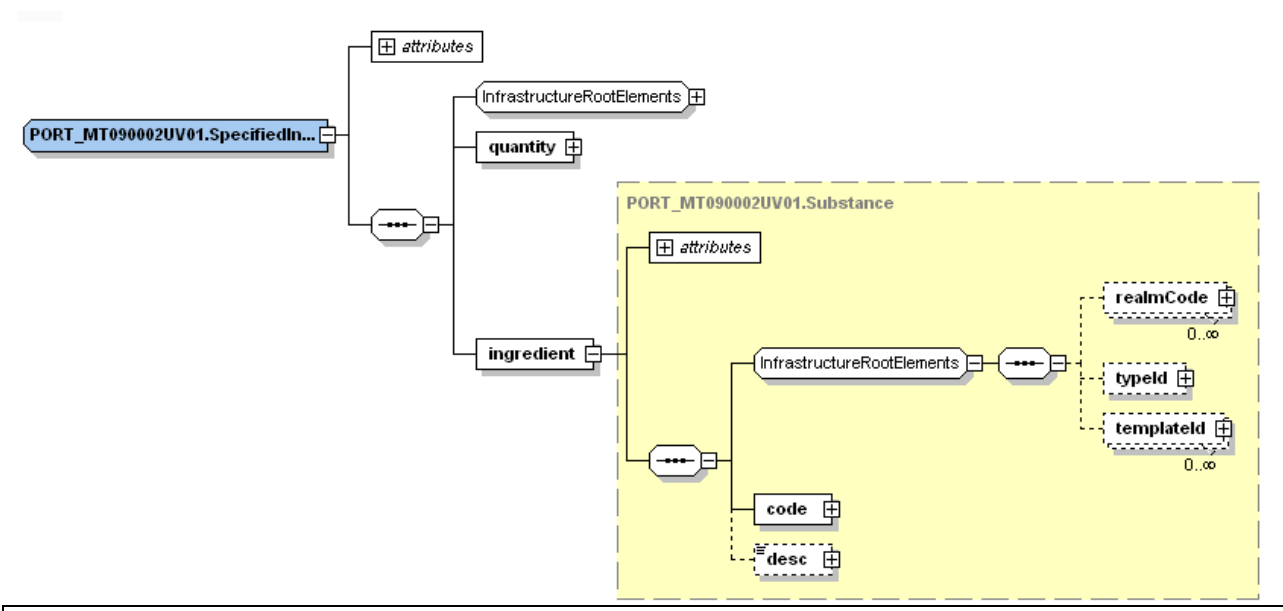

#### **SpecifiedIngredient**

/stabilityStudy/subject/researchSubject/subjectProduct/specifiedIngredient

#### **Description:**

With this element one can map the formulation of the product by referencing substances and providing information on the quantity of the substance used in the product.

#### **Complex Children:**

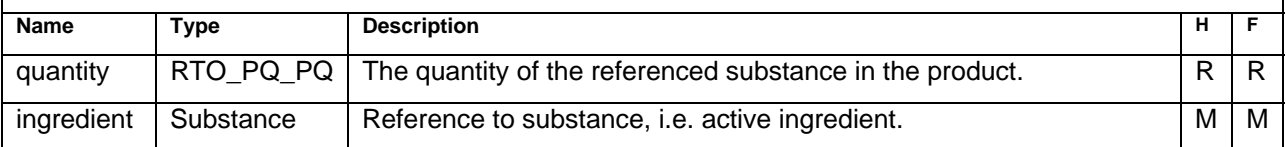

## **Substance – Type**

#### Substance

/stabilityStudy/subject/researchSubject/subjectSubstance **or**

/stabilityStudy/subject/researchSubject/subjectProduct/specifiedIngredient

#### **Description:**

When used as a child of "ResearchSubject" this element describes the substance on which the study is performed. As child of "SpecifiedIngredient" this element describes a substance as part of a formulation.

#### **Complex Children:**

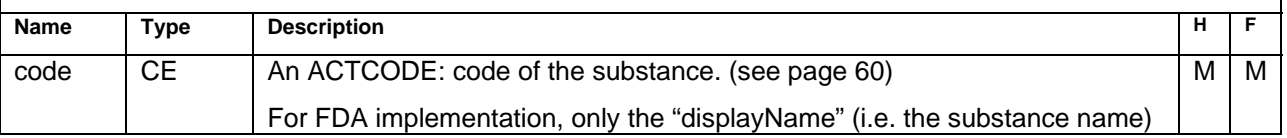

<span id="page-26-0"></span>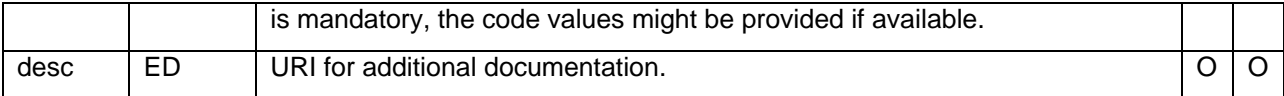

## **StudySponsor – Type**

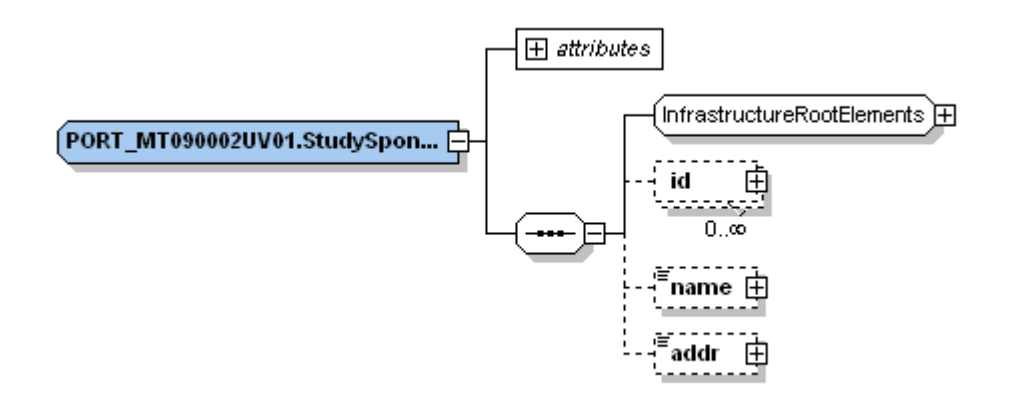

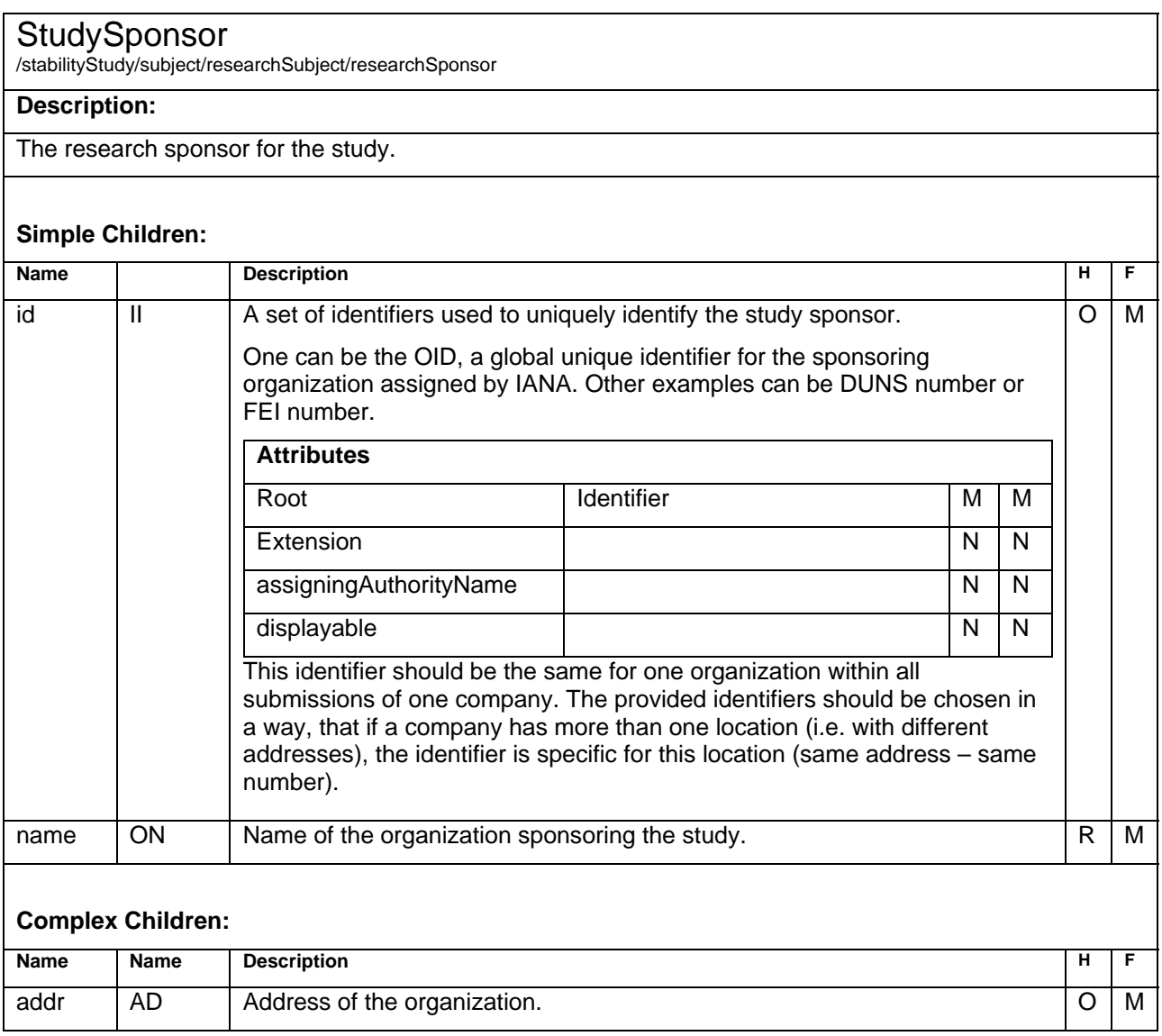

### <span id="page-27-0"></span>**Sample Code**

```
<researchSponsor>
 <id root="1.3.6.1.4.1.24263"/> 
 <name>up to data professional service GmbH</name>
 <addr>
     <country>Germany</country>
    <city>Wörrstadt</city>
     <postalCode>55286</postalCode>
    <streetAddressLine>Am Pfädchen 4</streetAddressLine>
 </addr>
</researchSponsor>
```
## **Subject3 – Type**

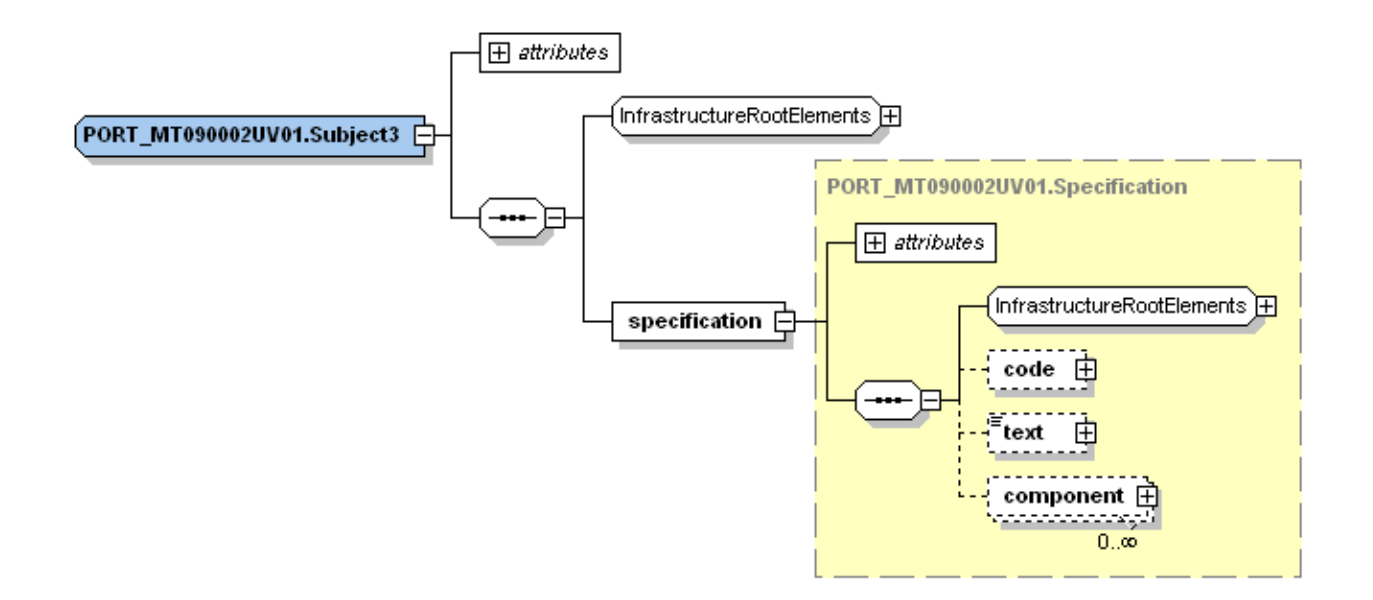

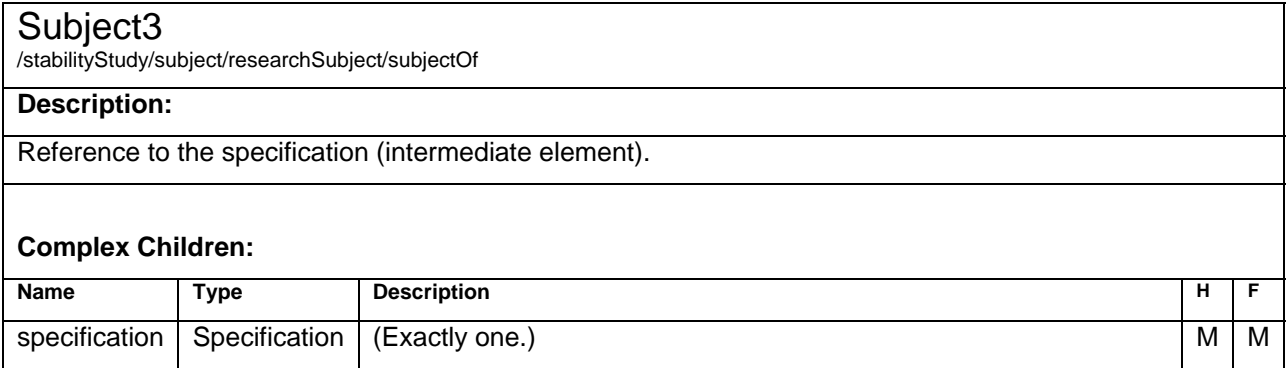

## **Specification - Type**

#### <span id="page-28-0"></span>**Specification**

/stabilityStudy/subject/researchSubject/subjectOf/specification

#### **Description:**

For this Element the "full" HL7 structure has to be provided for the specification.

#### **Simple Children:**

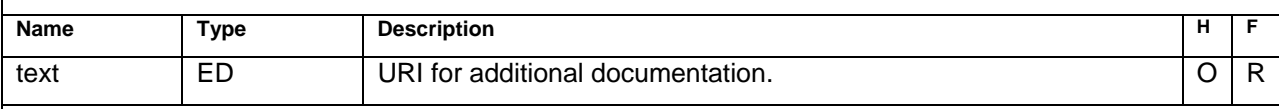

#### **Complex Children:**

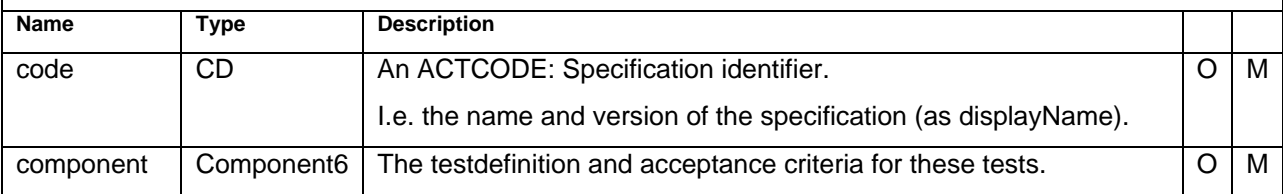

### **Sample Code**

```
<specification>
 <code displayName="JBE1000 Version 3.5 as of 2. Jan 2007"/>
 <text>Spec _JBE1000_3.5.pdf</text>
 <component>
      <testDefinition>
 … 
 </testDefinition>
 </component>
</specification>
```
## **Component6 - Type**

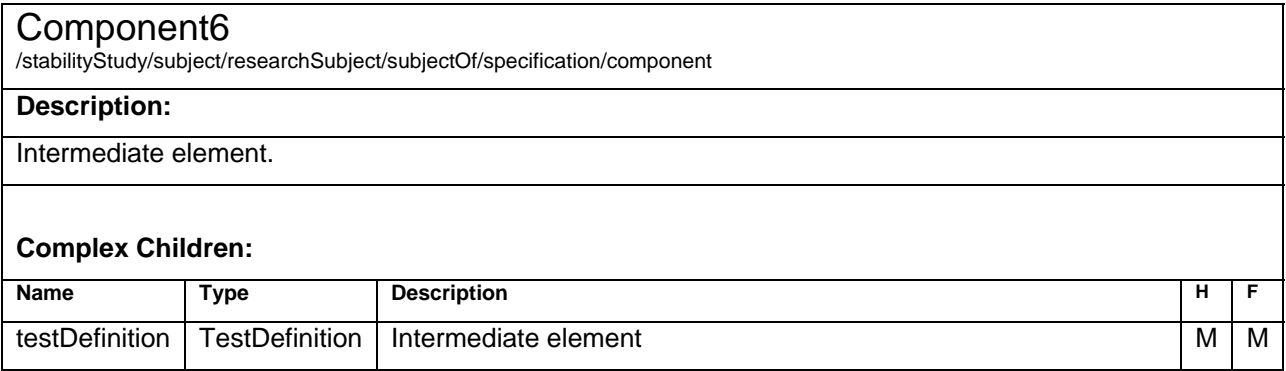

## <span id="page-29-0"></span>**TestDefinition – Type**

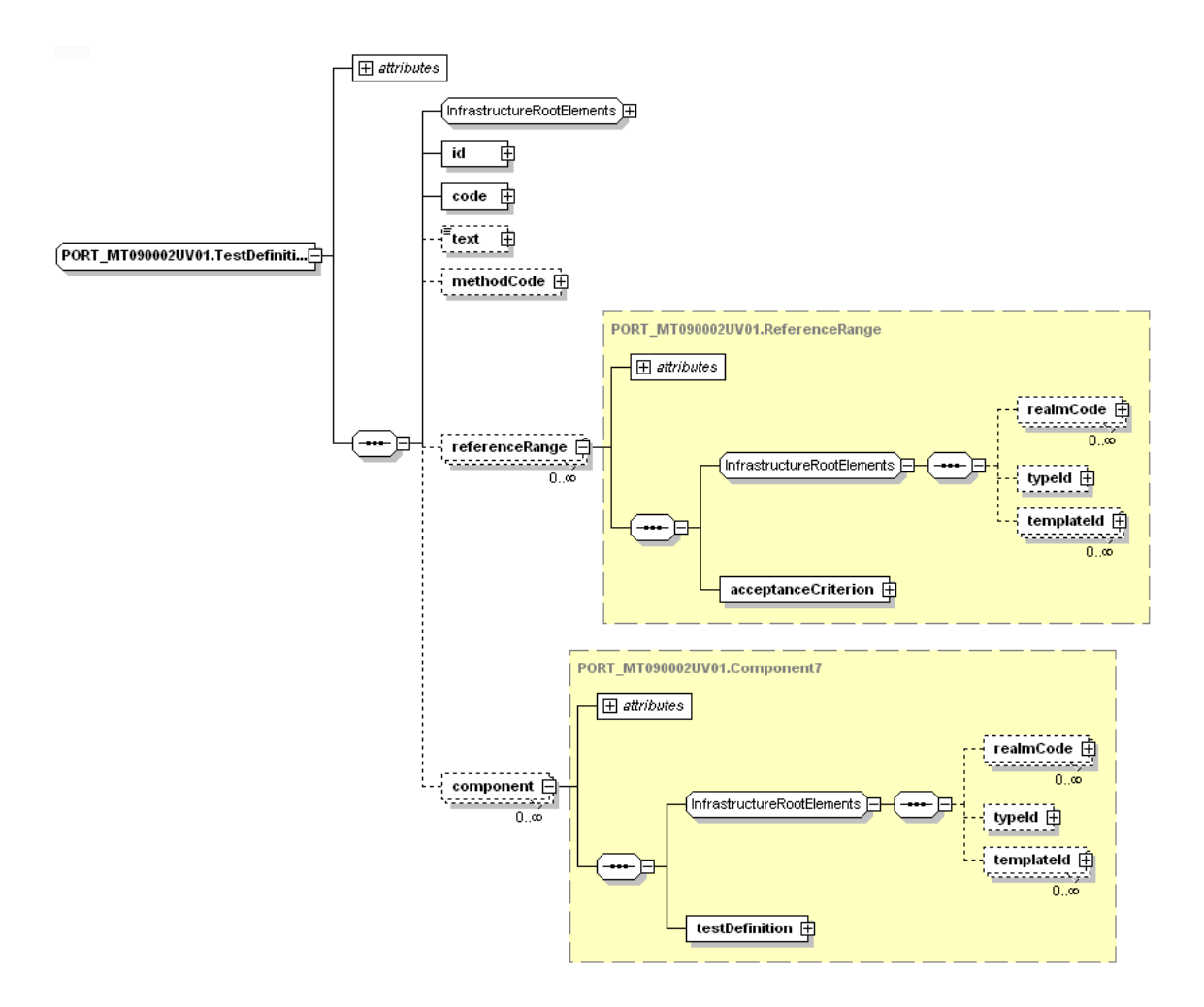

#### **TestDefinition**

/stabilityStudy/subject/researchSubject/subjectOf/specification/component/testDefinition

**or**

/stabilityStudy/subject/researchSubject/subjectOf/specification/component/testDefinition/component/testDefinition

#### **Description:**

This is the definition of a method performed during the study or the definition of a parameter of a method. The recursive structure will not be implemented further than one level – methods and method parameters.

Either the external document or the method parameters and the reference range have to be provided.

#### **Simple Children:**

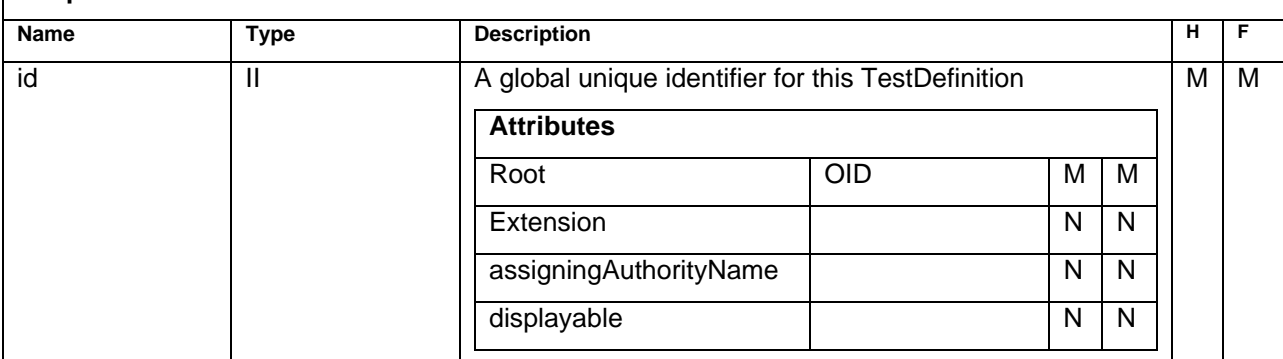

#### <span id="page-30-0"></span>**TestDefinition**

/stabilityStudy/subject/researchSubject/subjectOf/specification/component/testDefinition

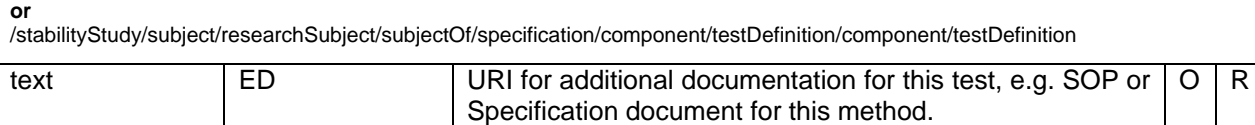

#### **Complex Children:**

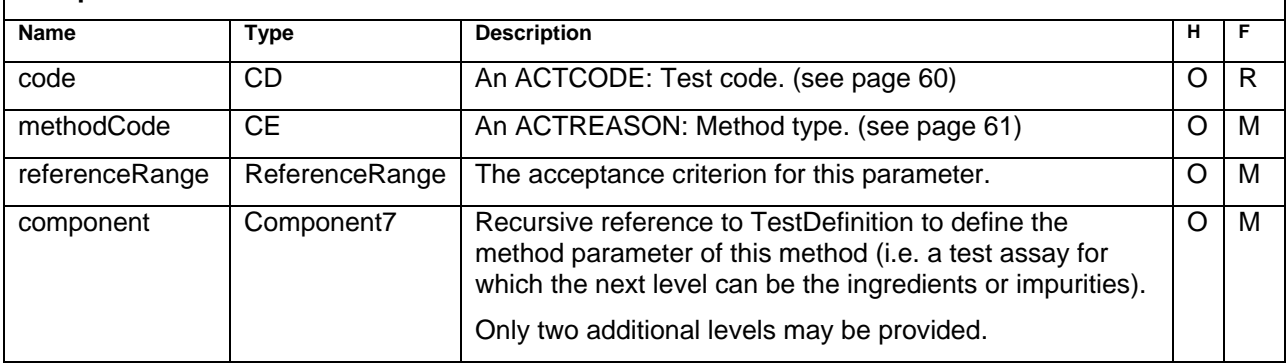

### **Sample Code**

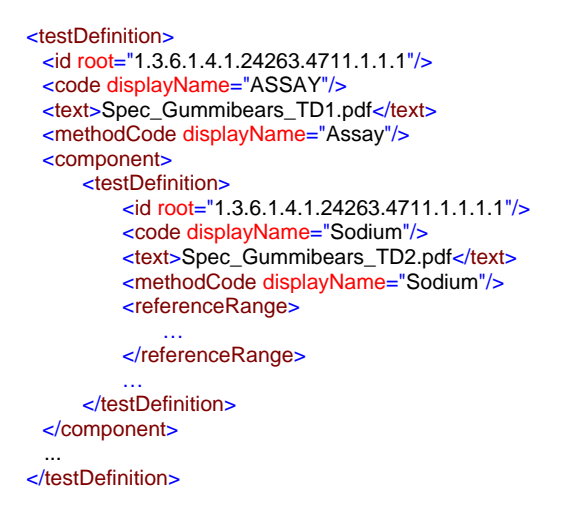

## **ReferenceRange – Type**

#### ReferenceRange

/stabilityStudy/subject/researchSubject/subjectOf/specification/component/testDefinition/referenceRange **or**

/stabilityStudy/subject/researchSubject/subjectOf/specification/component/testDefinition/component/testDefinition/referenceRange

#### **Description:**

The container for the set of acceptance criteria for a TestDefinition.

#### **Complex Children:**

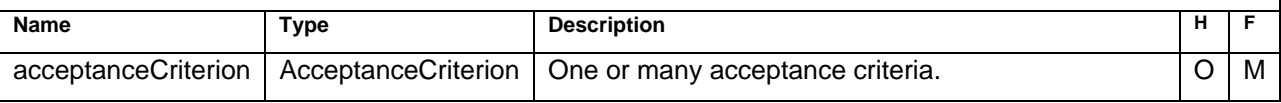

## <span id="page-31-0"></span>**AcceptanceCriterion – Type**

#### AcceptanceCriterion

/stabilityStudy/subject/researchSubject/subjectOf/specification/component/testDefinition/referenceRange/ acceptanceCriterion **or** 

/stabilityStudy/subject/researchSubject/subjectOf/specification/component/testDefinition/component/testDefinition/referenceRange/ acceptanceCriterion

#### **Description:**

Describes one valid specification limit.

#### **Simple Children:**

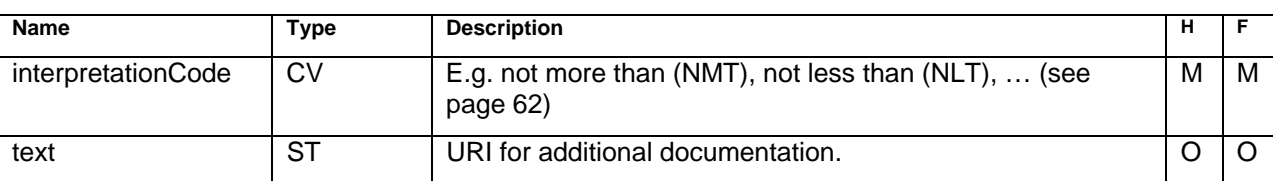

#### **Complex Children:**

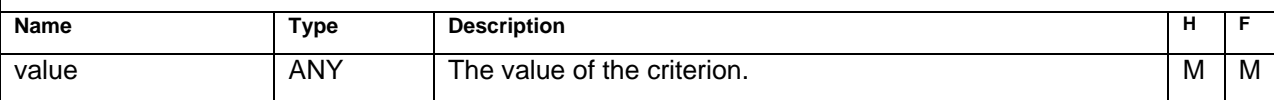

### **Sample Code**

For an upper limit:

```
<acceptanceCriterion>
 <value xsi:type="PQ" value="1900" unit="ug"/>
 <interpretationCode displayName="NLT"/>
</acceptanceCriterion>
```
For an upper and lower limit:

```
<acceptanceCriterion> 
<text>No determination outside 75-125% of label claim</text>
 <value xsi:type="PQ" value="75" unit="%_LC"/>
 <interpretationCode displayName="NLT"/> 
</acceptanceCriterion> 
</acceptanceCriterion> 
<text>No determination outside 75-125% of label claim</text> 
 <value xsi:type="PQ" value="125" unit="%_LC"/>
 <interpretationCode displayName="NMT"/>
</acceptanceCriterion> 
For a not applicable limit:
```
<acceptanceCriterion> <value xsi:type="ST" nullFlavor="NA""/> <interpretationCode displayName="NA"/> </acceptanceCriterion>

## <span id="page-32-0"></span>**Component5 – Type**

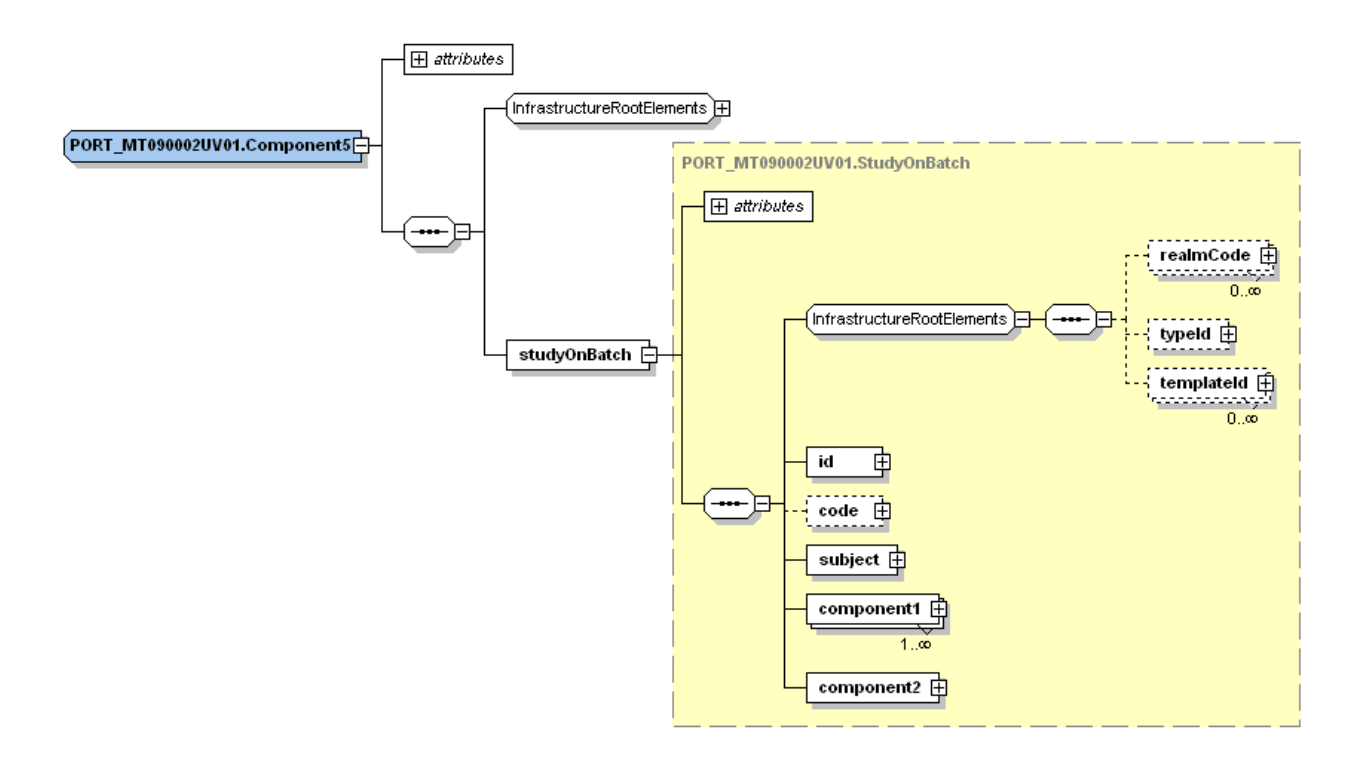

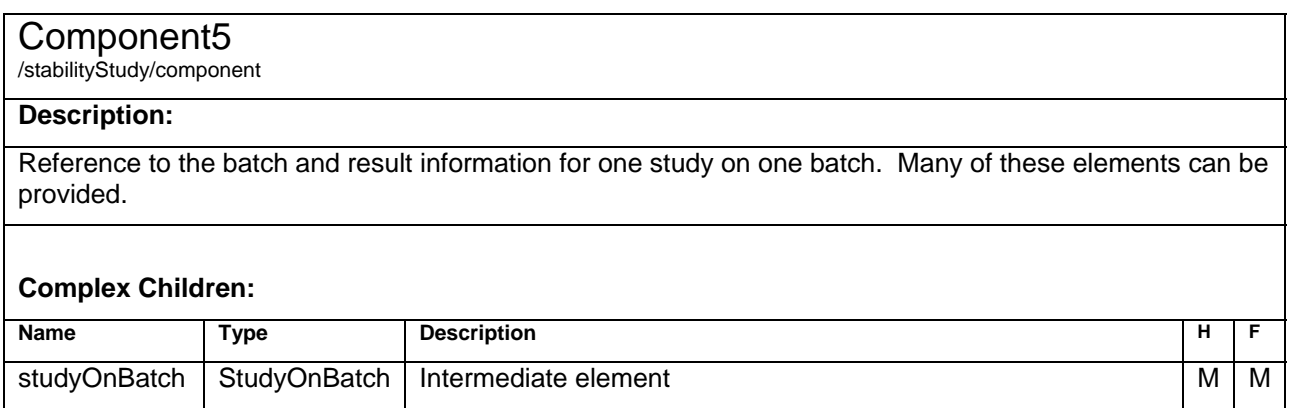

## <span id="page-33-0"></span>**StudyOnBatch - Type**

#### **StudyOnBatch**

/stabilityStudy/component/studyOnBatch

#### **Description:**

The container for the batch information and results for the study performed on one batch.

#### **Simple Children:**

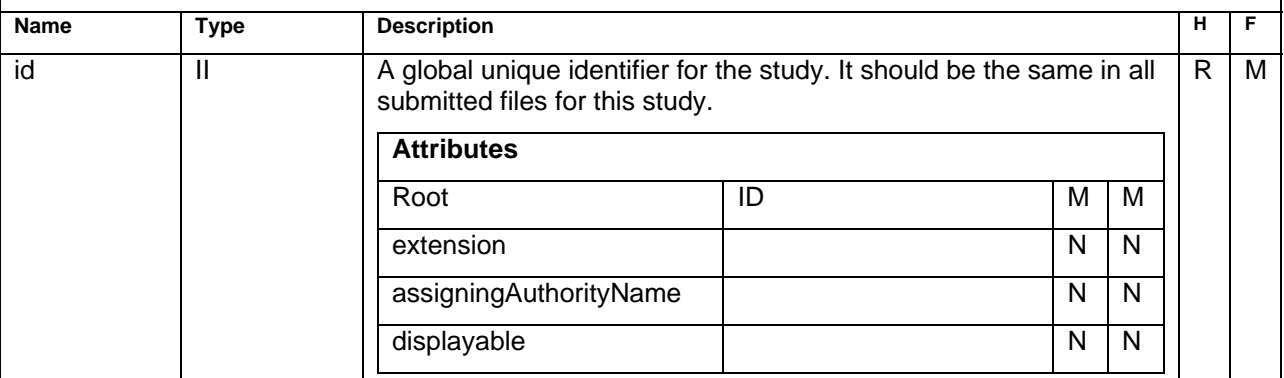

#### **Complex Children:**

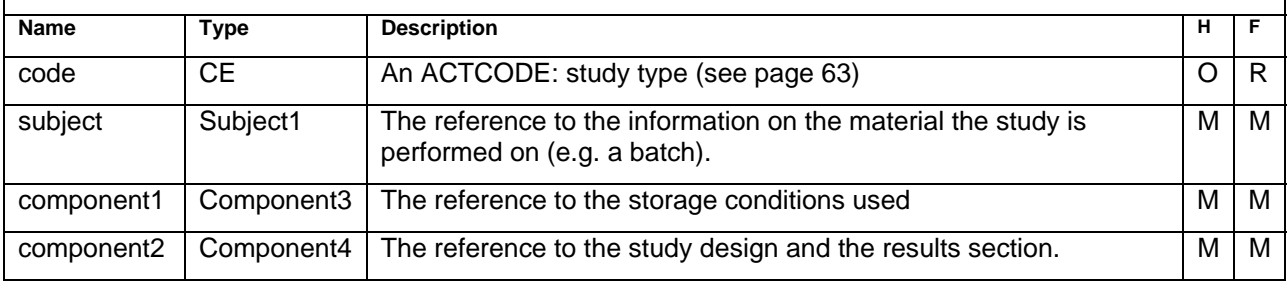

### **Sample Code**

<studyOnBatch> <id root="1.3.6.1.4.1.24263.4711.1"/> <code displayName="Stability"/> <subject> <instance> <manufacturedMaterialInstance> ... </manufacturedMaterialInstance> </instance> </subject> <component1> ... </component1> <component2> ... </component2> </studyOnBatch>

## <span id="page-34-0"></span>**Subject2 – Type**

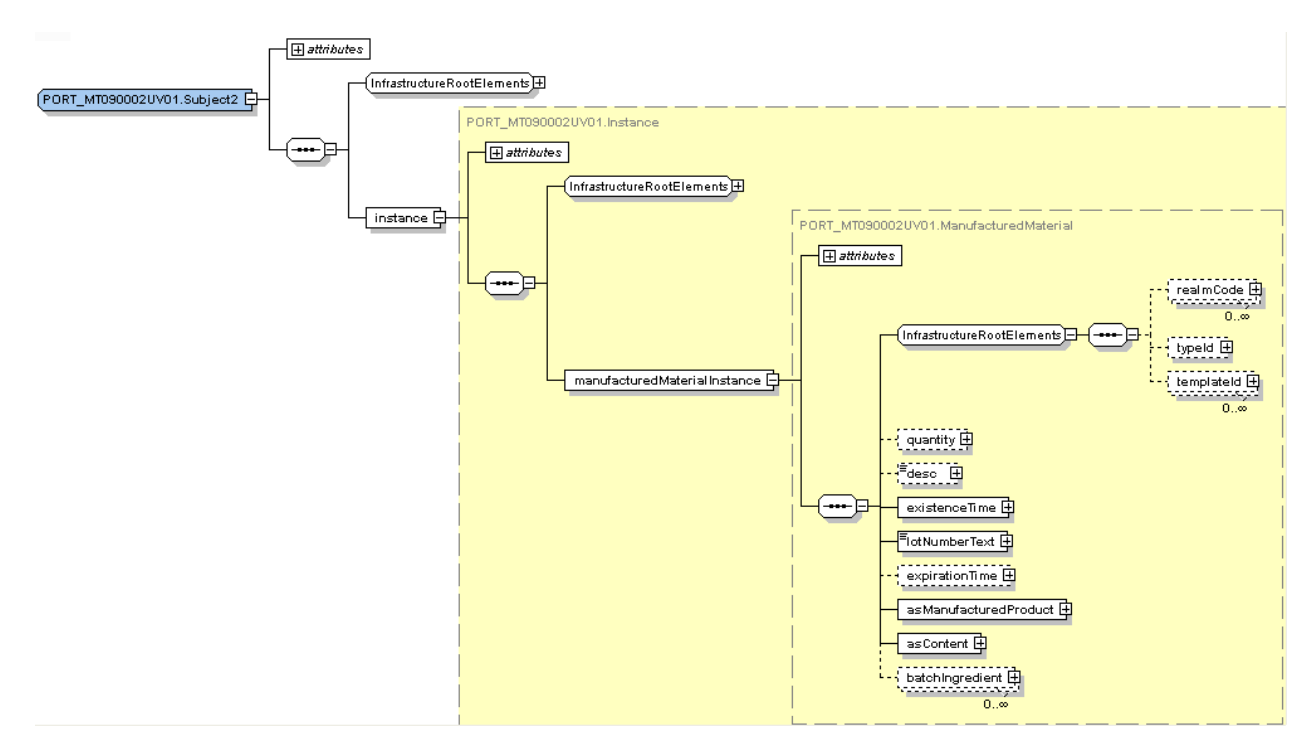

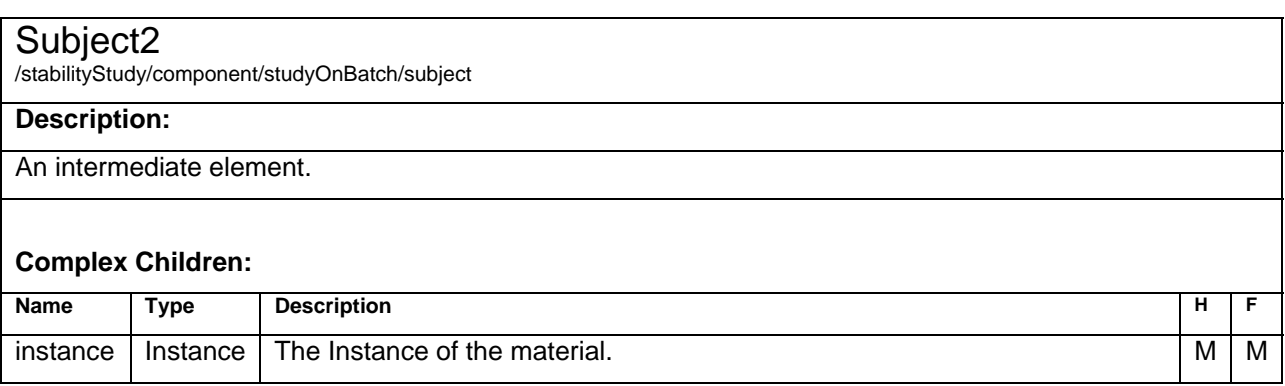

## **Instance – Type**

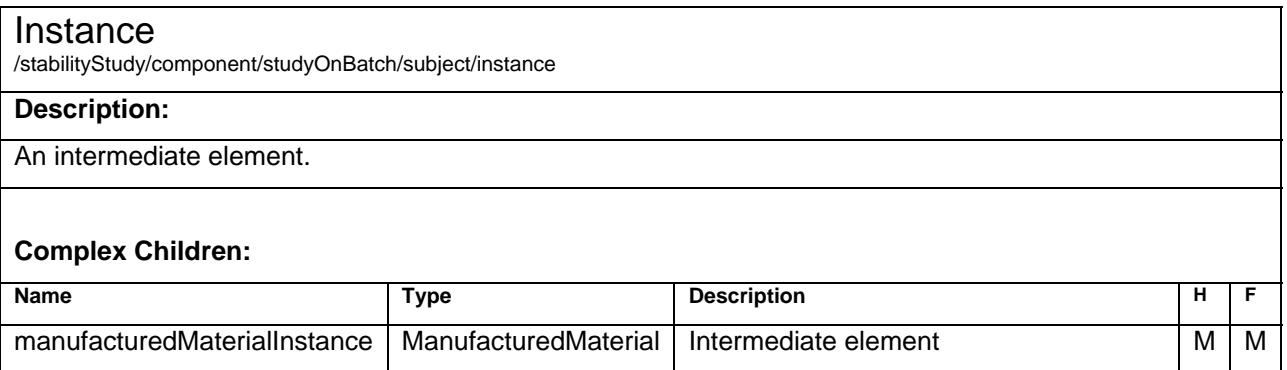

## <span id="page-35-0"></span>**ManufacturedMaterial – Element**

#### ManufacturedMaterial

/stabilityStudy/component/studyOnBatch/subject/instance/manufacturedMaterialInstance

#### **Description:**

Describes the produced material used in the stability study.

#### **Simple Children:**

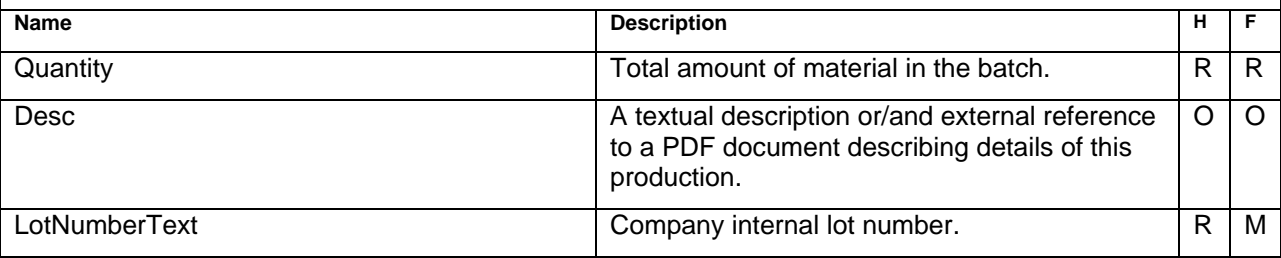

#### **Complex Children:**

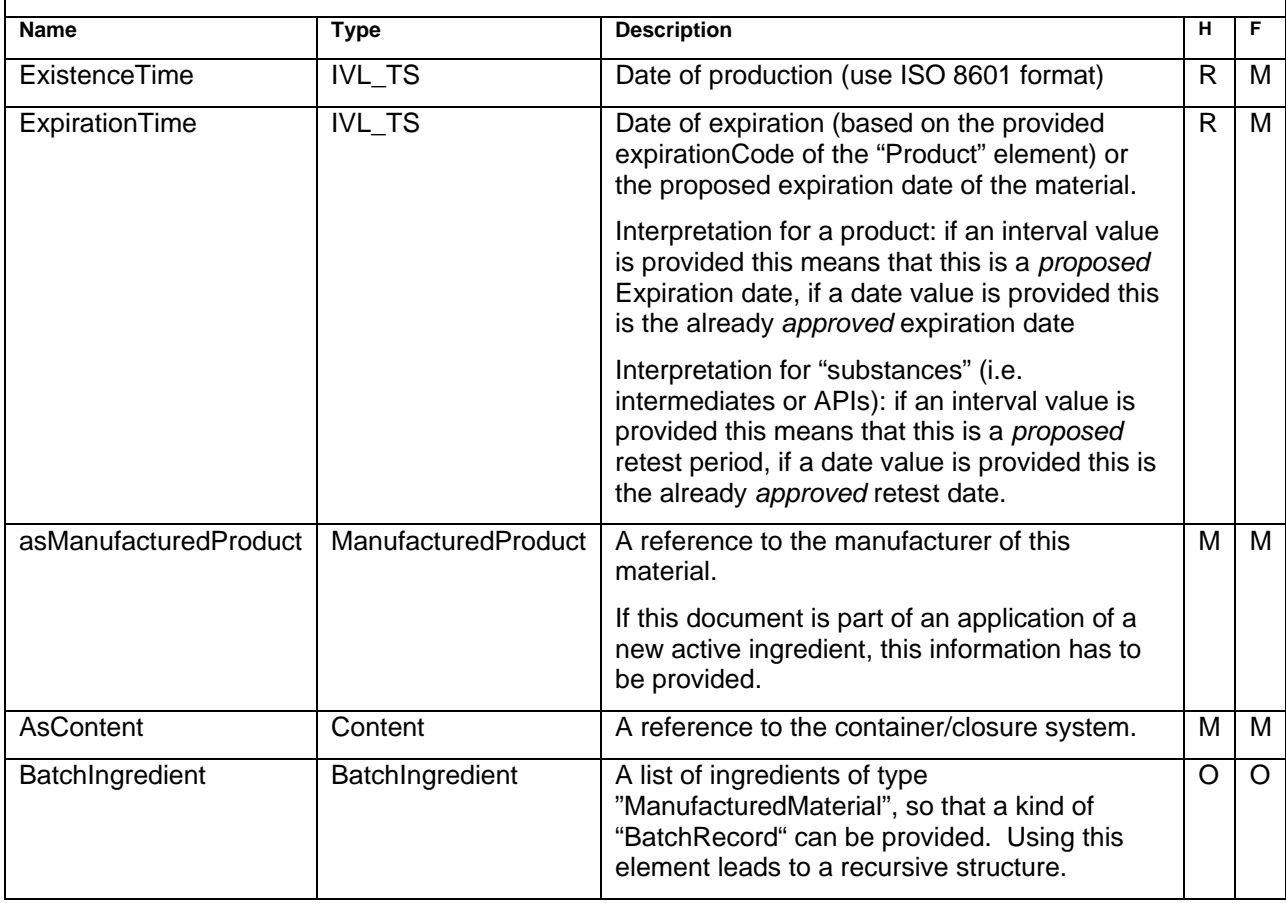

### **Sample Code**

<manufacturedMaterialInstance>

<quantity value="0" unit=""/>

<desc>Production from 2003-01-01</desc>

<existenceTime>

<span id="page-36-0"></span>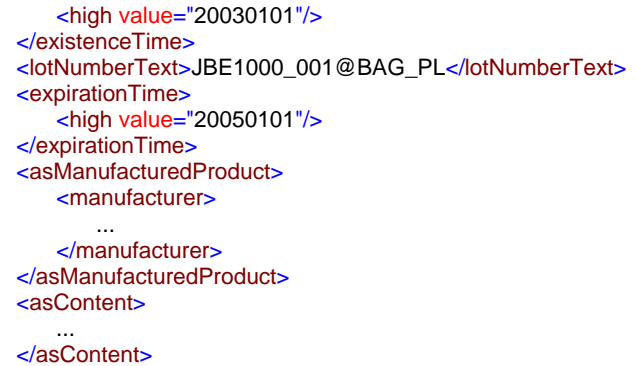

## **ManufacturedProduct– Element**

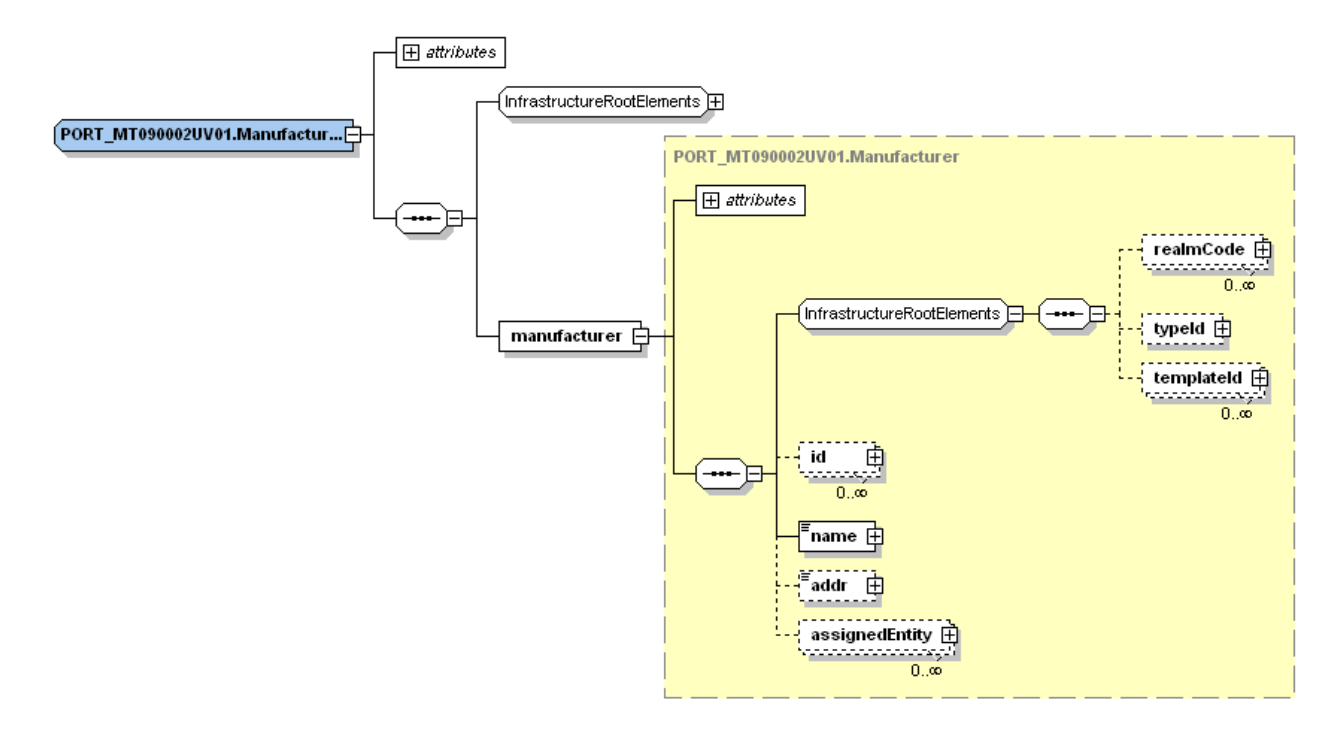

</manufacturedMaterialInstance>

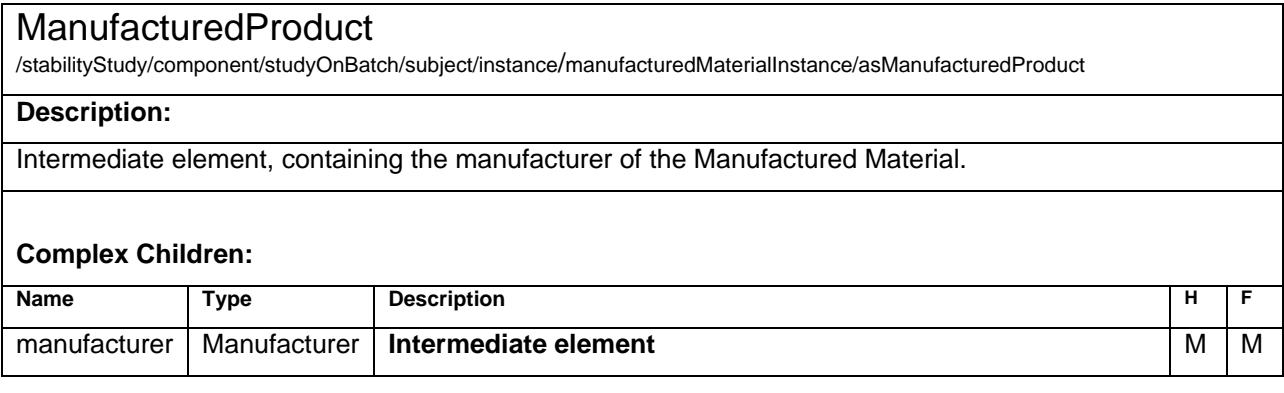

## <span id="page-37-0"></span>**Manufacturer – Element**

#### Manufacturer

/stabilityStudy/component/studyOnBatch/subject/instance/manufacturedMaterialInstance/asManufacturedProduct/ manufacturer

#### **Description:**

The details about a manufacturer or a manufacturing site that produced the "ManufacturedMaterial".

#### **Simple Children:**

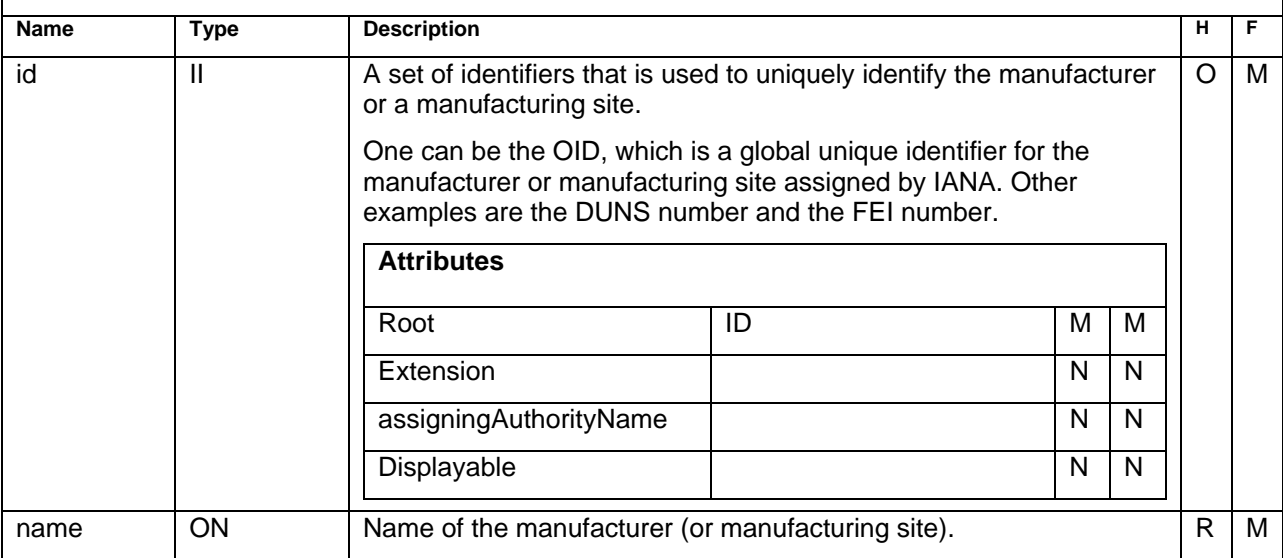

#### **Complex Children:**

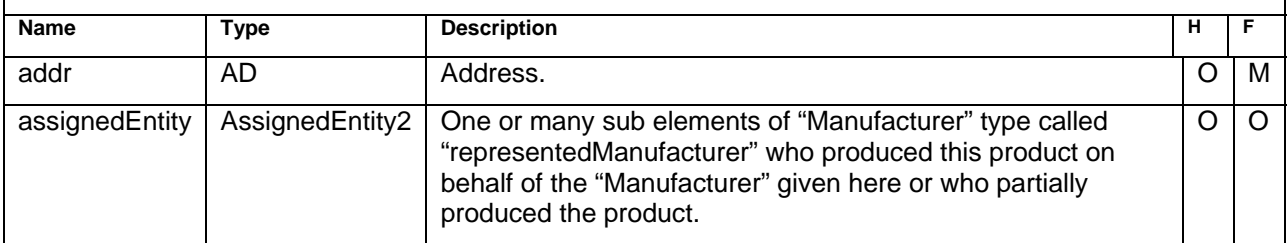

### **Sample Code**

```
<manufacturer>
 <id root="1.3.6.1.4.1.24263"/>
 <name>up to data professional service GmbH</name>
 <addr>
     <country>Germany</country>
    <city>Wörrstadt</city>
     <postalCode>55286</postalCode>
    <streetAddressLine>Am Pfädchen 4</streetAddressLine>
 </addr>
</manufacturer>
```
## <span id="page-38-0"></span>**Content - Element**

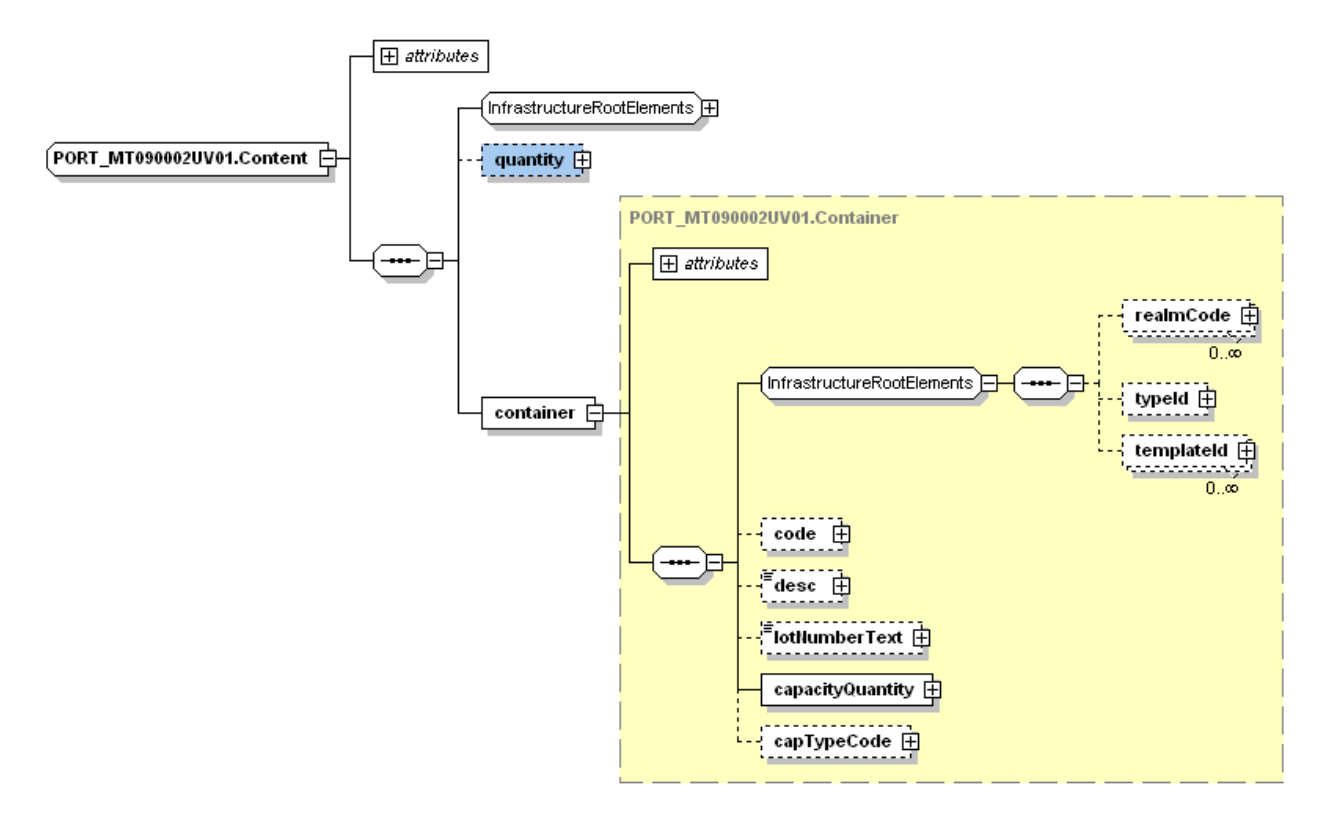

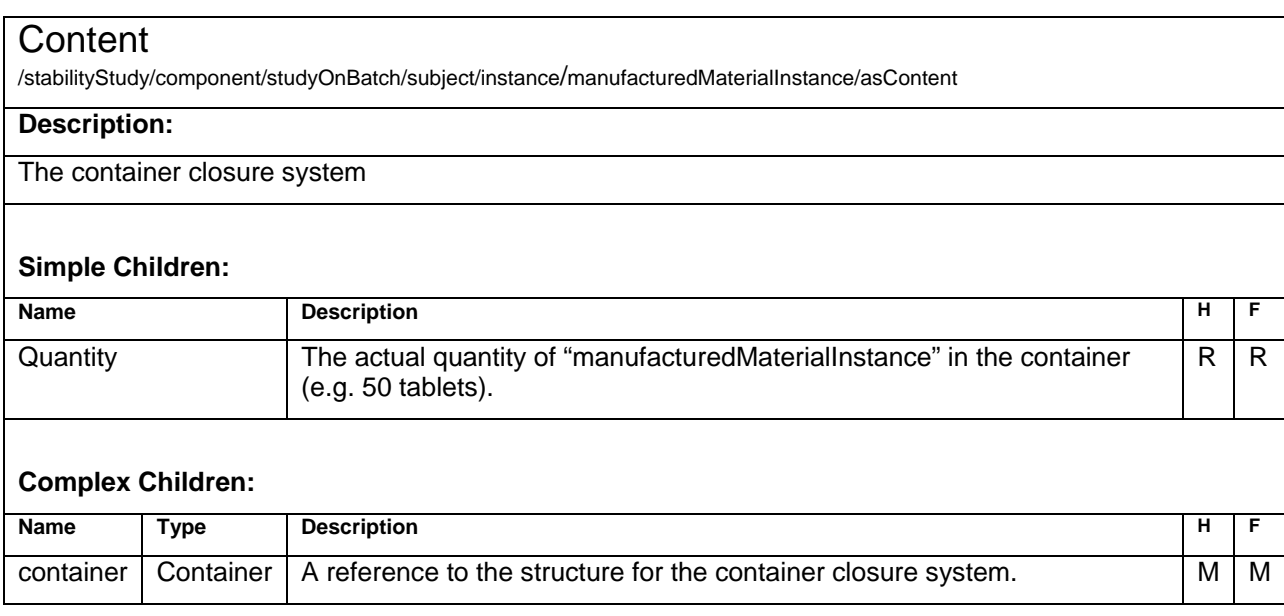

### **Sample Code**

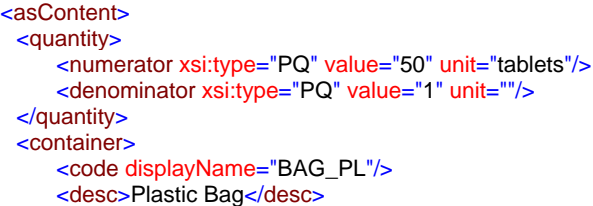

## <span id="page-39-0"></span>**Container - Element**

#### **Container**

/stabilityStudy/component/studyOnBatch/subject/instance/manufacturedMaterialInstance/asContent/container

#### **Description:**

A simple structure to store the makeup of the container closure system.

#### **Simple Children:**

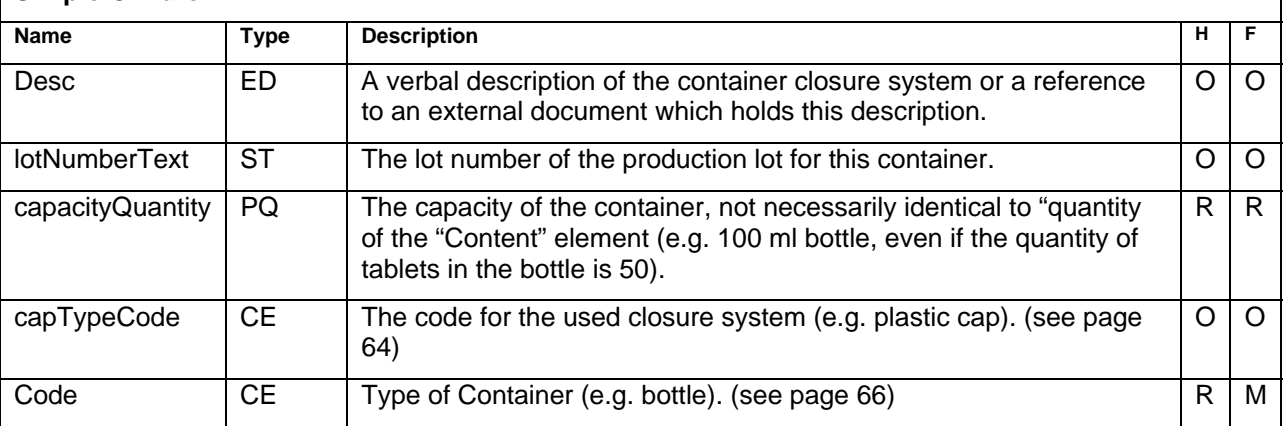

## <span id="page-40-0"></span>**BatchIngredient – Element**

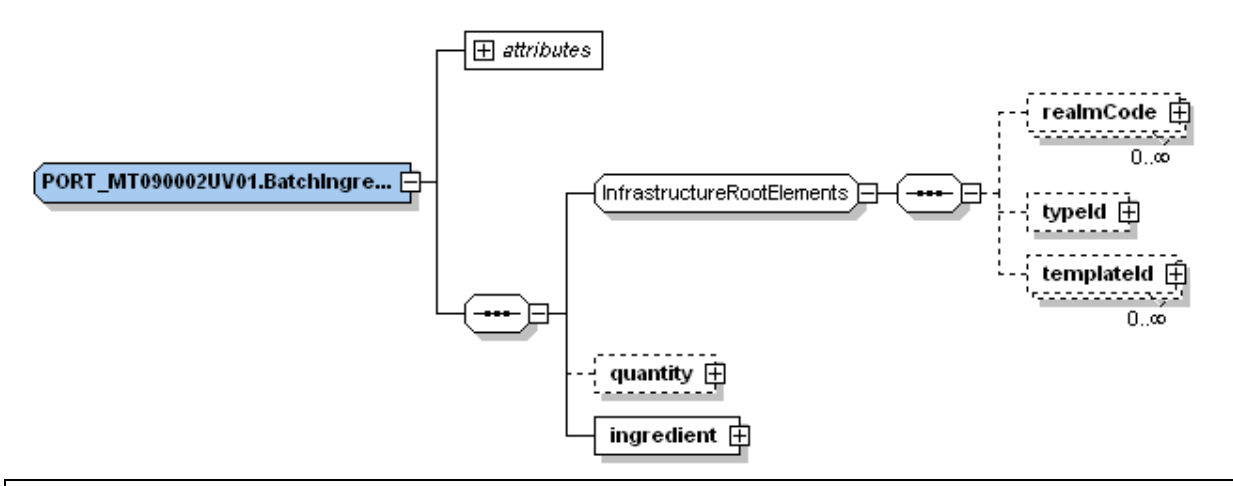

### **BatchIngredient**

/stabilityStudy/component/studyOnBatch/subject/instance/manufacturedMaterialInstance/batchIngredient

#### **Description:**

An intermediate element to store a recursive reference to a "ManufacturedMaterial" to provide a kind of batch record for the produc t.

#### **Simple Children:**

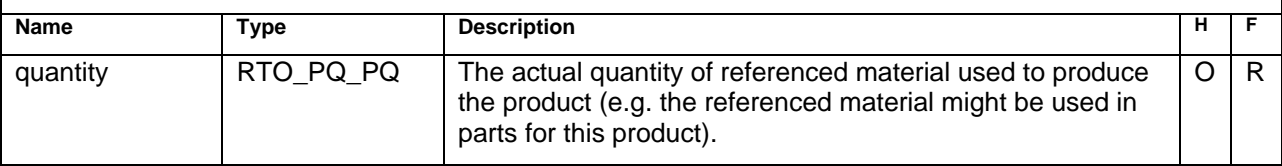

#### **Complex Children:**

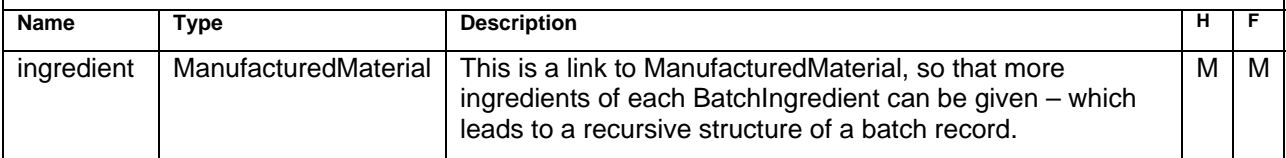

#### <span id="page-41-0"></span>**Component4 – Element**   $\sqrt{\mathbf{H}}$  attributes (InfrastructureRootElements)<br>日 PORT\_MT090002UV01.Component4 PORT\_MT090002UV01.Storage  $\sqrt{\mathbf{H}}$  attributes  $\overline{\mathbf{H}}$ realmCode **E** InfrastructureRootElements ⊟ storage  $\Box$  $\frac{1}{2}$  typeId ÷  $\begin{array}{c}\n\text{templated} \quad \text{[} \quad \text{[} \quad \$ code  $\oplus$ - 8  $\frac{1}{2}$  text  $\frac{1}{2}$ controlVariable  $\frac{1}{1.8}$

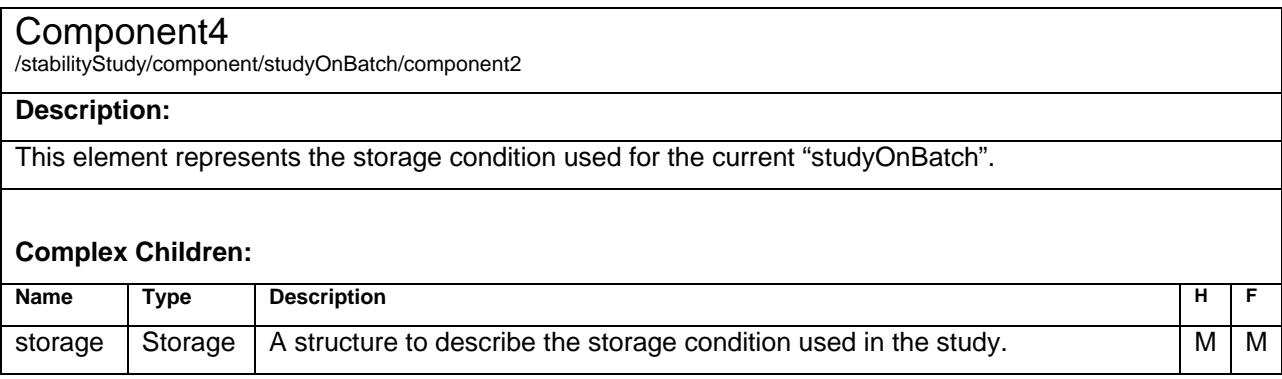

## **Storage – Element**

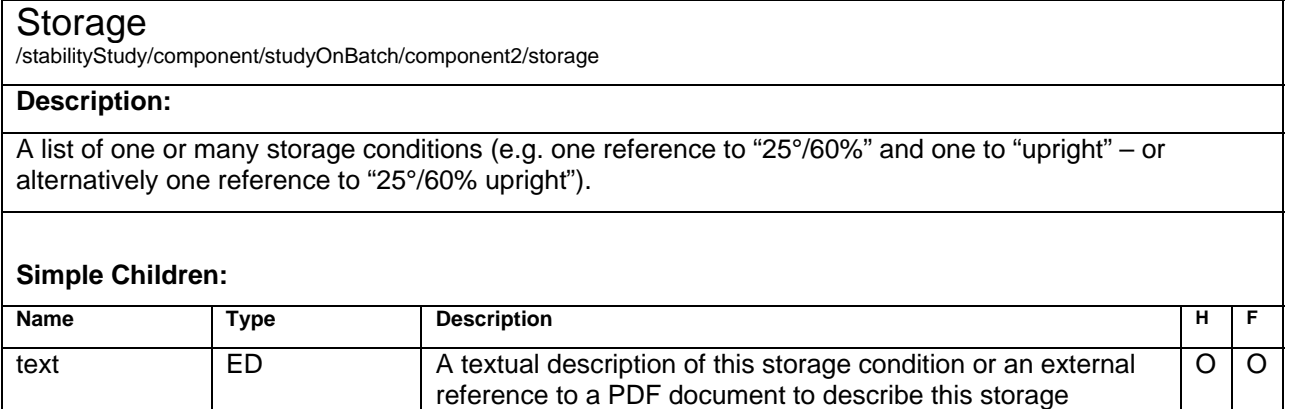

<span id="page-42-0"></span>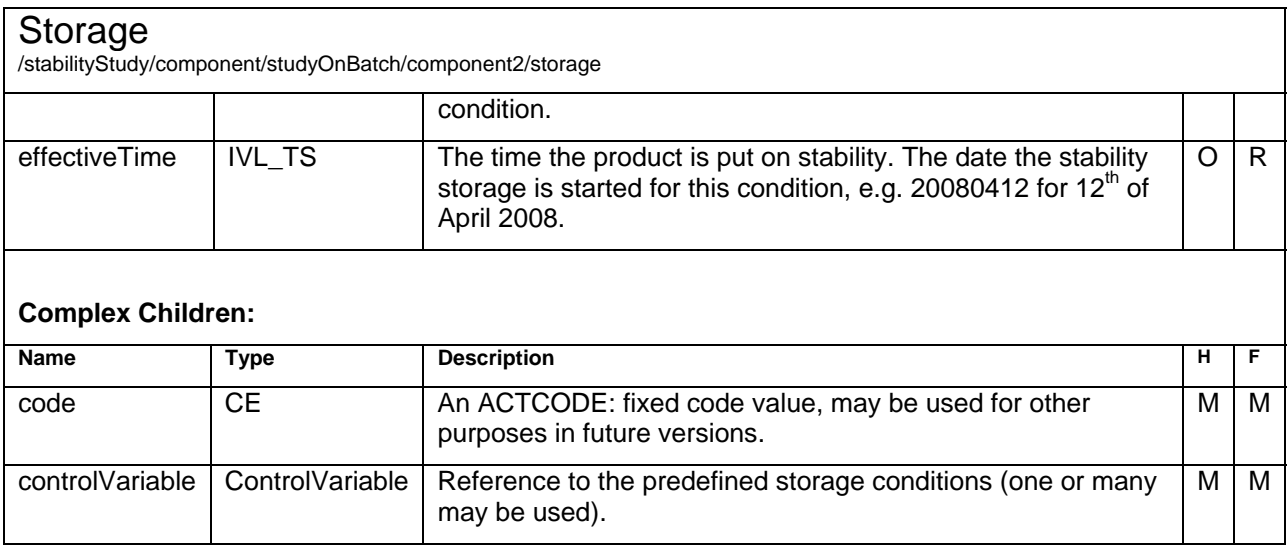

### **Sample Code**

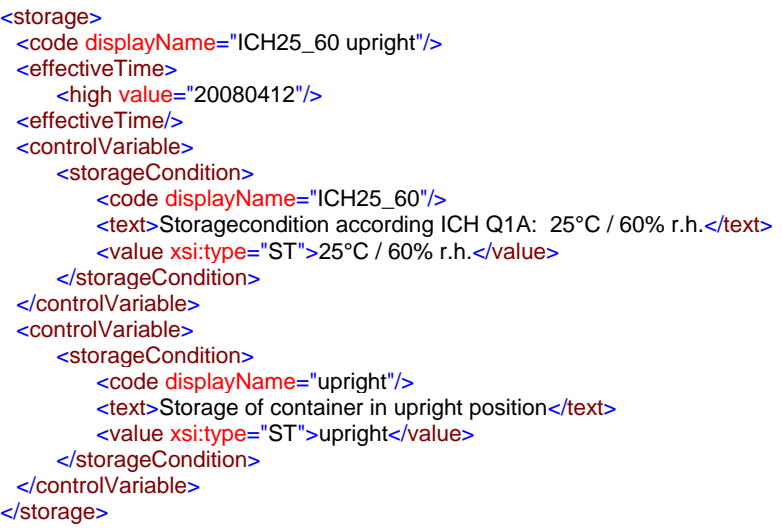

## **ControlVariable– Element**

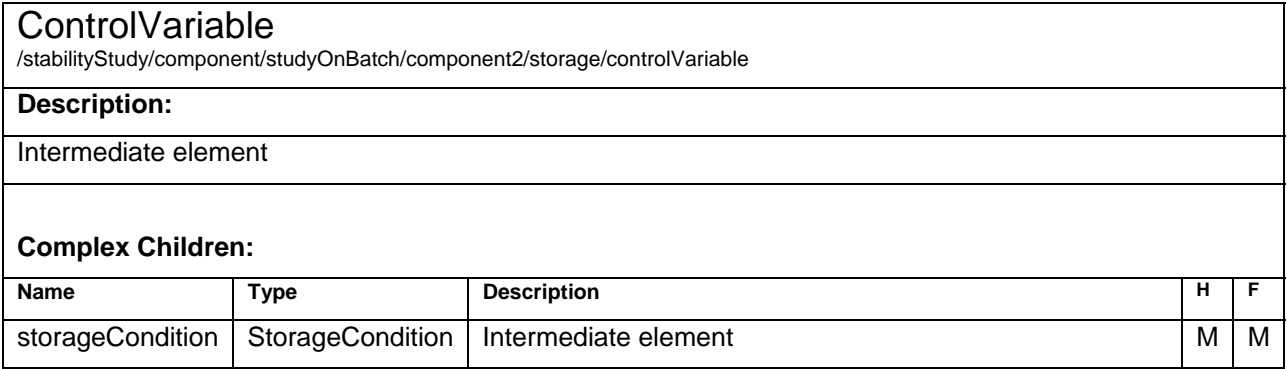

## <span id="page-43-0"></span>**StorageCondition– Element**

#### **StorageCondition**

/stabilityStudy/component/studyOnBatch/component2/storage/controlVariable/storageCondition

### **Description:**

A structure to describe one storage condition. Dependent of the internal company definitions this condition might be simple (e.g. 25°) or complex (e.g. 25° C/60% R.H. upright).. Complex definitions can be made up of many "ControlVariable"s referencing simple "StorageConditions".

#### **Simple Children:**

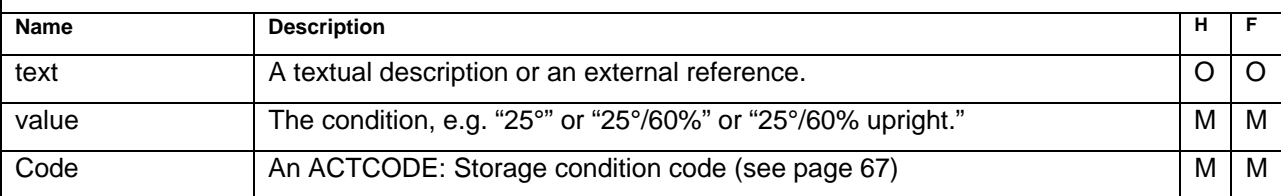

## <span id="page-44-0"></span>**Component3 – Element**

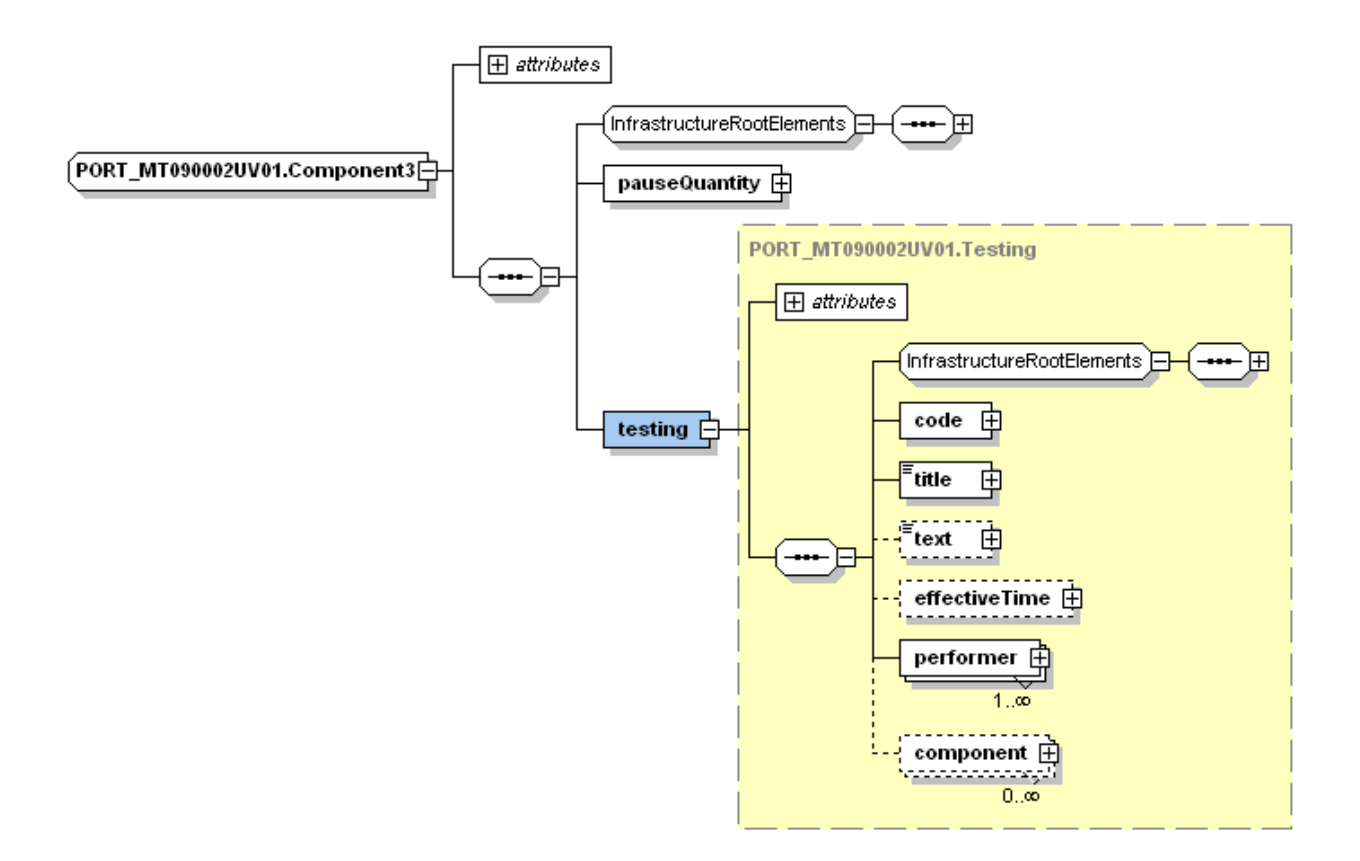

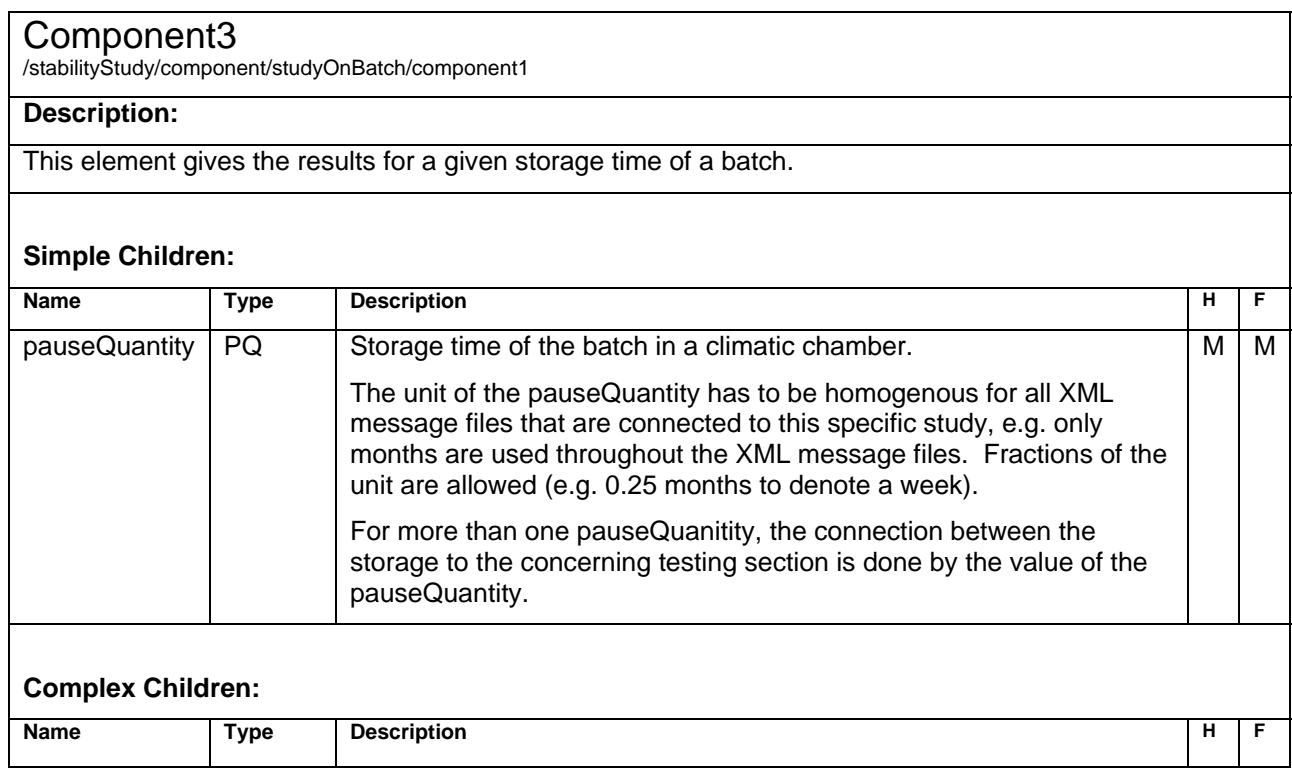

<span id="page-45-0"></span>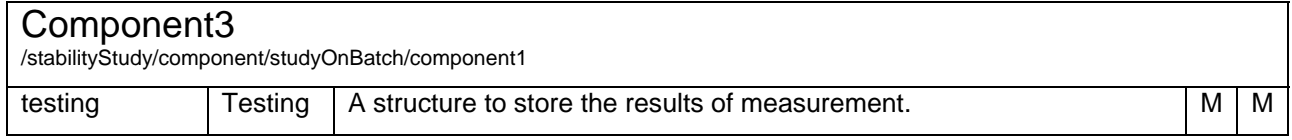

### **Sample Code**

Only one storage condition is used in one file:

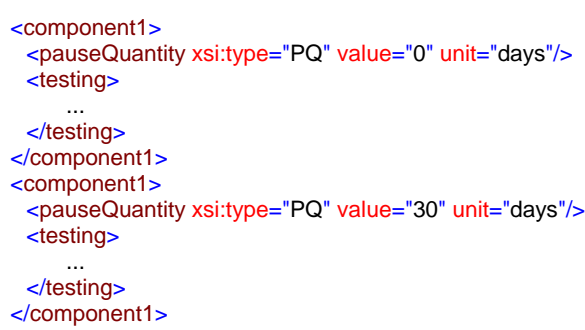

In the case of complex studies (e.g. cycled studies) multiple eStability data files must be used to submit the results from each "stage". These files have to use an association.

## **Testing – Element**

#### **Testing**

/stabilityStudy/component/studyOnBatch/component1/testing

#### **Description:**

This is a representation of "pulling a sample from the climatic chamber".

#### **Simple Children:**

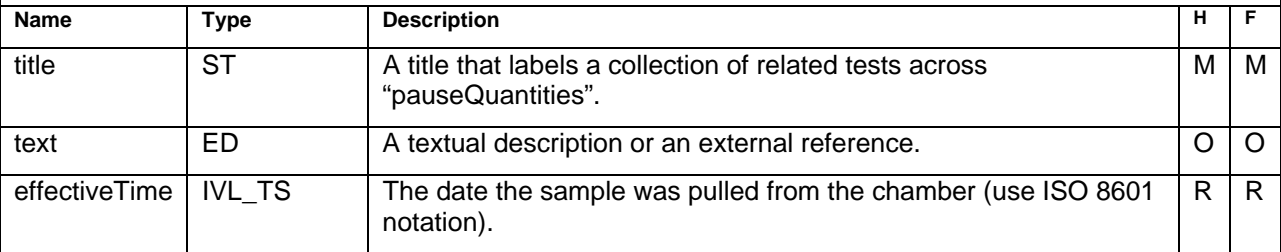

#### **Complex Children:**

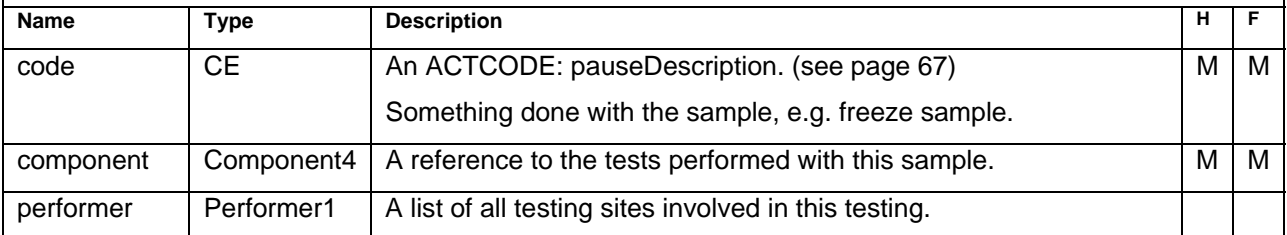

### <span id="page-46-0"></span>**Sample Code**

<testing> <code displayName="NONE"/> <title xsi:type="ST">Normal Testing</title> <effectiveTime> <high value="20080413"/> <effectiveTime/> <component> <test> ... </test> </component> <performer> <assignedEntity> ... </assignedEntity> </performer> <performer> <assignedEntity> ... </assignedEntity> </performer>

</testing>

<span id="page-47-0"></span>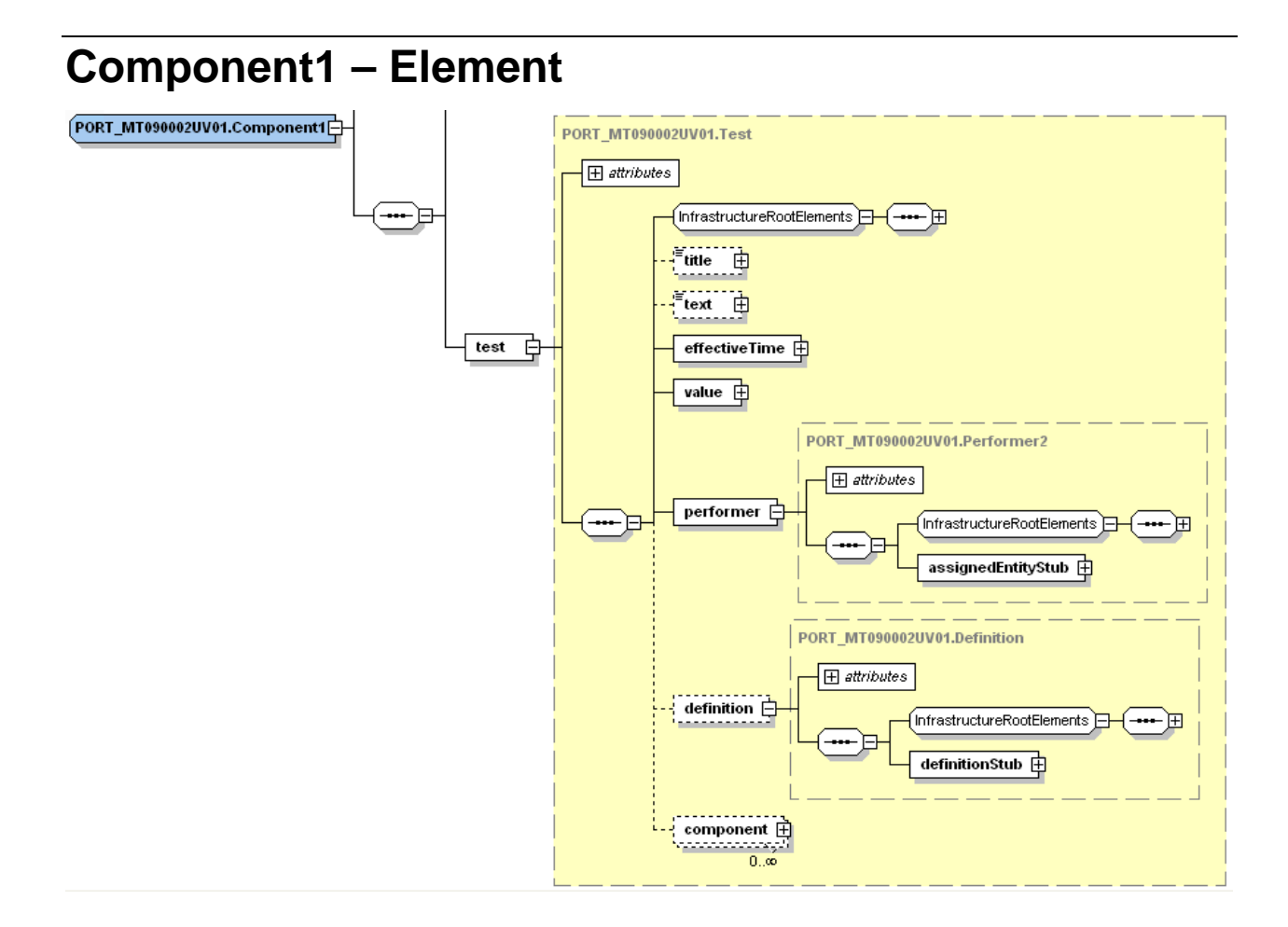

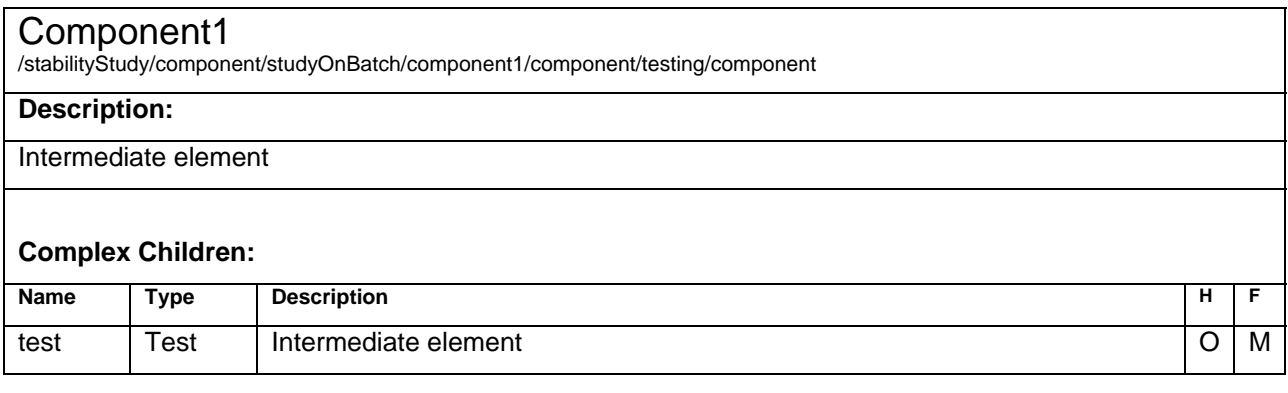

## <span id="page-48-0"></span>**Test – Element**

#### **Test**

/stabilityStudy/component/studyOnBatch/component1/testing/component/test

**or**  /stabilityStudy/component/studyOnBatch/component1 /testing/component/test/component/test

#### **Description:**

Representation of a test performed on a sample.

It applies the same scheme as in "TestDefinition", there might be parameters for a Test which are represented by the "Component2" reference.

#### **Simple Children:**

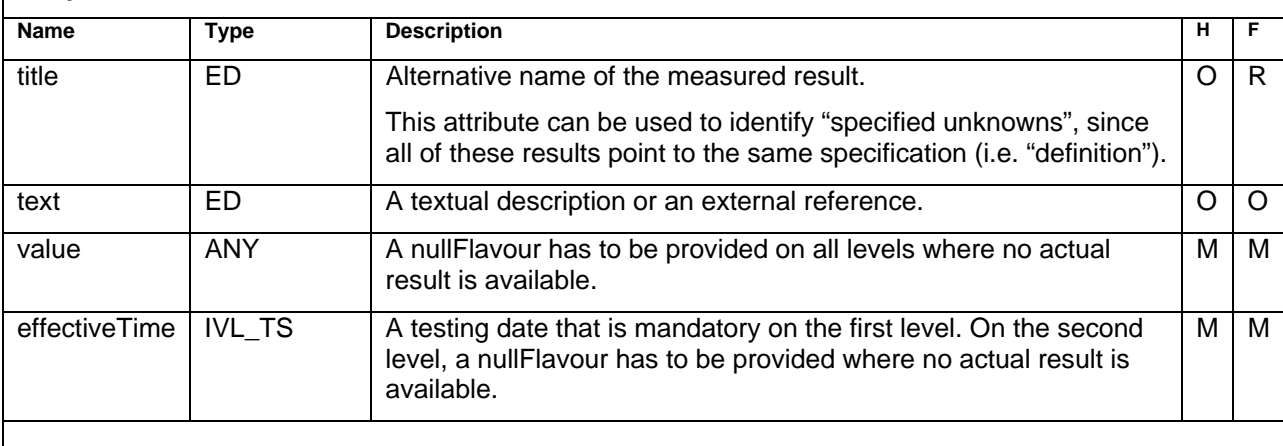

#### **Complex Children:**

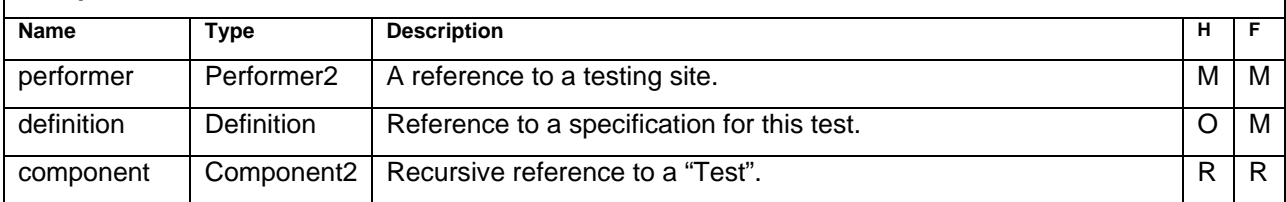

### **Sample Code**

<test> <effectiveTime> <high value="20050628"/> </effectiveTime> <value xsi:type="PQ" nullFlavor="NA"/> <performer> ... </performer> <definition> ... </definition> <component> <test> ... </test> </component> ... </test>

## <span id="page-49-0"></span>**Performer2 – Element**

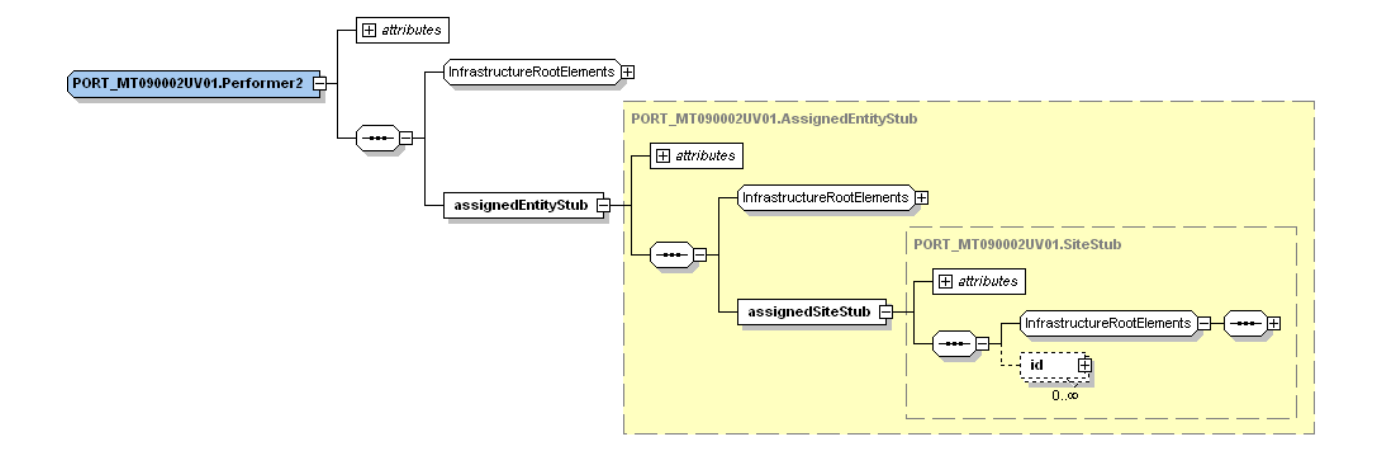

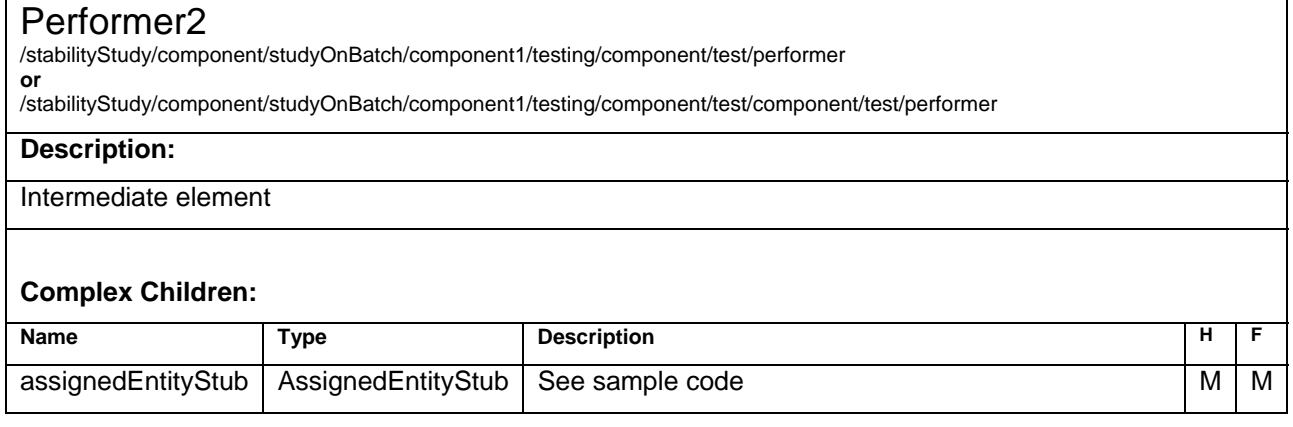

### **Sample Code**

<performer> .<br><assignedEntityStub> <assignedSiteStub>  $\leq$ id root="1.3.6.1.4.1.24263.2"/> </assignedSiteStub> </assignedEntityStub> </performer>

## <span id="page-50-0"></span>**Performer1 – Element**

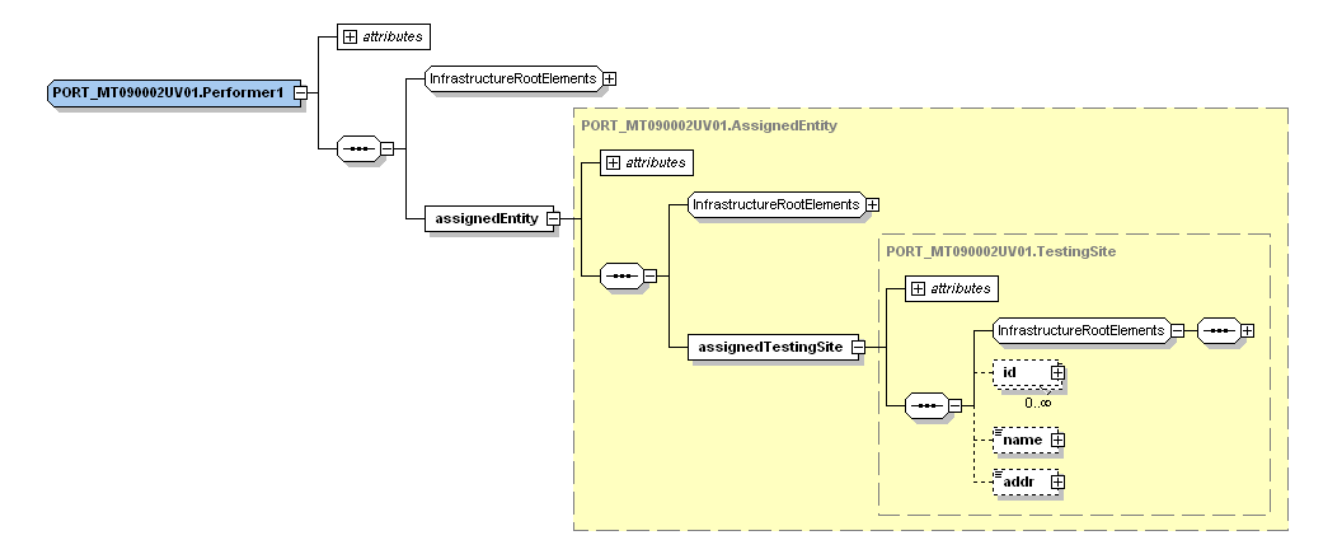

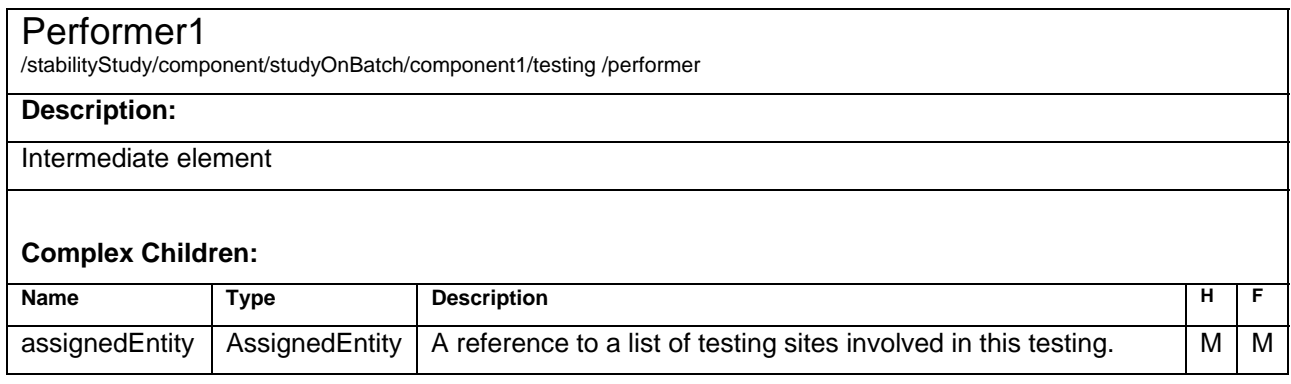

## <span id="page-51-0"></span>**AssignedEntity – Element**

### AssignedEntity /stabilityStudy/component/studyOnBatch/component1/testing /performer/assignedEntity **Description:**  Intermediate element, a reference to a list of testing sites involved in this testing on behalf of the ResearchSponsor. **Complex Children: Name Type Description Type Description** H F assignedtestingSite TestingSite Intermediate element M M M M

## **TestingSite – Element**

#### **TestingSite**

/stabilityStudy/component/studyOnBatch/component1/testing /performer/assignedEntity/assignedTestingSite

#### **Description:**

The details about a tester who performs the tests on behalf of the ResearchSponsor.

#### **Simple Children:**

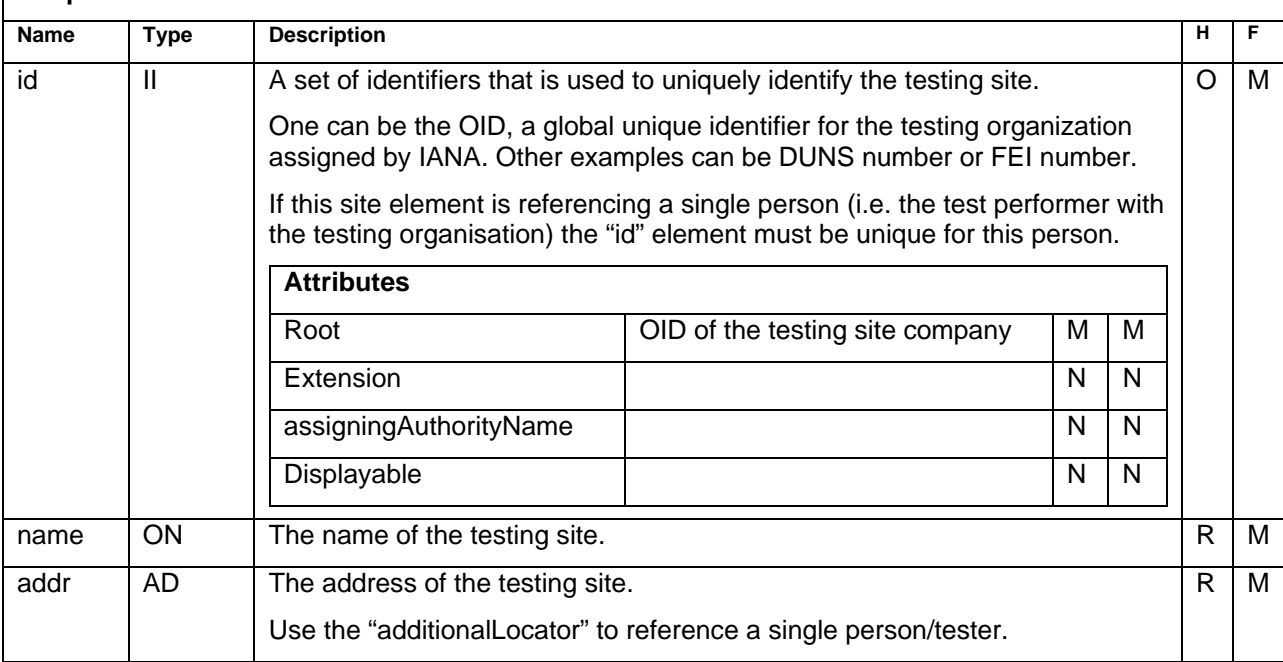

### **Sample Code**

```
<performer>
 <assignedEntity>
   < assignedTestingSite>
   \leid root="1.3.6.1.4.1.24263.1"/>
    <name>up to data professional service GmbH</name>
   <addr>
     <additionalLocator>LabPerson 1</additionalLocator>
      <country>Germany</country>
     <city>Wörrstadt</city>
      <postalCode>55286</postalCode>
     <streetAddressLine>Am Pfädchen 4</streetAddressLine>
    </addr>
   </ assignedTestingSite> 
  </assignedEntity>
</performer> 
<performer>
 <assignedEntity>
   < assignedTestingSite>
   \leid root="1.3.6.1.4.1.24263.2"/>
    <name>up to data professional service GmbH</name>
   <addr>
     <additionalLocator>LabPerson 2</additionalLocator>
      <country>Germany</country>
     <city>Wörrstadt</city>
      <postalCode>55286</postalCode>
     <streetAddressLine>Am Pfädchen 4</streetAddressLine>
    </addr>
   </ assignedTestingSite> 
  </assignedEntity>
</performer>
```
## <span id="page-53-0"></span>**Definition - Element**

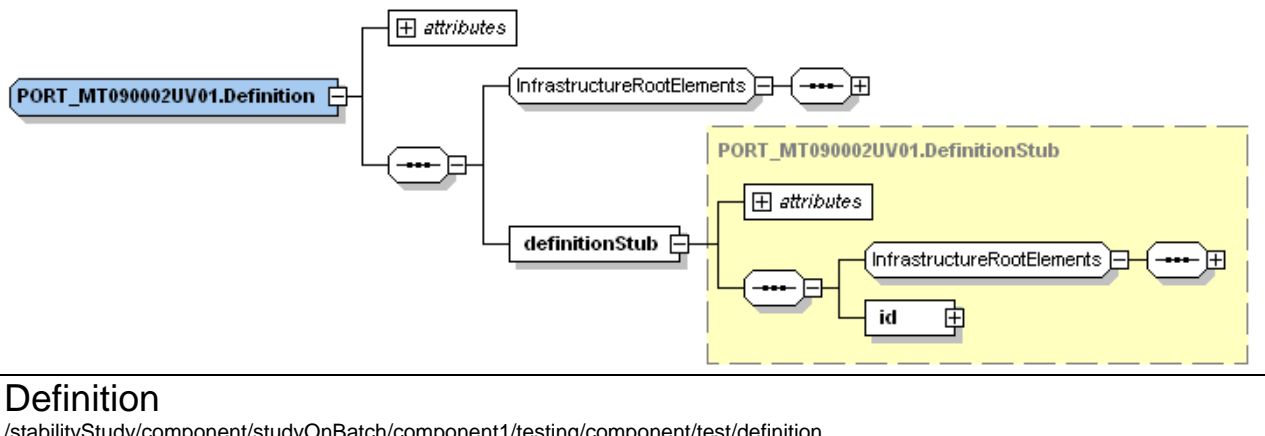

/stabilityStudy/component/studyOnBatch/component1/testing/component/test/definition

**or** /stabilityStudy/component/studyOnBatch/component1/testing/component/test/component/test/definition

#### **Description:**

Intermediate element which references the testdefinition.

#### **Complex Children:**

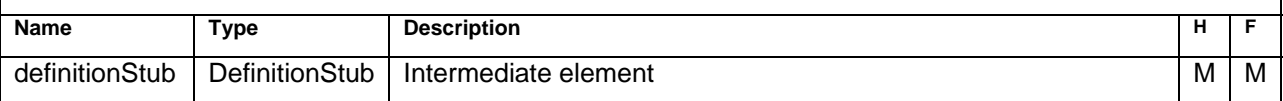

## **DefinitionStub - Element**

#### **DefinitionStub**

/stabilityStudy/component/studyOnBatch/component1/testing/component/test/definition/definitionStub

/stabilityStudy/component/studyOnBatch/component1/testing/component/test/component/test/definition/definitionStub

#### **Description:**

**or**

#### **Simple Children:**

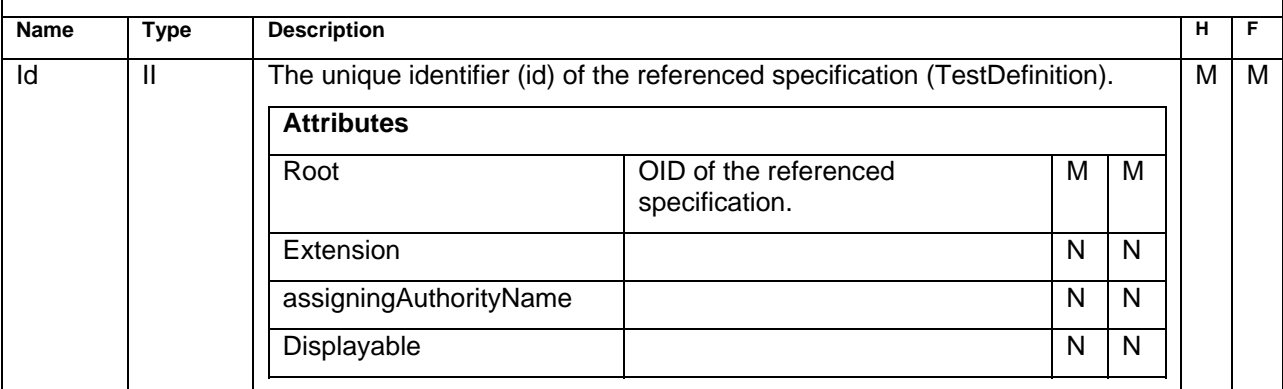

### **Sample Code**

<definition>

## <span id="page-54-0"></span>**Component2 - Element**

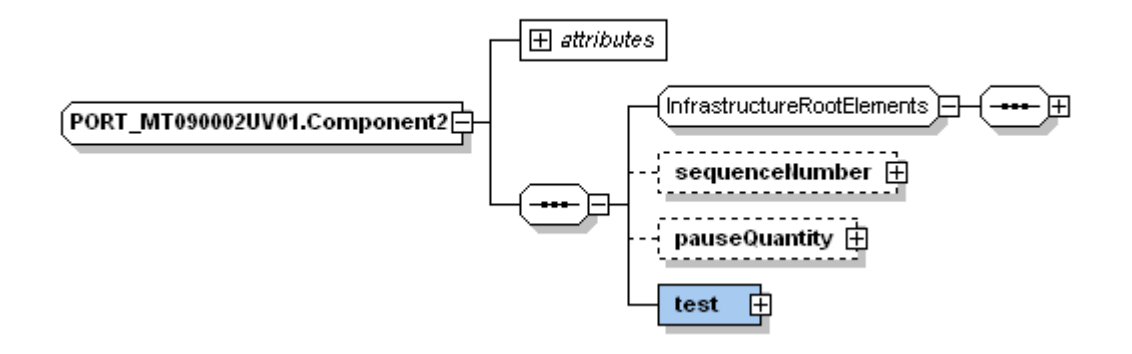

#### Component2

/stabilityStudy/component/studyOnBatch/component1/testing/component/test/component

#### **Description:**

If a test has parameters (e.g. Assay and ingredients) this structure is used to store the parameters and document their order ("sequenceNumber")

#### or

Use this structure to indicate any special handling after the sample was drawn from the chamber before the real testing took place (pauseQuantity).

#### **Simple Children:**

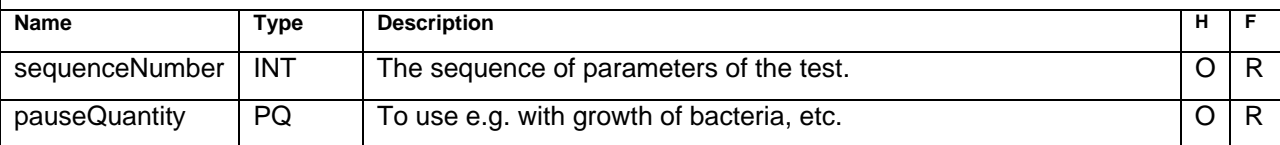

#### **Complex Children:**

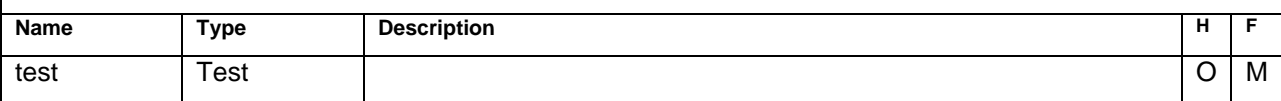

## <span id="page-55-0"></span>**Component - Element**

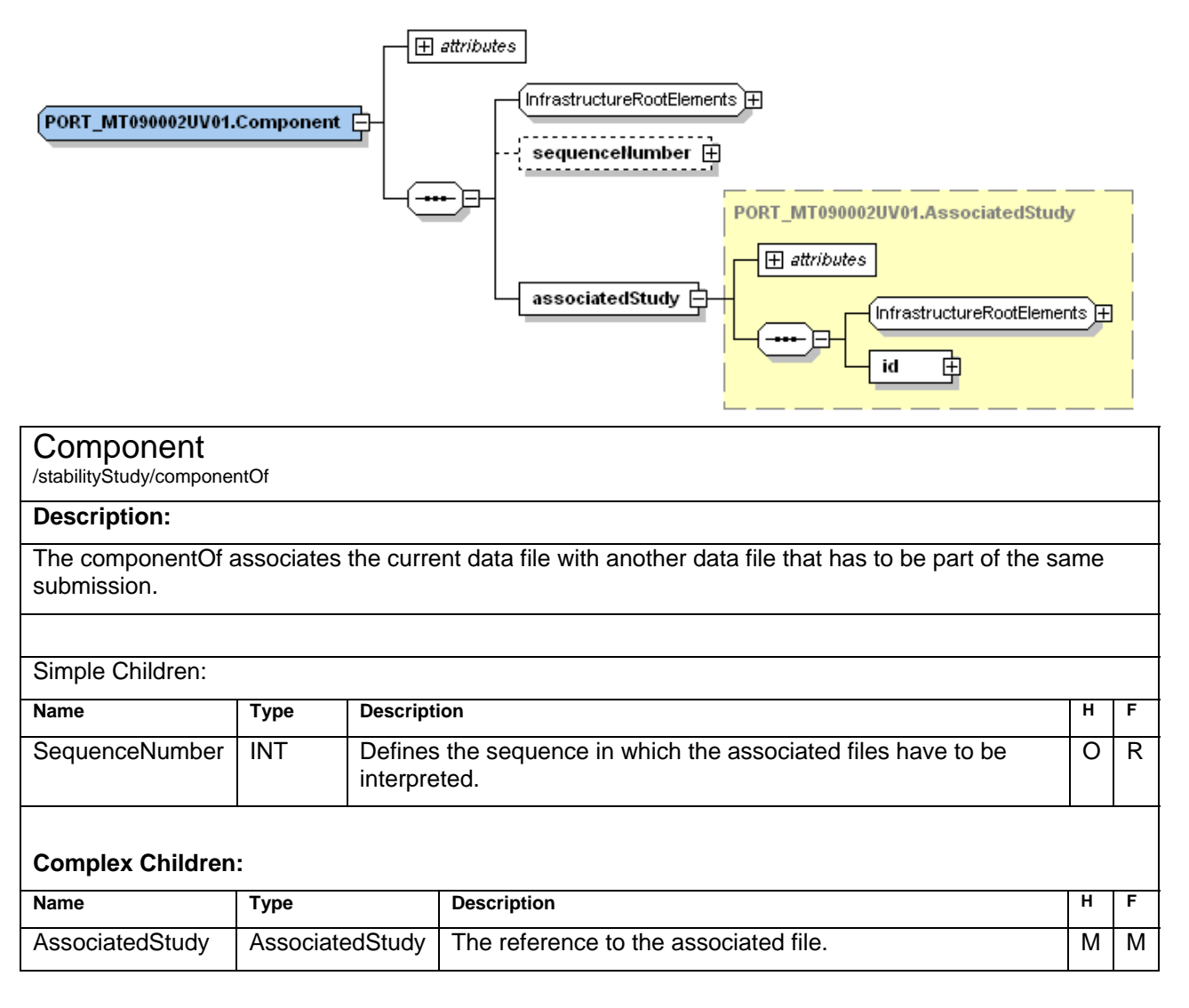

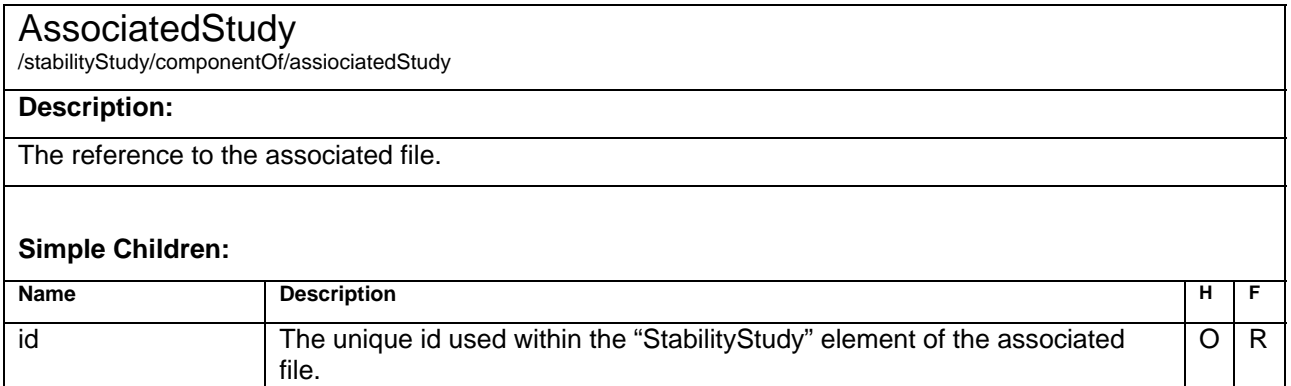

# **Code Lists**

The implementation team intensely discussed the necessity of defining code values and agreed on the general approach that for most codes, this would be a far too complex task for this group. Instead it will be allowed to submit only descriptive text for most of the codes. After this standard has been in use, the authorities should give feedback on the submitted values and, if reasonable, standardization will be approached by the implementation team.

For those values defined (Test, Method, Container and Closure) the NCI Thesaurus will be used to map the defined code to an OID.

Companies are free to define or use their own coding system. The values submitted should be consistent throughout all submitted files of the same "ResearchSponsor" but at least for the same product.

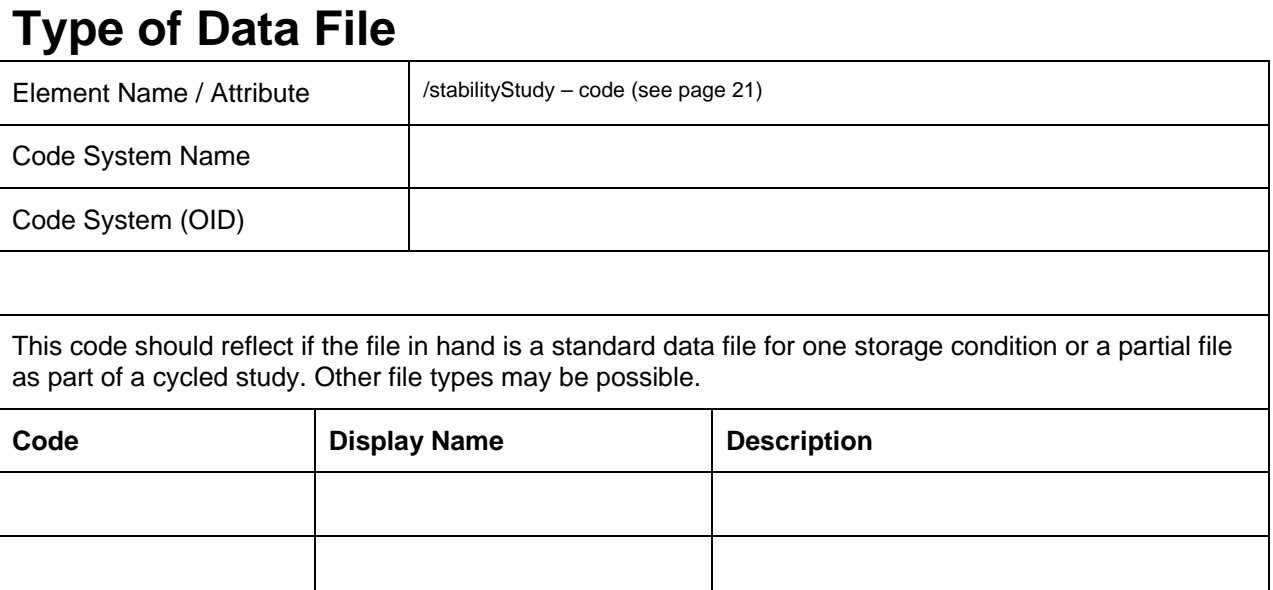

```
Example: 
               <stabilityStudy>
                     <id root="1.3.6.1.4.1.24263.4711.1.1"/>
                     <code displayName="Standard"/>
                … 
               </stabilityStudy>
               <stabilityStudy>
                <id root="1.3.6.1.4.1.24263.4711.1.2"/>
                <code displayName="Cycled Study"/>
                … 
               </stabilityStudy>
```
## **Reason for Data File**

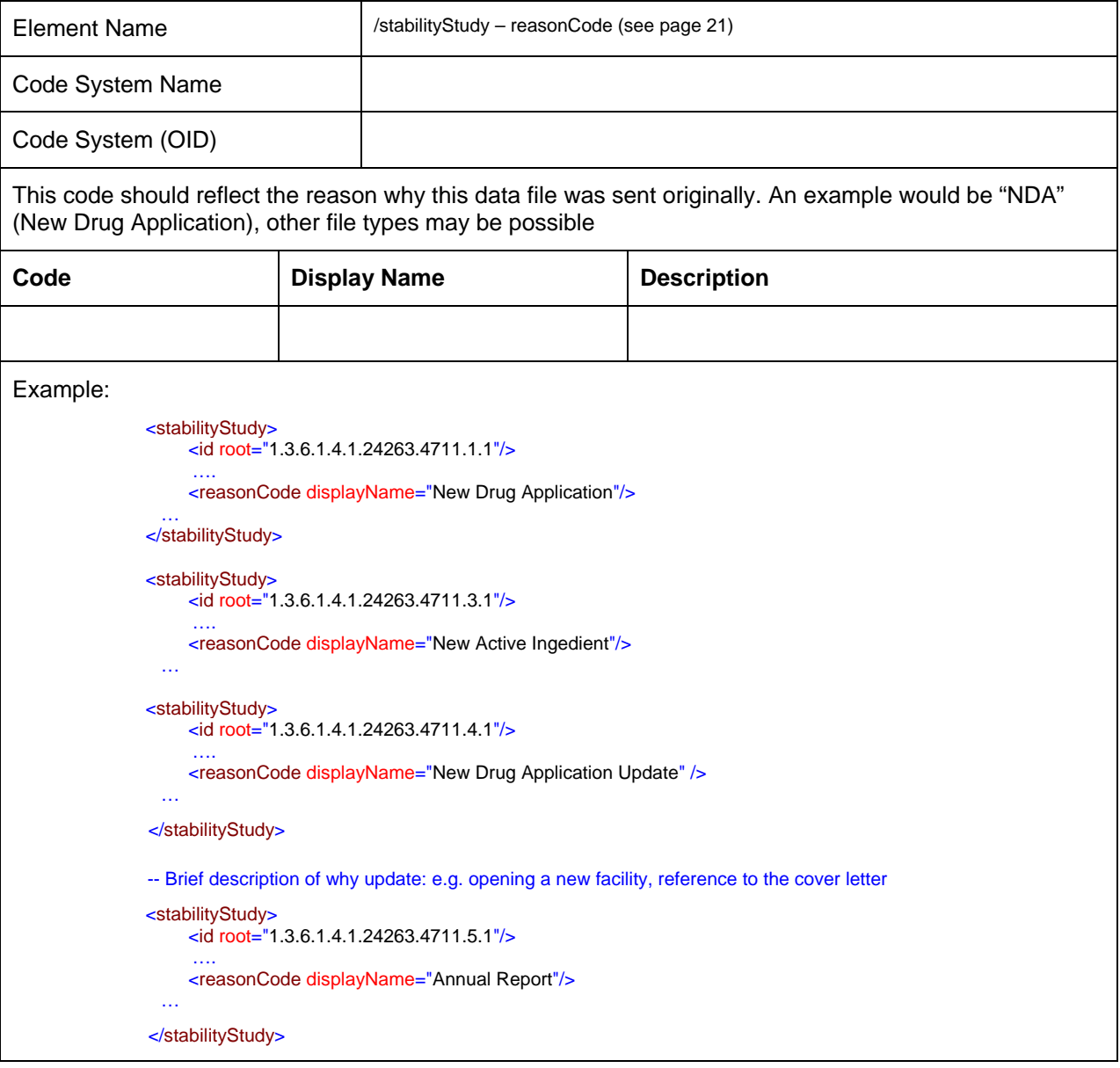

## <span id="page-58-0"></span>**Product Code**

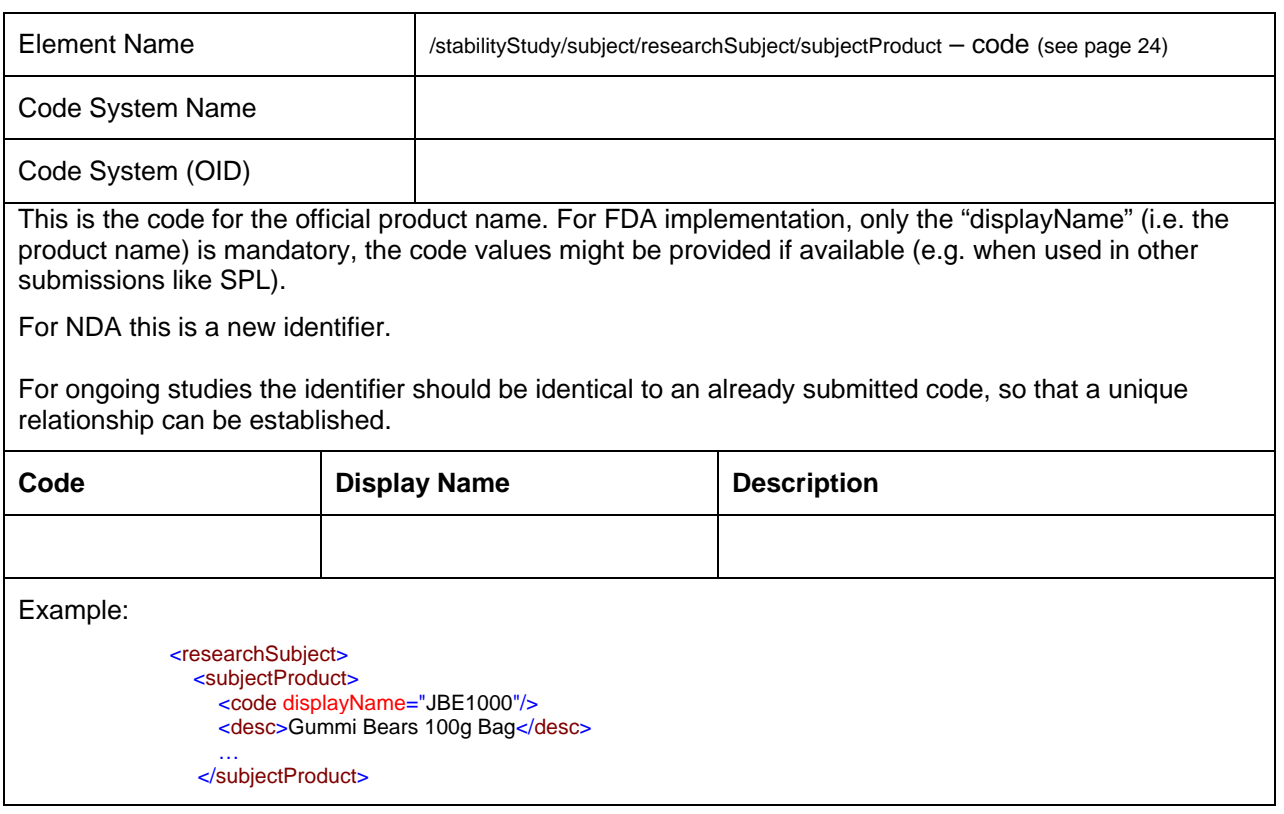

## **Product Form Code**

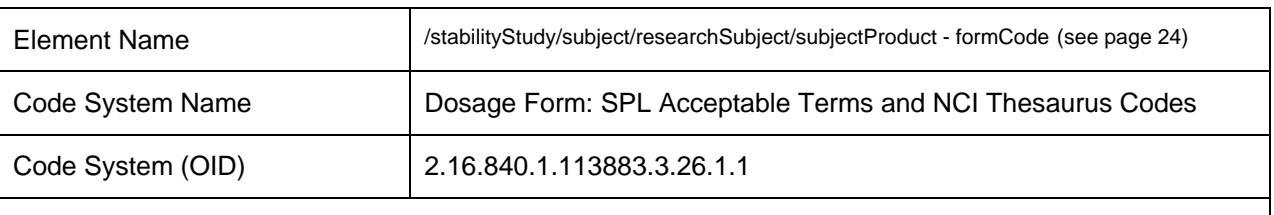

This code describes the form of the reported product. Code values might be provided if available (e.g. when used in other submissions like SPL).

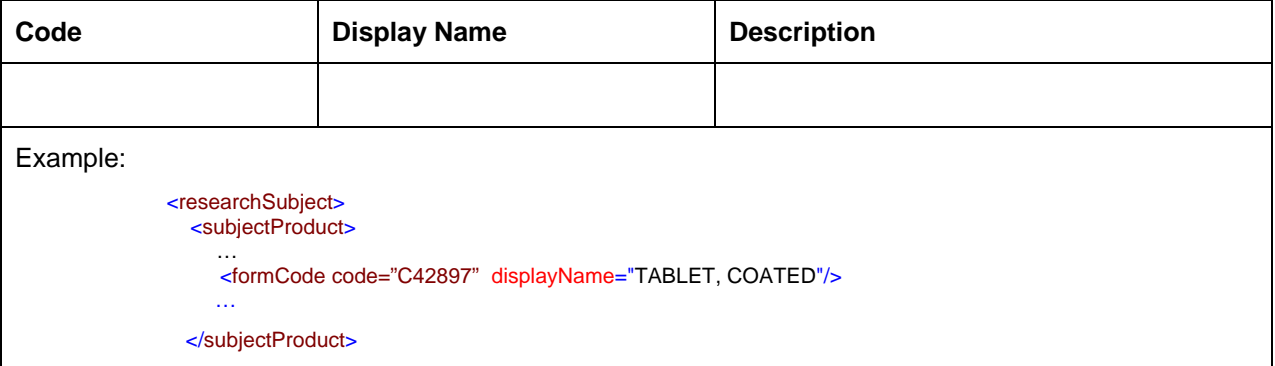

## <span id="page-59-0"></span>**Substance Code**

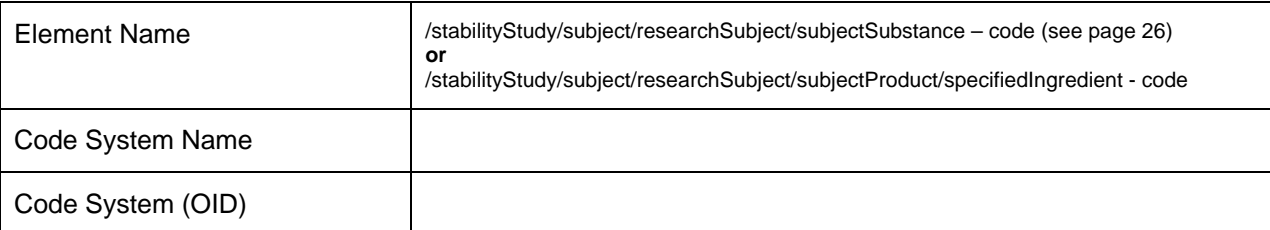

The official code for a referenced substance (e.g. "acetylsalicylic acid"), as a single entity or part of a product (e.g. "aspirin"). For FDA implementation, only the "displayName" (i.e. the product name) is mandatory, the code values might be provided if available.

This code should be identical in all submissions, when referencing the same substance.

Code values might be provided if available (e.g. when used in other submissions like SPL), please refer to "Substance Registration System - Unique Ingredient Identifier (UNII)", e.g. at http://www.fda.gov/oc/datacouncil/spl.html

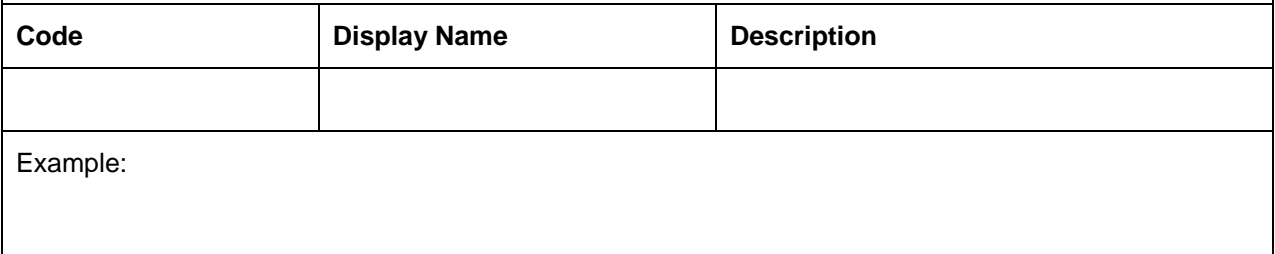

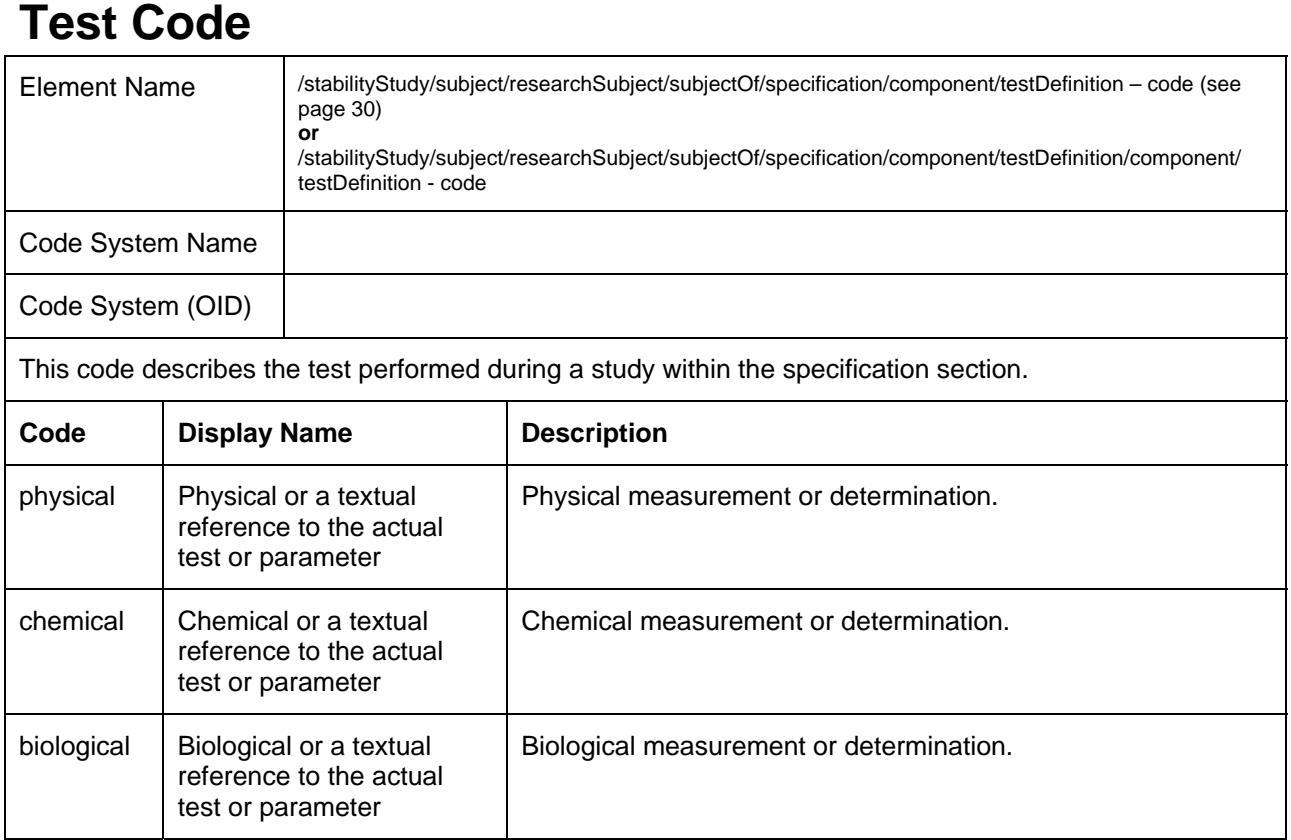

<span id="page-60-0"></span>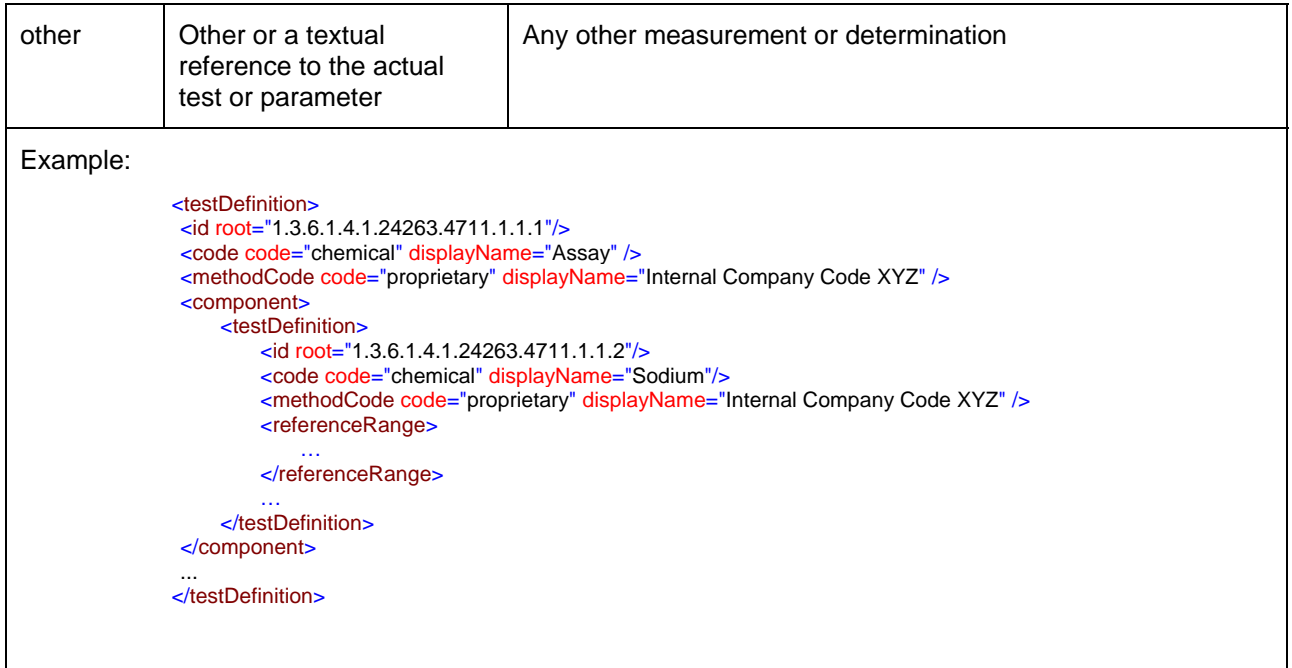

## **Method Type Code**

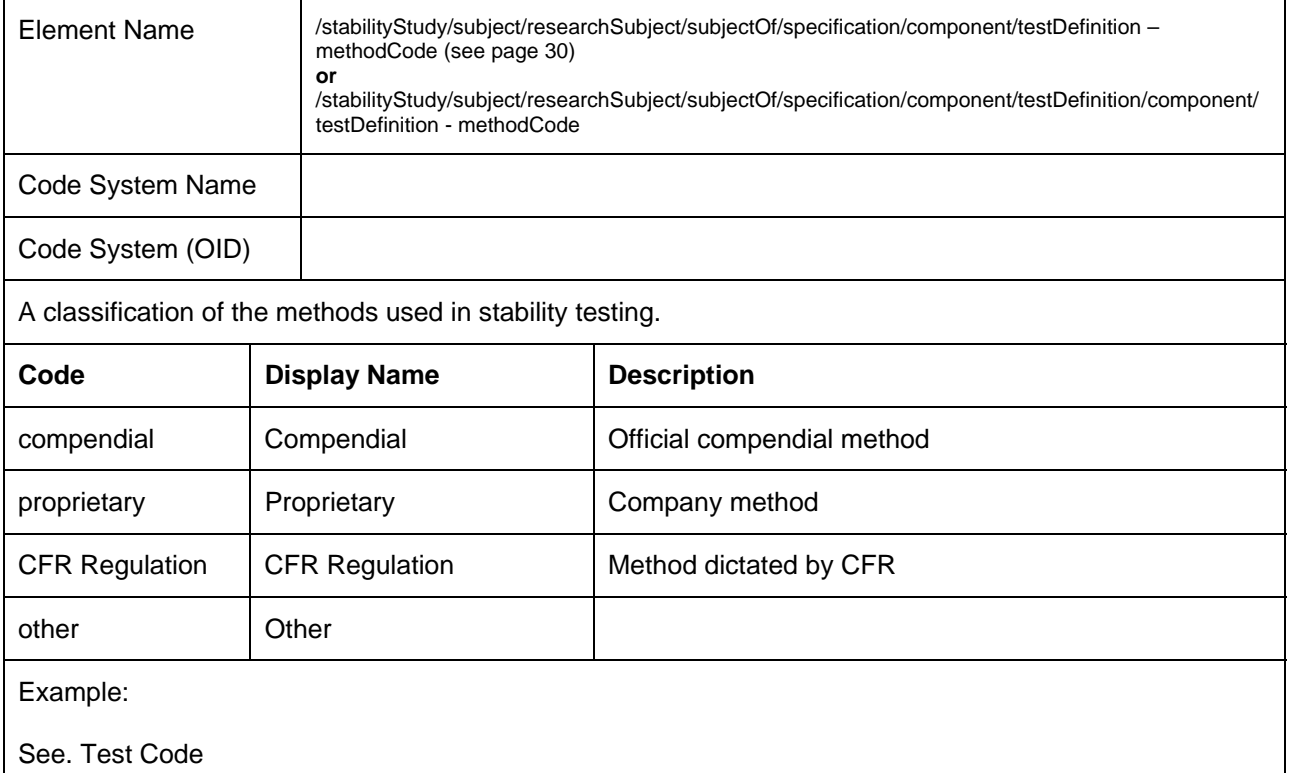

<span id="page-61-0"></span>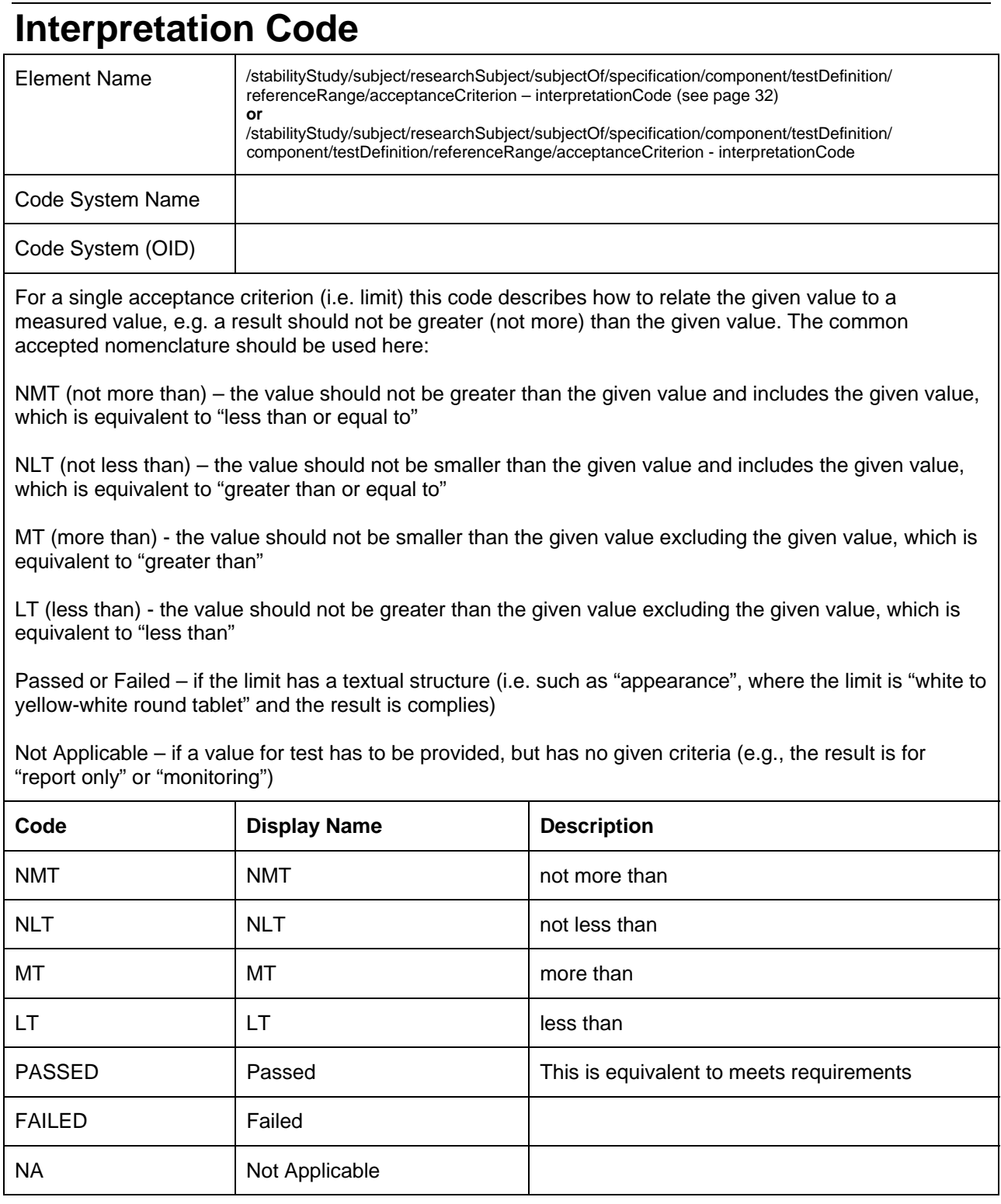

```
Example: 
               <acceptanceCriterion>
                     <value xsi:type="PQ" value="1900" unit="ug"/>
                     <interpretationCode displayName="NLT"/>
               </acceptanceCriterion> 
               <acceptanceCriterion>
                <value xsi:type="ST" value="Yellow" />
                     <interpretationCode displayName="COMPLIES"/>
               </acceptanceCriterion>
```
Remark: In the tag validation, since <va <value xsi:type="PQ" value="…" unit=" …"/>, the qualifier xsi:type has to be used to allow schema lue> is of type "ANY".

## **Study Type**

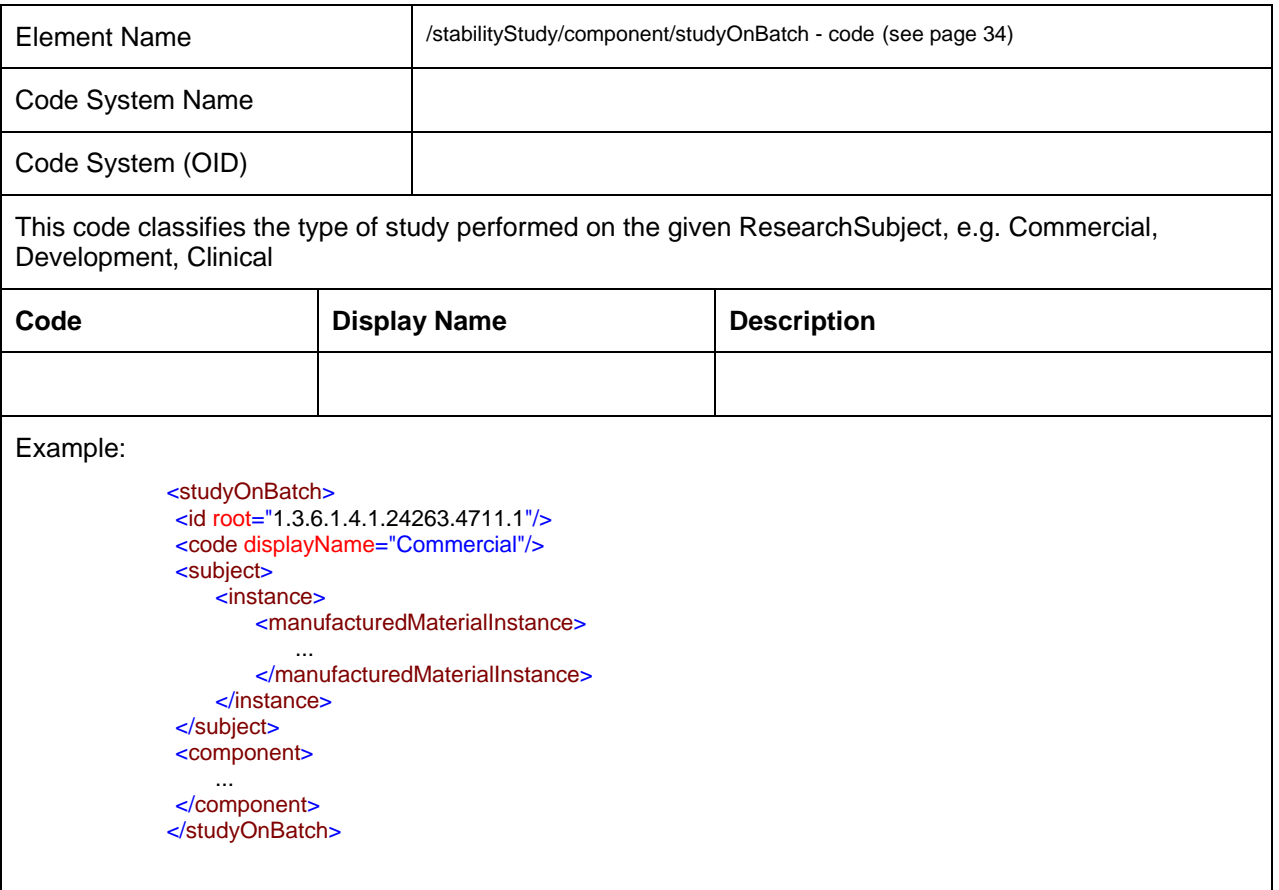

## <span id="page-63-0"></span>**Closure System Code**

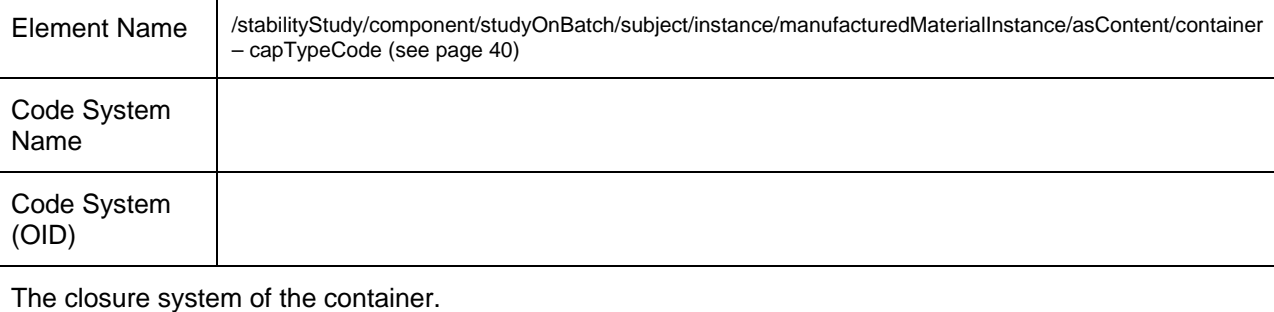

No code system available currently.

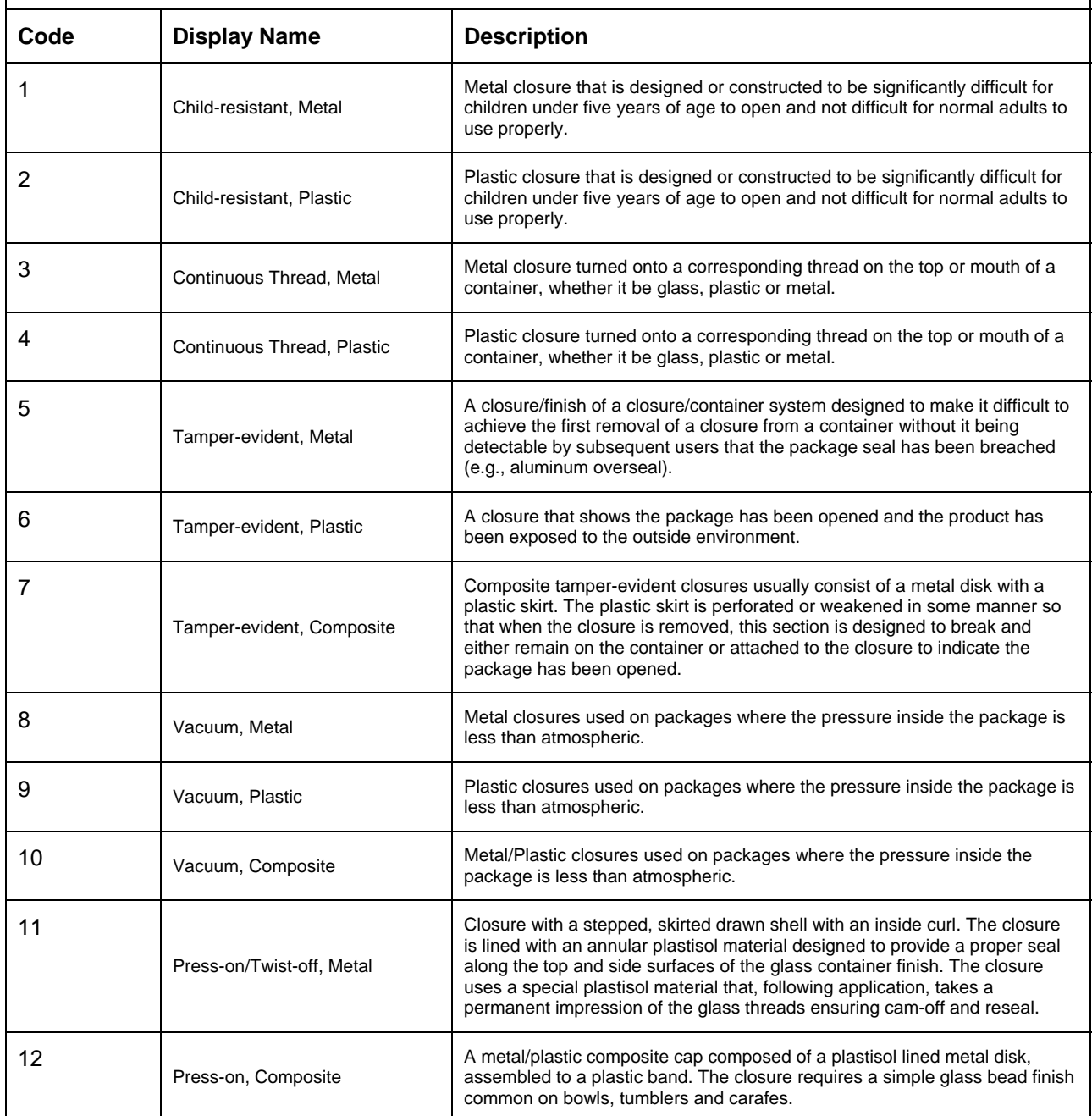

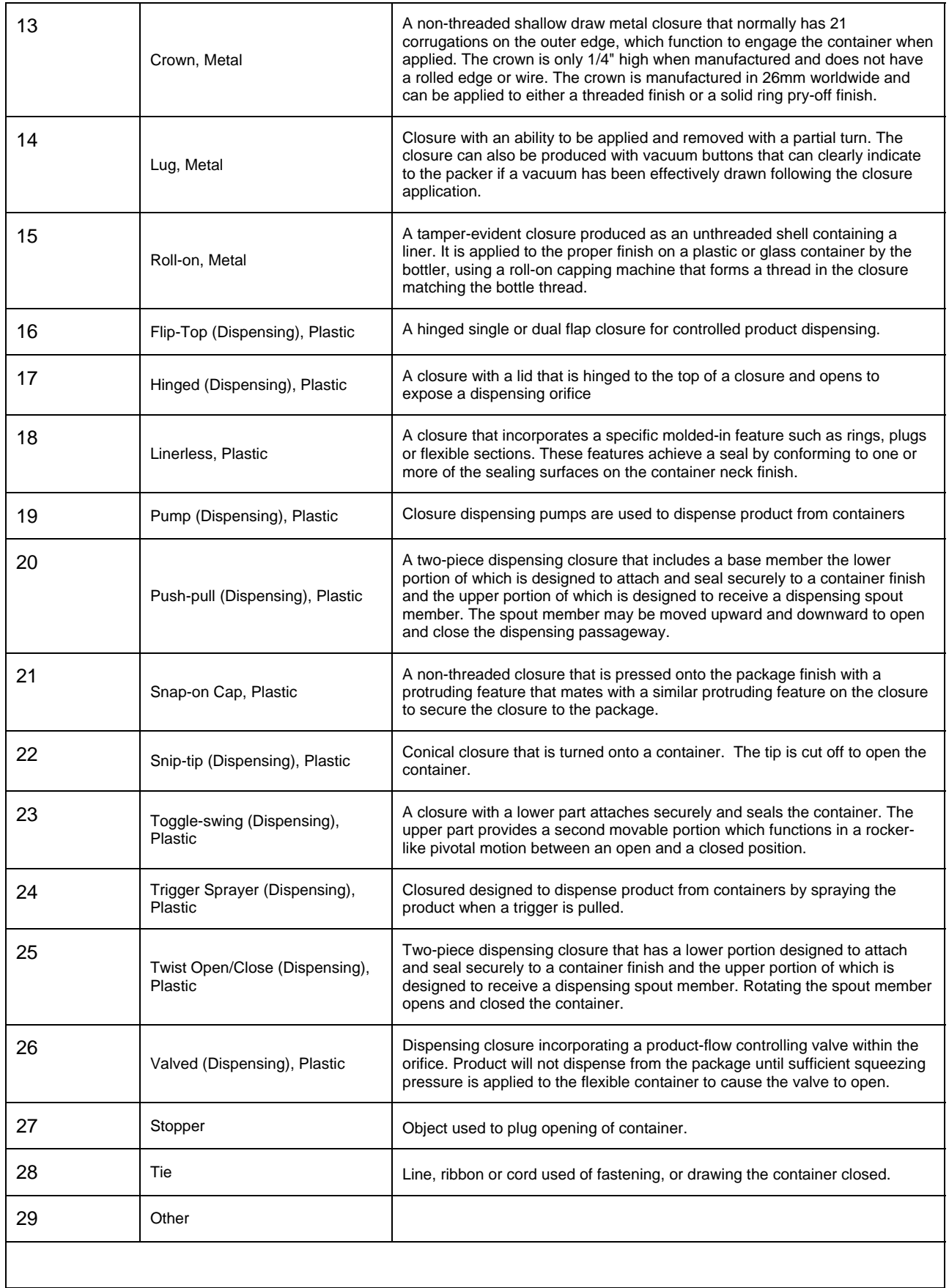

## <span id="page-65-0"></span>**Container Code**

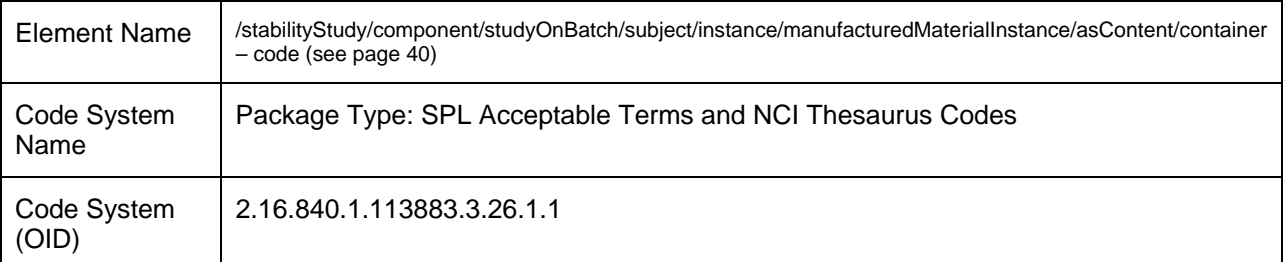

As reported entity or as part of a reported packaged product, this is the official code for a referenced package type. For FDA implementation, only the "displayName" (i.e. the product name) is mandatory, the code values might be provided if available.

This code should be identical in all submissions, when referencing the same substance.

Code values might be provided if available (e.g. when used in other submissions like SPL), please refer to "NCI Thesaurus Codes for SPL" e.g. at http://www.fda.gov/oc/datacouncil/spl.html. In other cases, you can either reference NCI or the below provided list.

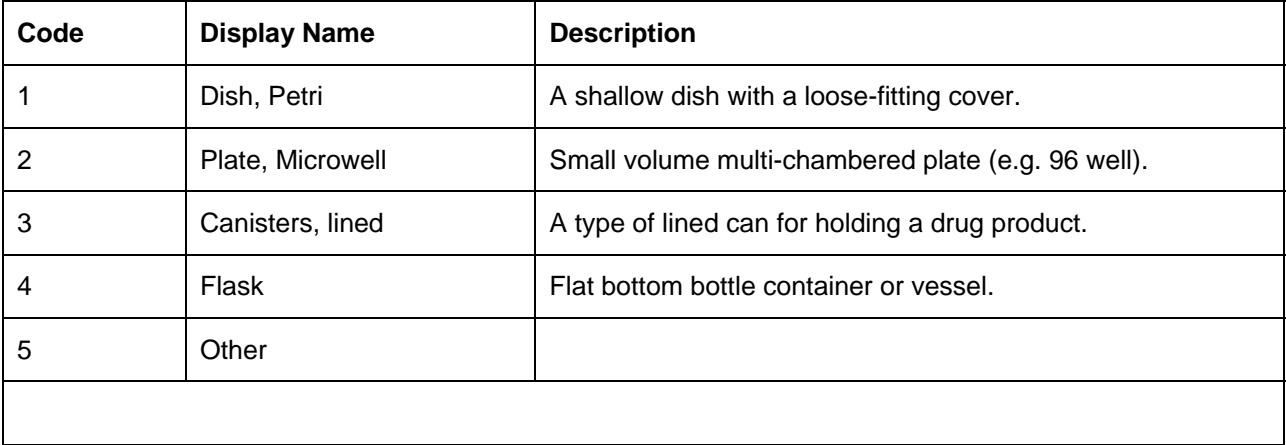

<span id="page-66-0"></span>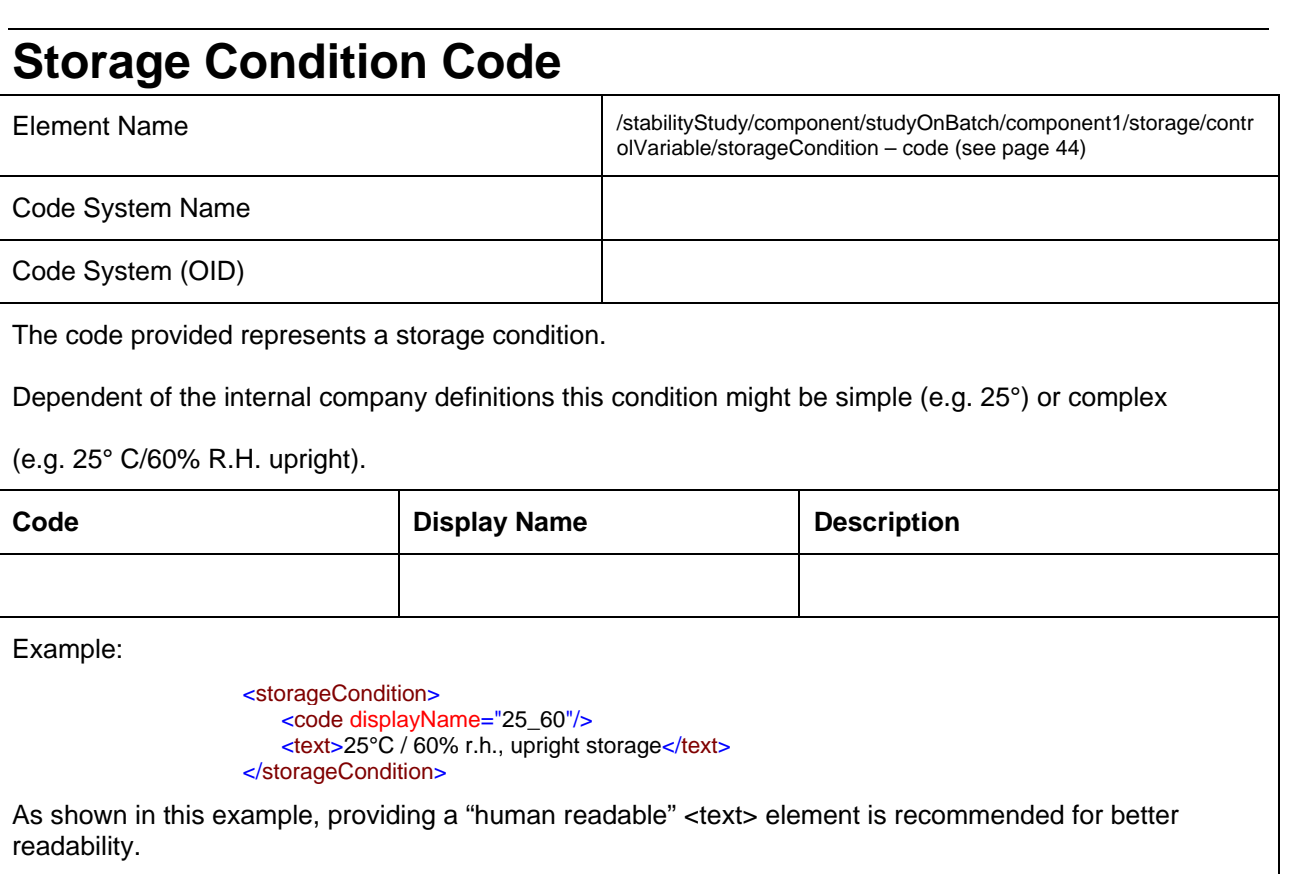

## **Pause Description Code**

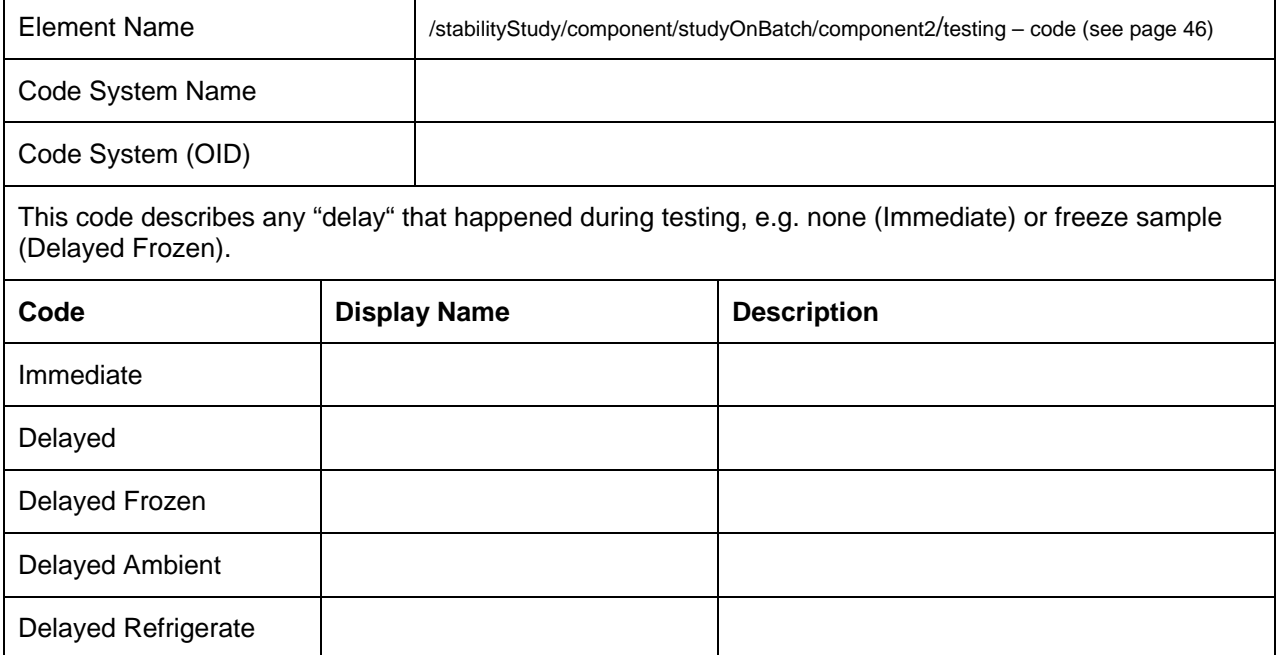

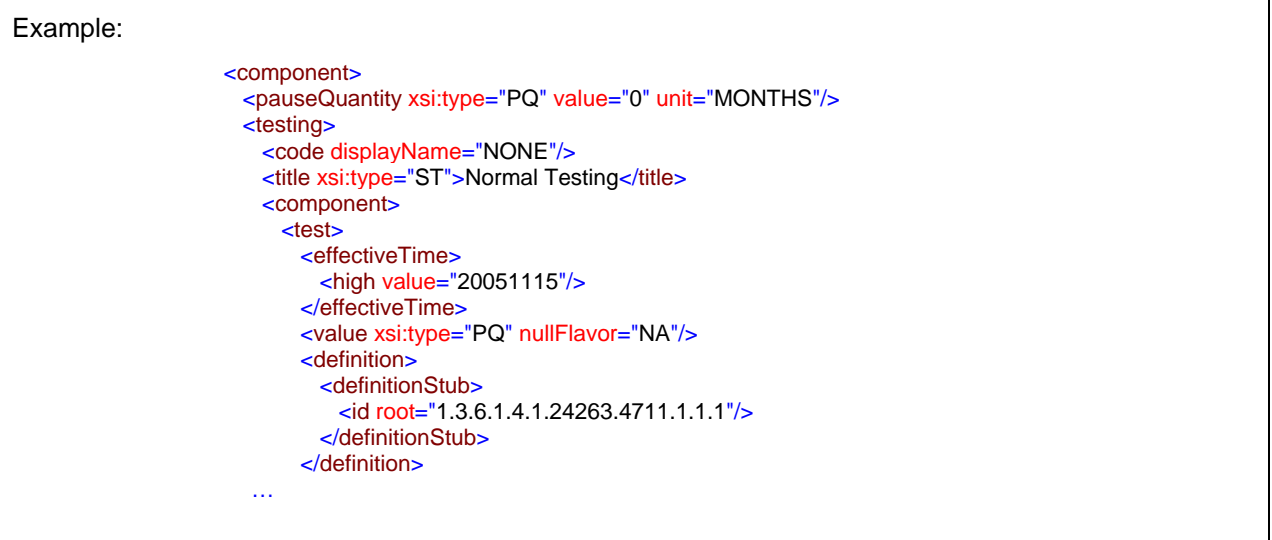